#### **1, Niveau <u>0,</u> Cohort 2024, Periode 5 | [PDF](http://curriculum.ictalweb.nl/programma.cgi?t=Detail&k=Item&v=IHW.FLC01.0.0.5&f=pdf)</u> Lesweek Leerdoel Theorie Lesstof Praktijk Opdracht Evaluatie Middelen Tijd** Aries - Unit 11 - Les 41: BIOS-instellingen 41.1 Hoofdmenu 41.2 Het geavanceerde menu 41.3 Het menu beveiliging 41.4 Het menu energiebeheer 41.5 Het opstartmenu 41.6 Afsluiten en opslaan Aries - Unit 4 - Les 15: Configuratie moederbord 15.4 Moederbord BIOS 2 Openboektoets BIOS • Zoekopdracht BIOS • Openboektoets BIOS Aries - Unit 3 - Les 10: Probleemoplossing 10.1 Inleiding 10.2 Het achtstappen probleemoplossingmodel 10.3 Belangrijke tips voor het oplossen van problemen 10.4 Virtuele problemen oplossen Froubleshooting Flowchart **• Opdracht Flowchart** • Opdracht Flowchart Froubleshooting Flowchart **•** Change Troubleshooting Flowchart **•** Opdracht Flowchart **•** Opdracht Flowchart 6 Herhaling uitleg 8 stappen model troubleshooting Toets Troubleshooting and the set of the set of the set of the set of the set of the set of the set of the set of the set of the set of the set of the set of the set of the set of the set of the set of the set of the set o Aries - Unit 4 - Les 13: nleiding tot moederborden 13.1 Wat is het moederbord? 13.2 Moderbord-vormfactoren 13.3 De belangrijkste onderdelen van een moederbord 13.4 Chipset 13.5 Interne bussen 13.6 Verouderde uitbreidingsslots 13.7 Moderne uitbreidingsslots 13.8 Apple Macintosh

#### Vak IHW, Auteur FLC01, Niveau 0, Cohort 2024, Periode 5 | PDF 1

moederborden

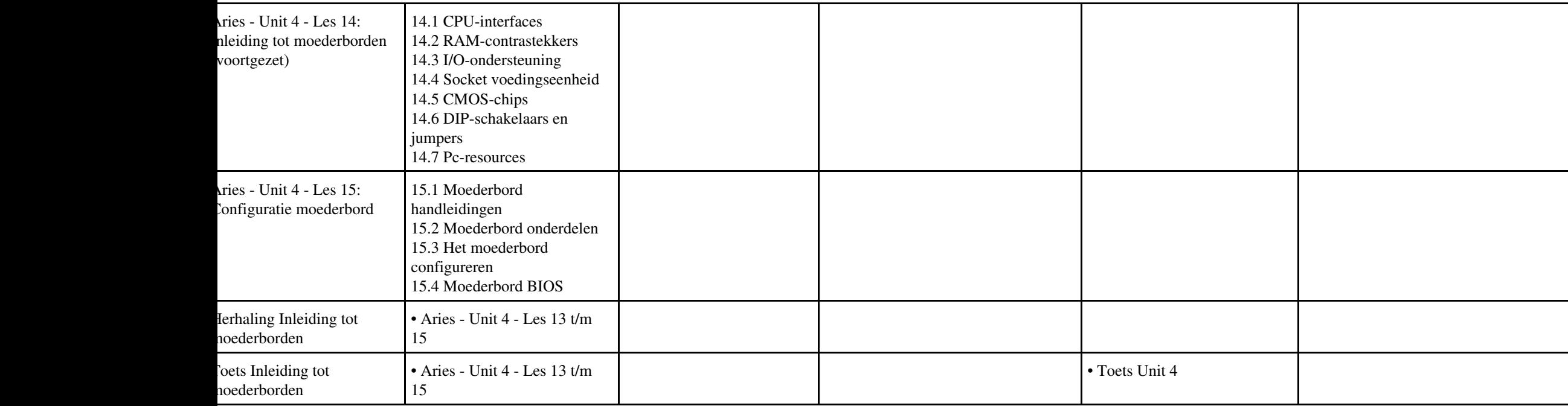

# **Vak [IHW](http://curriculum.ictalweb.nl/programma.cgi?t=Detail&k=Vak&v=IHW), Auteur [FLC01](http://curriculum.ictalweb.nl/programma.cgi?t=Detail&k=Auteur&v=FLC01), Niveau [0](http://curriculum.ictalweb.nl/programma.cgi?t=Detail&k=Niveau&v=0), Cohort 2024, Periode 6 | [PDF](http://curriculum.ictalweb.nl/programma.cgi?t=Detail&k=Item&v=IHW.FLC01.0.0.6&f=pdf)**

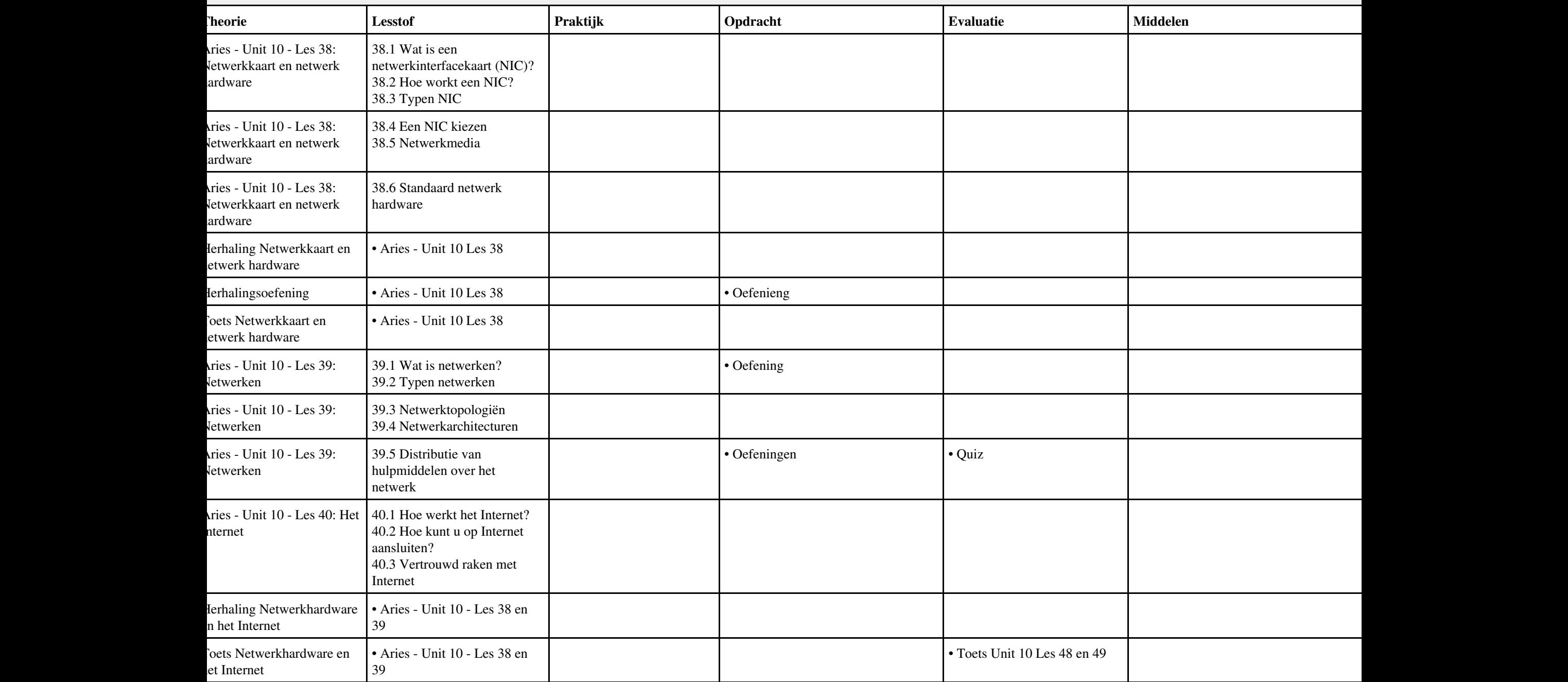

#### **ANBOL, Niveau [2](http://curriculum.ictalweb.nl/programma.cgi?t=Detail&k=Niveau&v=2), Cohort 2024, Periode 1 | [PDF](http://curriculum.ictalweb.nl/programma.cgi?t=Detail&k=Item&v=HARDW.DANBOL.2.0.1&f=pdf) Lesweek Leerdoel Theorie Lesstof Praktijk Opdracht Evaluatie Middelen Tijd** 1 Hoofdstuk 1 - Soorten omputers • Supercomputers • Mainframecomputers • Minicomputers • Personal computers • Mobiele devices • Vragen 2 Hoofdstuk 2 - Het moederbord • Cachegeheugen • Klok • Busstructuur • Uitbreidingssloten • Firmware, UEFI en BIOS • Vragen Hoofdstuk 3 - Processor • Soorten processoren • Werking van de processor • Vervangen en monteren van de processor • Vragen Hoofdstuk 4 - Intern geheugen • De ontwikkeling van het geheugen • De belangrijkste eigenschappen van het geheugen • Vervangen en monteren van geheugenmodules • Vragen Hoofdstuk 5 - Extern geheugen • Opslagmedia (Tape, Harddisk, Magneetstripkaart, Chipkaart, SSD, SSHD, CD-ROM, DVD, SD-Kaart) • Vervangen en monteren van een harde schijf of SSD • Vragen Hoofdstuk 6 - Jitbreidingskaarten; • USB-kaart • WiFi-kaart • SSD-kaart • Grafische Kaart • Mediacenter (TV-tuner, Audio-kaart) • Aansluitingen • Vervangen en monteren van een uitbreidingskaart • Vragen

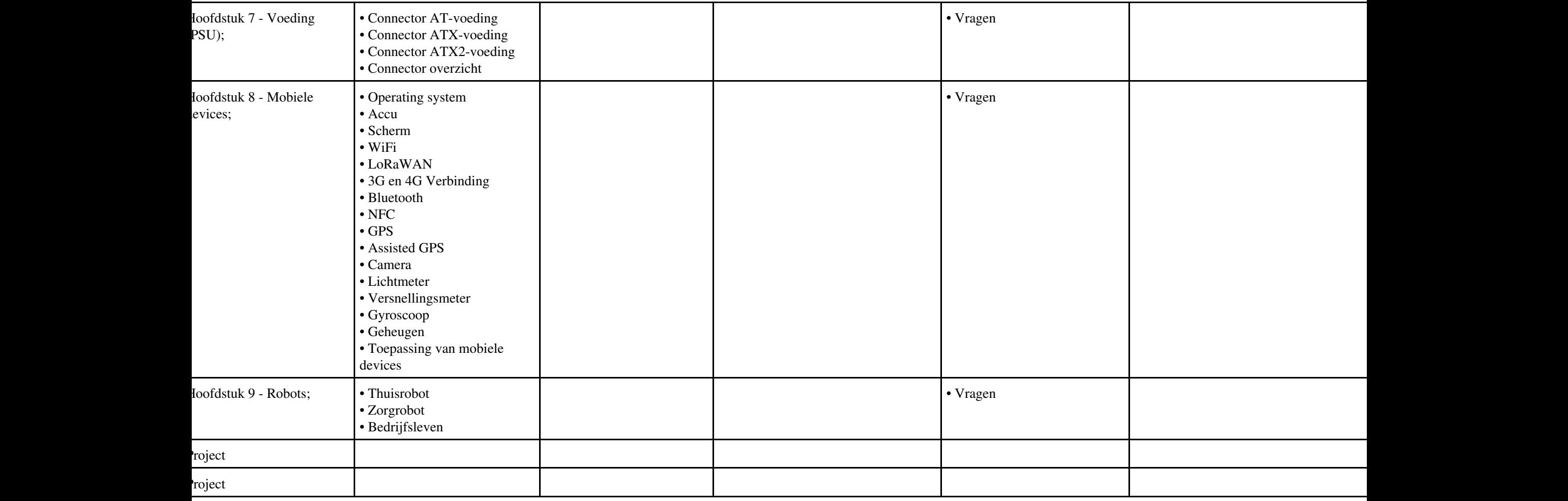

# **Vak [IHWP](http://curriculum.ictalweb.nl/programma.cgi?t=Detail&k=Vak&v=IHWP), Auteur [FLC01](http://curriculum.ictalweb.nl/programma.cgi?t=Detail&k=Auteur&v=FLC01), Niveau [2](http://curriculum.ictalweb.nl/programma.cgi?t=Detail&k=Niveau&v=2), Cohort 2024, Periode 1 | [PDF](http://curriculum.ictalweb.nl/programma.cgi?t=Detail&k=Item&v=IHWP.FLC01.2.0.1&f=pdf)**

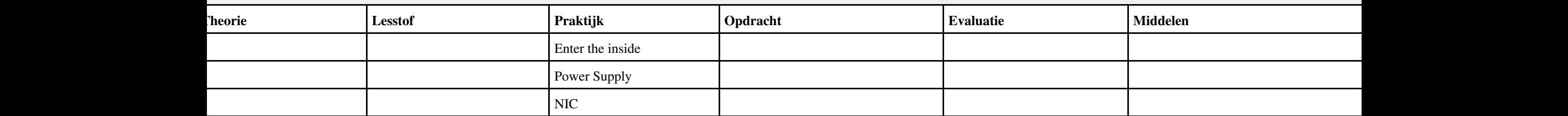

### **Vak [REK](http://curriculum.ictalweb.nl/programma.cgi?t=Detail&k=Vak&v=REK), Auteur [KT003](http://curriculum.ictalweb.nl/programma.cgi?t=Detail&k=Auteur&v=KT003), Niveau [2,](http://curriculum.ictalweb.nl/programma.cgi?t=Detail&k=Niveau&v=2) Cohort 2024, Periode 1 | [PDF](http://curriculum.ictalweb.nl/programma.cgi?t=Detail&k=Item&v=REK.KT003.2.0.1&f=pdf)**

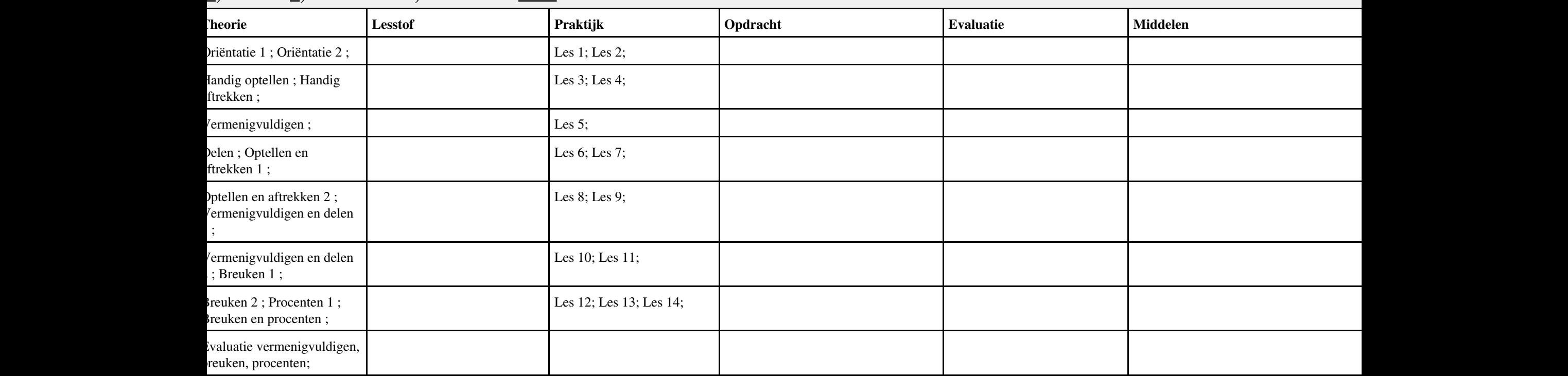

#### **Lesweek Leerdoel Theorie Lesstof Praktijk Opdracht Evaluatie Middelen Tijd** Aries - PC-Technicus -Hoofdstuk 1 1.1 Geschiedenis van de computer 1.2 Verschillende soorten computers ries - PC-Technicus -Hoofdstuk 2 2.1 Wat is een vormfactor? 2.2 De voorkant 2.3 De achterkant 2.4 Eenvoudige problemen oplossen • Quiz Aries - PC-Technicus - Hoofdstuk 3 3.1 Een werkplek voorbereiden 3.2 De kap verwijderen 3.3 Voorzieningen binnen de kast • Quiz Aries - PC-Technicus -Hoofdstuk 4 4.1 Verschijningsvormen van het moederbord 4.2 Wat zit er op het moederbord? • Oefeningen • Quiz 5 Aries - PC-Technicus - Hoofdstuk 5 5.1 Wat is een CPU? 5.2 Welke CPU's zijn beschikbaar? 5.3 Hoe wordt een CPU geïnstalleerd? • Oefeningen • Quiz Aries - PC-Technicus -Hoofdstuk 6 6.1 Wat is RAM? 6.2 Hoe wordt RAM verpakt? 6.3 Hoe wordt RAM geïnstalleerd? • Oefeningen • Quiz 7 Aries - PC-Technicus - Hoofdstuk 7 7.1 De floppy drive 7.2 De hard drive 7.3 De CD-ROM drive 7.4 CD-RWs en DVD-ROMs 7.5 Drives op het moederbord aansluiten • Oefeningen • Quiz Toets PC-Technicus • Aries PC-Technicus Hoofdstuk 1 t/m 7 • Toets

### **Vak [IHW](http://curriculum.ictalweb.nl/programma.cgi?t=Detail&k=Vak&v=IHW), Auteur [ZG001](http://curriculum.ictalweb.nl/programma.cgi?t=Detail&k=Auteur&v=ZG001), Niveau [2,](http://curriculum.ictalweb.nl/programma.cgi?t=Detail&k=Niveau&v=2) Cohort 2024, Periode 1 | [PDF](http://curriculum.ictalweb.nl/programma.cgi?t=Detail&k=Item&v=IHW.ZG001.2.0.1&f=pdf)**

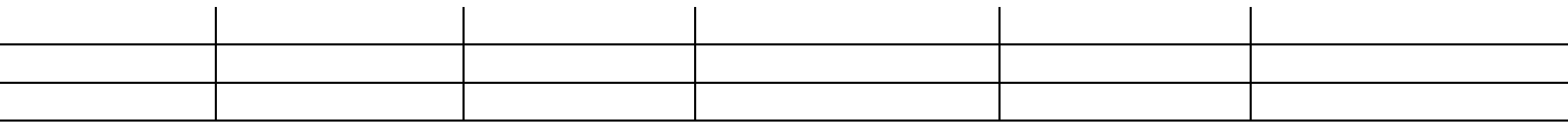

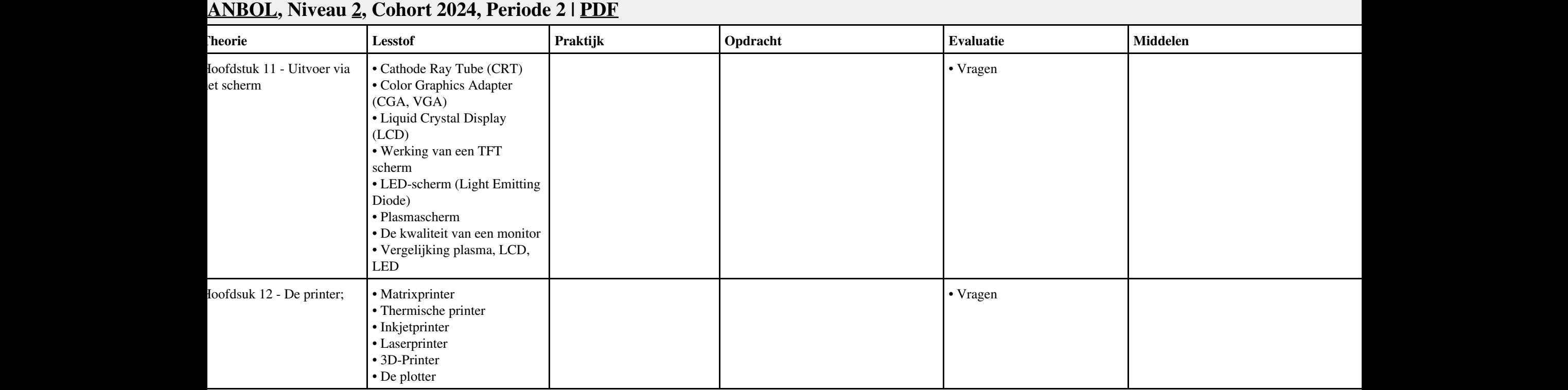

## **Vak [IHWP](http://curriculum.ictalweb.nl/programma.cgi?t=Detail&k=Vak&v=IHWP), Auteur [FLC01](http://curriculum.ictalweb.nl/programma.cgi?t=Detail&k=Auteur&v=FLC01), Niveau [2](http://curriculum.ictalweb.nl/programma.cgi?t=Detail&k=Niveau&v=2), Cohort 2024, Periode 2 | [PDF](http://curriculum.ictalweb.nl/programma.cgi?t=Detail&k=Item&v=IHWP.FLC01.2.0.2&f=pdf)**

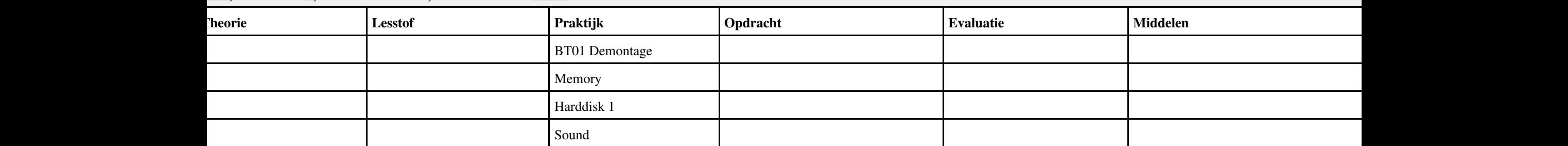

### **Vak [REK](http://curriculum.ictalweb.nl/programma.cgi?t=Detail&k=Vak&v=REK), Auteur [KT003](http://curriculum.ictalweb.nl/programma.cgi?t=Detail&k=Auteur&v=KT003), Niveau [2,](http://curriculum.ictalweb.nl/programma.cgi?t=Detail&k=Niveau&v=2) Cohort 2024, Periode 2 | [PDF](http://curriculum.ictalweb.nl/programma.cgi?t=Detail&k=Item&v=REK.KT003.2.0.2&f=pdf)**

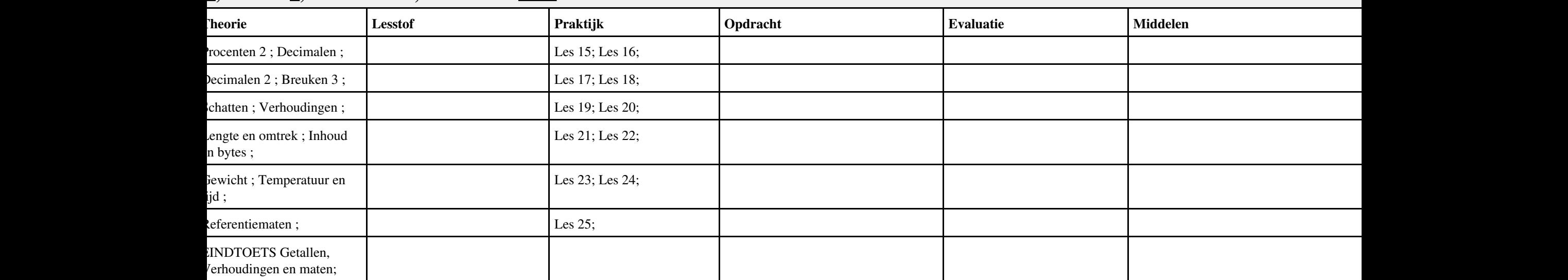

#### **Vak [IHW](http://curriculum.ictalweb.nl/programma.cgi?t=Detail&k=Vak&v=IHW), Auteur [ZG001](http://curriculum.ictalweb.nl/programma.cgi?t=Detail&k=Auteur&v=ZG001), Niveau [2,](http://curriculum.ictalweb.nl/programma.cgi?t=Detail&k=Niveau&v=2) Cohort 2024, Periode 2 | [PDF](http://curriculum.ictalweb.nl/programma.cgi?t=Detail&k=Item&v=IHW.ZG001.2.0.2&f=pdf) Lesweek Leerdoel Theorie Lesstof Praktijk Opdracht Evaluatie Middelen Tijd** Aries - PC-Technicus -Hoofdstuk 8 8.1 Wat zijn uitbreidingskaarten? 8.2 De videokaart 8.3 De Geluidskaart 8.4 De Modemkaart 8.5 De Netwerkkaart (NIC) • Oefeningen • Ouiz 2 Aries - PC-Technicus - Hoofdstuk 9 9.1 Het toetsenbord 9.2 De muis 9.3 Andere Input randapparatuur • Oefeningen • Quiz 3 Aries - PC-Technicus - Hoofdstuk 10 10.1 De Monitor 10.2 Printers 10.3 Speakers • Oefeningen • Quiz Aries - PC-Technicus -Hoofdstuk 11 11.1 Wat is een besturingssysteem? 11.2 Een besturingssysteem installeren 11.3 Drivers 11.4 Windows opties aanpassen 11.5 Windows XP 11.6 Het start menu 11.7 Windows Vista 11.8 Windows 7 • Oefeningen • Quiz 5 Aries - PC-Technicus - Hoofdstuk 12 12.1 Tekstverwerken 12.2 Spreadsheets 12.3 Databases 12.4 Presentaties Aries - PC-Technicus -Hoofdstuk 13 13.1 Inleiding 13.2 Netwerk componenten 13.3 Netwerk categorieën 13.4 Netwerktopologieën 13.5 Klein zakelijk of thuisnetwerk 13.6 Draadloos netwerken 13.7 Uitbreiding van Wired • Oefeningen • Quiz

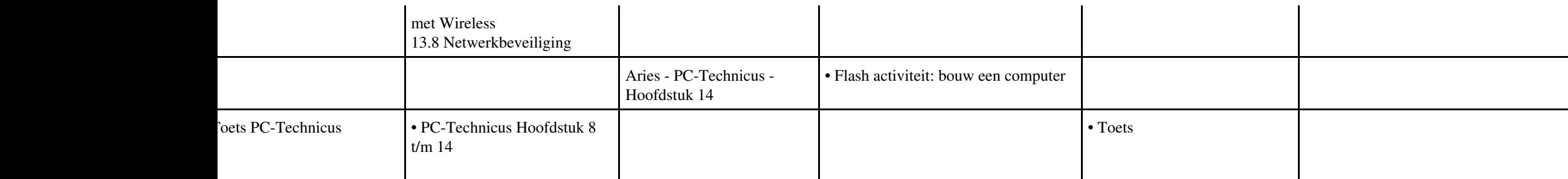

# **Vak [IHWP](http://curriculum.ictalweb.nl/programma.cgi?t=Detail&k=Vak&v=IHWP), Auteur [FLC01](http://curriculum.ictalweb.nl/programma.cgi?t=Detail&k=Auteur&v=FLC01), Niveau [2](http://curriculum.ictalweb.nl/programma.cgi?t=Detail&k=Niveau&v=2), Cohort 2024, Periode 3 | [PDF](http://curriculum.ictalweb.nl/programma.cgi?t=Detail&k=Item&v=IHWP.FLC01.2.0.3&f=pdf)**

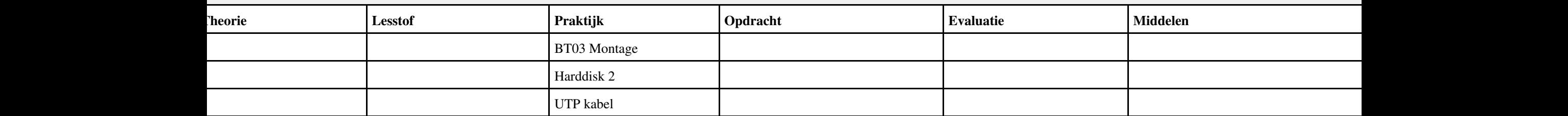

## **Vak [IHW](http://curriculum.ictalweb.nl/programma.cgi?t=Detail&k=Vak&v=IHW), Auteur [ZG001](http://curriculum.ictalweb.nl/programma.cgi?t=Detail&k=Auteur&v=ZG001), Niveau [2,](http://curriculum.ictalweb.nl/programma.cgi?t=Detail&k=Niveau&v=2) Cohort 2024, Periode 3 | [PDF](http://curriculum.ictalweb.nl/programma.cgi?t=Detail&k=Item&v=IHW.ZG001.2.0.3&f=pdf)**

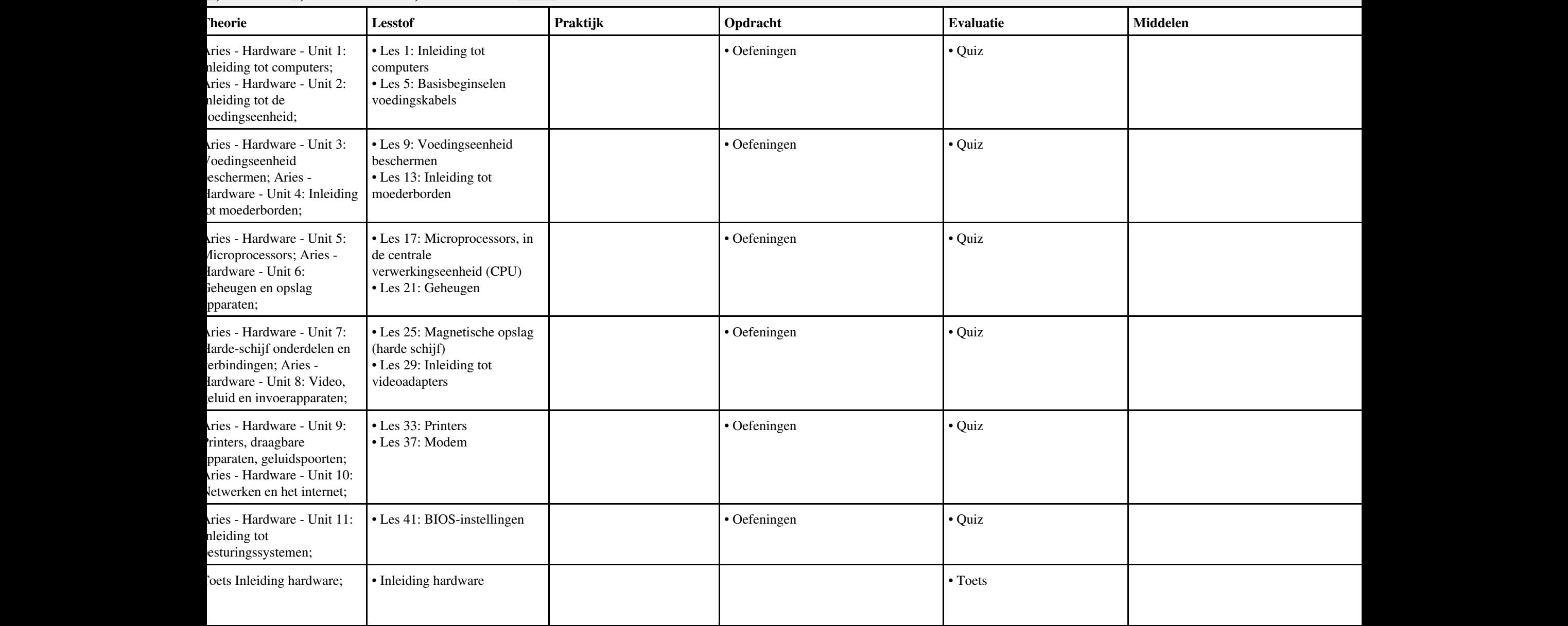

# **Vak [BPV,](http://curriculum.ictalweb.nl/programma.cgi?t=Detail&k=Vak&v=BPV) Auteur [LKV01](http://curriculum.ictalweb.nl/programma.cgi?t=Detail&k=Auteur&v=LKV01), Niveau [2](http://curriculum.ictalweb.nl/programma.cgi?t=Detail&k=Niveau&v=2), Cohort 2024, Periode 4 | [PDF](http://curriculum.ictalweb.nl/programma.cgi?t=Detail&k=Item&v=BPV.LKV01.2.0.4&f=pdf)**

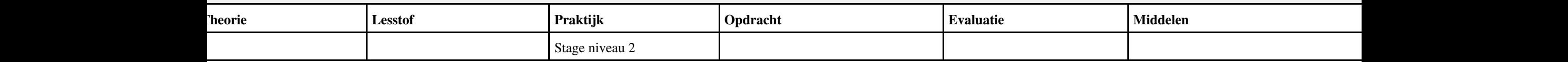

## **Vak [IHWP](http://curriculum.ictalweb.nl/programma.cgi?t=Detail&k=Vak&v=IHWP), Auteur [FLC01](http://curriculum.ictalweb.nl/programma.cgi?t=Detail&k=Auteur&v=FLC01), Niveau [2](http://curriculum.ictalweb.nl/programma.cgi?t=Detail&k=Niveau&v=2), Cohort 2024, Periode 5 | [PDF](http://curriculum.ictalweb.nl/programma.cgi?t=Detail&k=Item&v=IHWP.FLC01.2.0.5&f=pdf)**

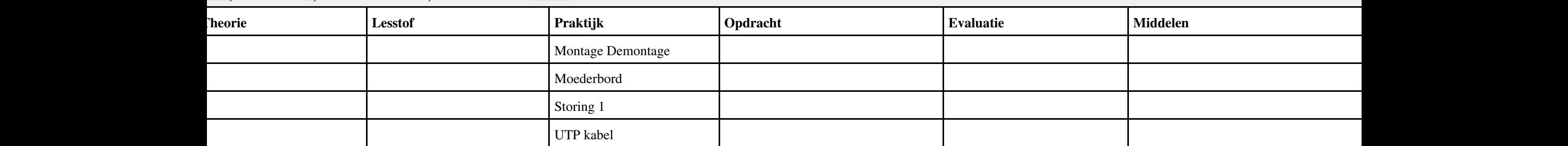

# **Vak [BDK](http://curriculum.ictalweb.nl/programma.cgi?t=Detail&k=Vak&v=BDK), Auteur [ING02,](http://curriculum.ictalweb.nl/programma.cgi?t=Detail&k=Auteur&v=ING02) Niveau [2,](http://curriculum.ictalweb.nl/programma.cgi?t=Detail&k=Niveau&v=2) Cohort 2024, Periode 5 | [PDF](http://curriculum.ictalweb.nl/programma.cgi?t=Detail&k=Item&v=BDK.ING02.2.0.5&f=pdf)**

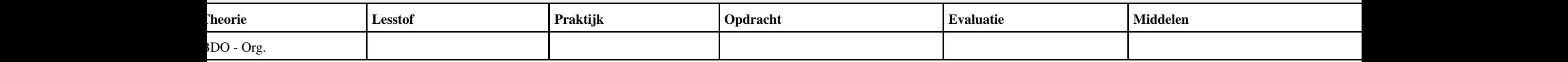

## **Vak [REK](http://curriculum.ictalweb.nl/programma.cgi?t=Detail&k=Vak&v=REK), Auteur [KT003](http://curriculum.ictalweb.nl/programma.cgi?t=Detail&k=Auteur&v=KT003), Niveau [2,](http://curriculum.ictalweb.nl/programma.cgi?t=Detail&k=Niveau&v=2) Cohort 2024, Periode 5 | [PDF](http://curriculum.ictalweb.nl/programma.cgi?t=Detail&k=Item&v=REK.KT003.2.0.5&f=pdf)**

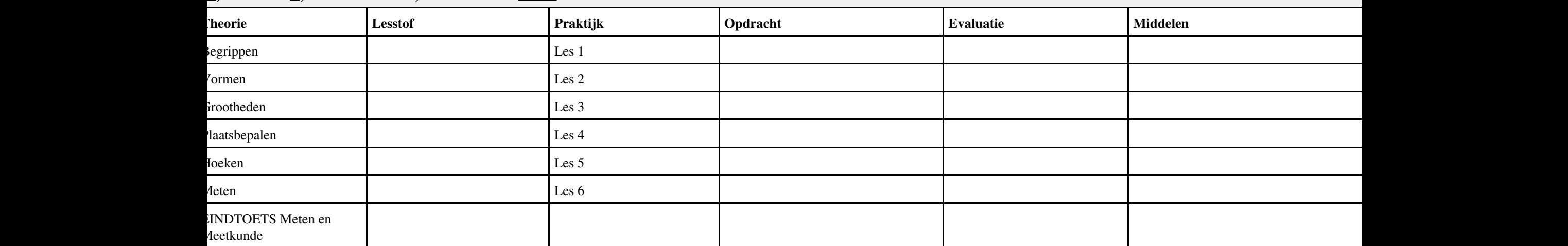

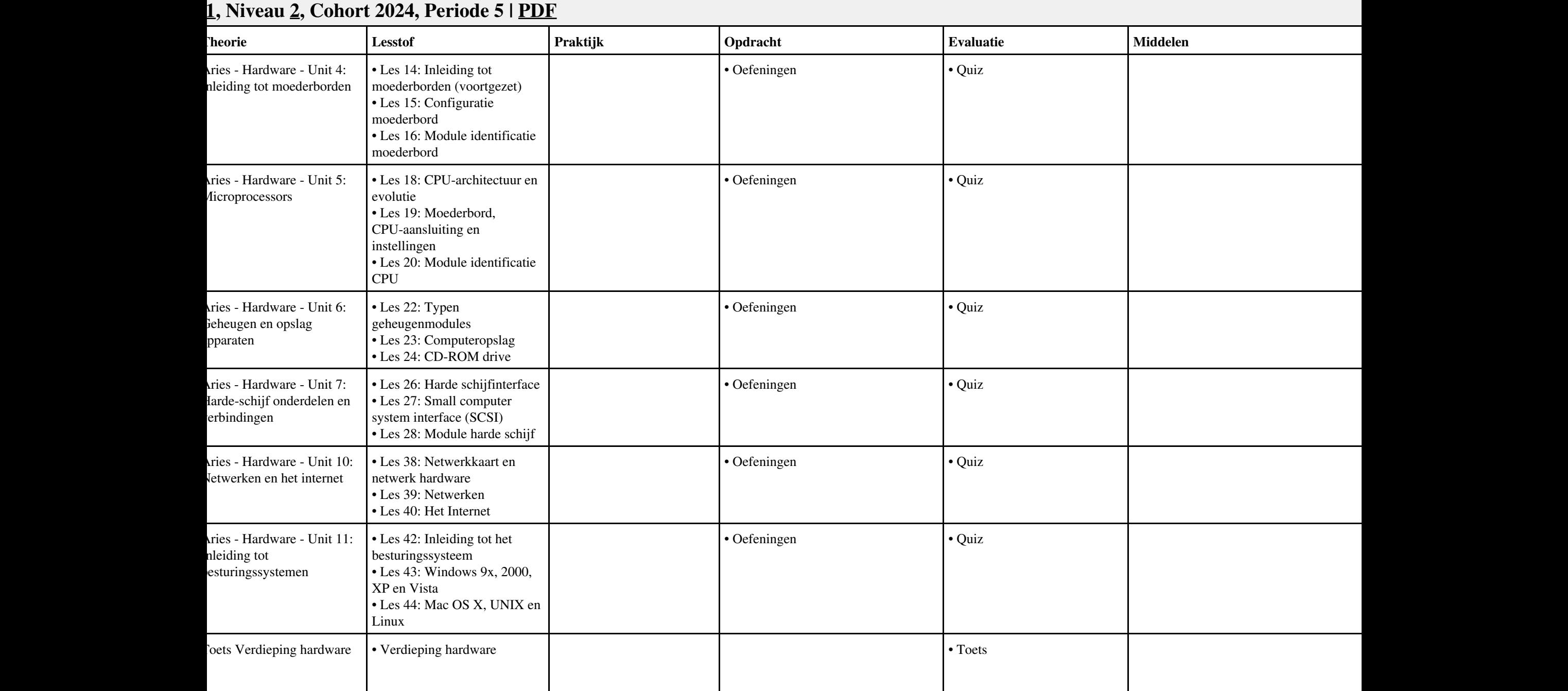

## **Vak [IHWP](http://curriculum.ictalweb.nl/programma.cgi?t=Detail&k=Vak&v=IHWP), Auteur [FLC01](http://curriculum.ictalweb.nl/programma.cgi?t=Detail&k=Auteur&v=FLC01), Niveau [2](http://curriculum.ictalweb.nl/programma.cgi?t=Detail&k=Niveau&v=2), Cohort 2024, Periode 6 | [PDF](http://curriculum.ictalweb.nl/programma.cgi?t=Detail&k=Item&v=IHWP.FLC01.2.0.6&f=pdf)**

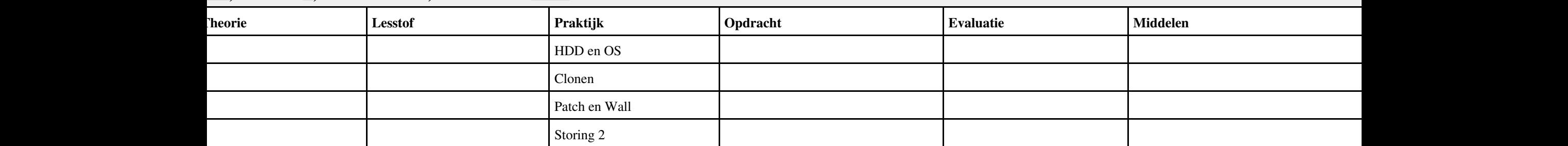

# **Vak [BDK](http://curriculum.ictalweb.nl/programma.cgi?t=Detail&k=Vak&v=BDK), Auteur [ING02,](http://curriculum.ictalweb.nl/programma.cgi?t=Detail&k=Auteur&v=ING02) Niveau [2,](http://curriculum.ictalweb.nl/programma.cgi?t=Detail&k=Niveau&v=2) Cohort 2024, Periode 6 | [PDF](http://curriculum.ictalweb.nl/programma.cgi?t=Detail&k=Item&v=BDK.ING02.2.0.6&f=pdf)**

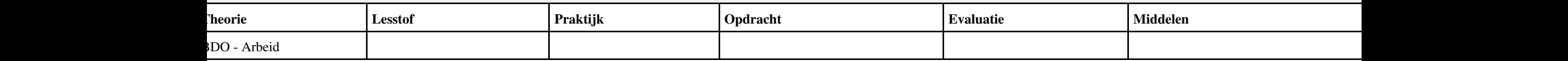

### **Vak [REK](http://curriculum.ictalweb.nl/programma.cgi?t=Detail&k=Vak&v=REK), Auteur [KT003](http://curriculum.ictalweb.nl/programma.cgi?t=Detail&k=Auteur&v=KT003), Niveau [2,](http://curriculum.ictalweb.nl/programma.cgi?t=Detail&k=Niveau&v=2) Cohort 2024, Periode 6 | [PDF](http://curriculum.ictalweb.nl/programma.cgi?t=Detail&k=Item&v=REK.KT003.2.0.6&f=pdf)**

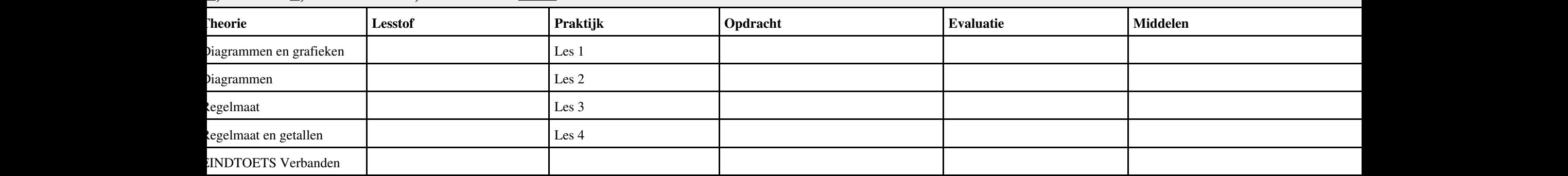

# **Vak [BPV,](http://curriculum.ictalweb.nl/programma.cgi?t=Detail&k=Vak&v=BPV) Auteur [LKV01](http://curriculum.ictalweb.nl/programma.cgi?t=Detail&k=Auteur&v=LKV01), Niveau [2](http://curriculum.ictalweb.nl/programma.cgi?t=Detail&k=Niveau&v=2), Cohort 2024, Periode 7 | [PDF](http://curriculum.ictalweb.nl/programma.cgi?t=Detail&k=Item&v=BPV.LKV01.2.0.7&f=pdf)**

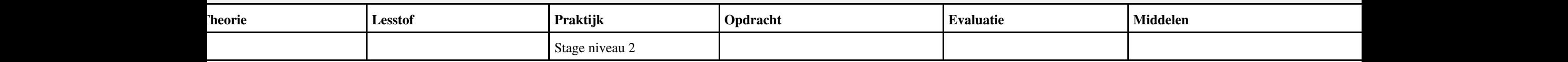

# **Vak [BPV,](http://curriculum.ictalweb.nl/programma.cgi?t=Detail&k=Vak&v=BPV) Auteur [LKV01](http://curriculum.ictalweb.nl/programma.cgi?t=Detail&k=Auteur&v=LKV01), Niveau [2](http://curriculum.ictalweb.nl/programma.cgi?t=Detail&k=Niveau&v=2), Cohort 2024, Periode 8 | [PDF](http://curriculum.ictalweb.nl/programma.cgi?t=Detail&k=Item&v=BPV.LKV01.2.0.8&f=pdf)**

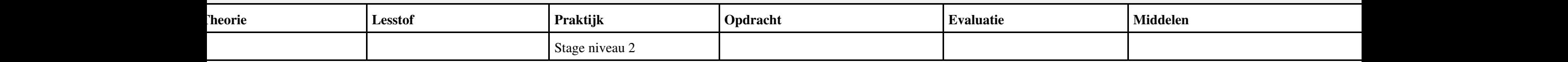

# **Vak [REK](http://curriculum.ictalweb.nl/programma.cgi?t=Detail&k=Vak&v=REK), Auteur [ASAGA](http://curriculum.ictalweb.nl/programma.cgi?t=Detail&k=Auteur&v=ASAGA), Niveau [3,](http://curriculum.ictalweb.nl/programma.cgi?t=Detail&k=Niveau&v=3) Cohort 2024, Periode 1 | [PDF](http://curriculum.ictalweb.nl/programma.cgi?t=Detail&k=Item&v=REK.ASAGA.3.0.1&f=pdf)**

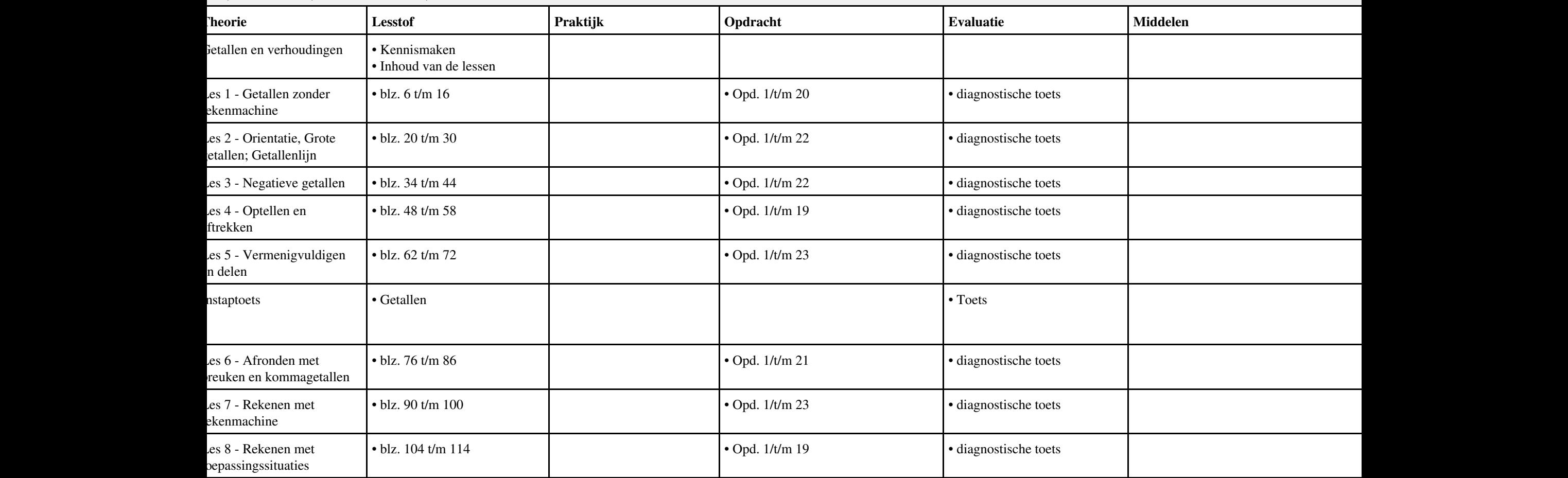

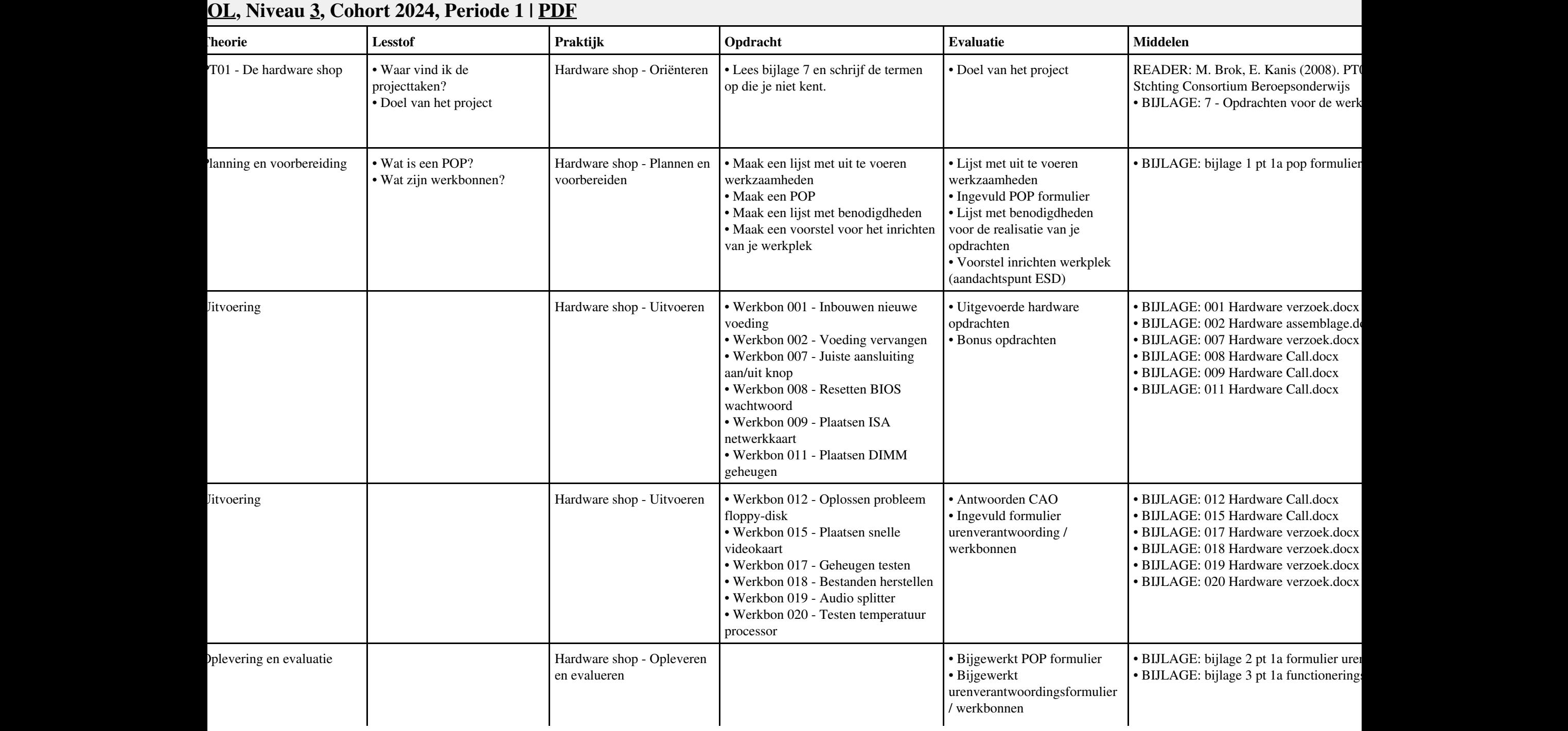

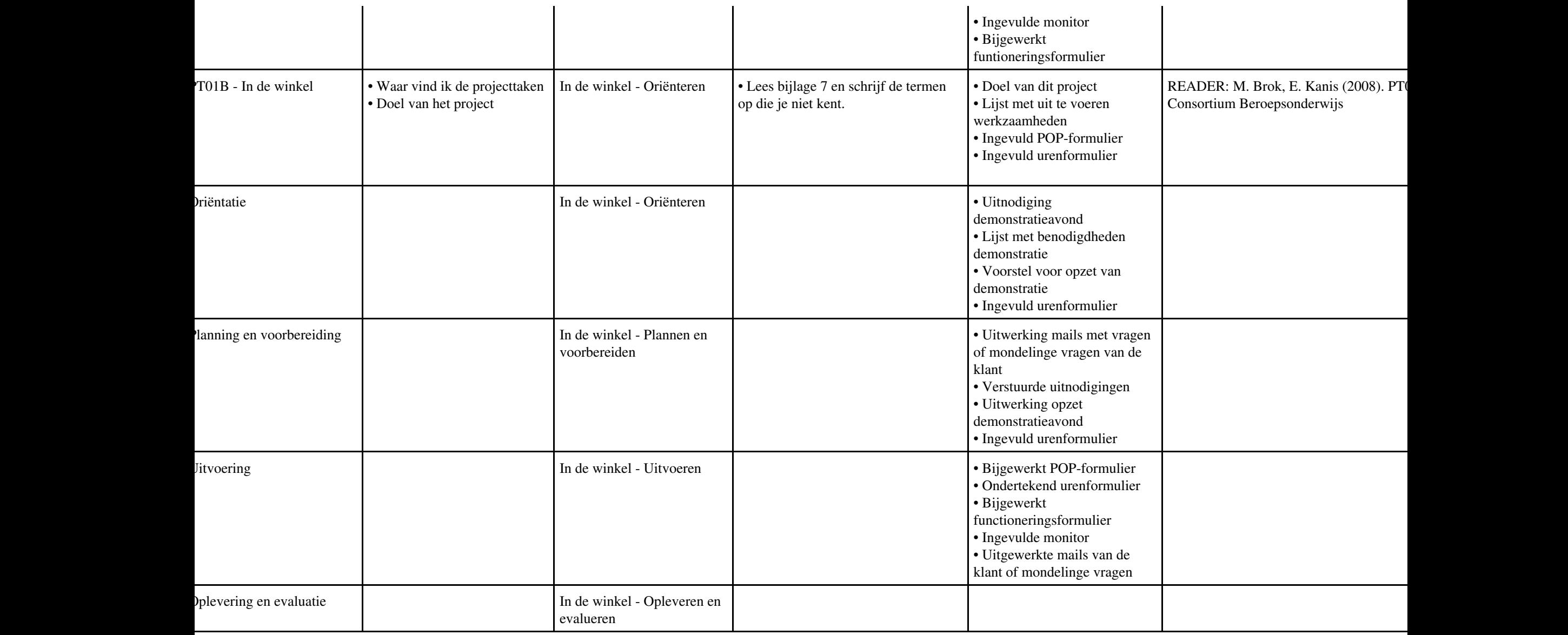

#### **Lesweek Leerdoel Theorie Lesstof Praktijk Opdracht Evaluatie Middelen Tijd** Aries - Unit 1 - Les 2: De computergeschiedenis 2.1 Inleiding 2.2 Vroege machines 2.3 Computers uit de eerste helft van de 20e eeuw 2.4 De eerste generatie computers 2.5 De tweede generatie computers 2.6 De derde generatie computers 2.7 De vierde generatie computers Stappenplannen maken • assembleren onderdelen • reparatie van een PC • assembleren van een PC Aries - Unit 3 - Les 11: Werkplek en ereedschappen 11.4 ESD - Bescherming tegen elektrostatische ontladingen Aries - Unit 1 - Les 1: nleiding tot computers 1.1 Inleiding 1.2 Wat is een computer? 1.3 Wat zijn de elementaire onderdelen van een computer? 1.4 Hoe werken computers? 1.5 Wat zijn randapparaten? 02. Zoeken op Internet; Plus opdrachten 1, 2, 7, 17, 18, 19, 20 van PT 1a 01 opdrachten 9, 11, 15 van PT 1a 02 Componenten toevoegen aan een PC assembleren(1). Aries - Unit 1 - Les 4: Inleiding tot elektriciteit en eiligheid 4.1 Wat is elektriciteit? 4.2 Soorten elektriciteit 4.3 Hoe wordt elektriciteit gemeten? 4.4 Elektronische onderdelen 4.5 Elektrische veiligheid 02. Zoeken op Internet; Plus opdrachten 1, 2, 7, 17, 18, 19, 20 van PT 1a; 03. Beep en foutcodes BIOS & OS-en 01 opdrachten 9, 11, 15 van PT 1a 02 Componenten toevoegen aan een PC assembleren(1). Aries - Unit 1 - Les 3: Nummersystemen 3.1 Inleiding 3.2 Binaire nummers 3.3 Bits en Bytes 03. Beep en foutcodes BIOS & OS-en 03 PC reparatie tweetallen • O.A. opdrachten 8, 12 van PT 1a `oets Computergeschiedenis, werkplek en gereeschappen • Aries Unit 1 en Unit 3, Les 11 04. 4 actuele moederborden/chipsets specs 03 PC reparatie tweetallen • O.A. opdrachten 8, 12 van PT 1a • Unit 1 en Unit 3, Les 11 Aries - Unit  $2$  - Les 6: Externe onderdelen van de 6.1 Externe onderdelen van de voedingseenheid 04. 4 actuele moederborden/chipsets 04 Assemblage PC • Projectgroep

#### **Vak [IHW](http://curriculum.ictalweb.nl/programma.cgi?t=Detail&k=Vak&v=IHW), Auteur [FLC01](http://curriculum.ictalweb.nl/programma.cgi?t=Detail&k=Auteur&v=FLC01), Niveau [3](http://curriculum.ictalweb.nl/programma.cgi?t=Detail&k=Niveau&v=3), Cohort 2024, Periode 1 | [PDF](http://curriculum.ictalweb.nl/programma.cgi?t=Detail&k=Item&v=IHW.FLC01.3.0.1&f=pdf)**

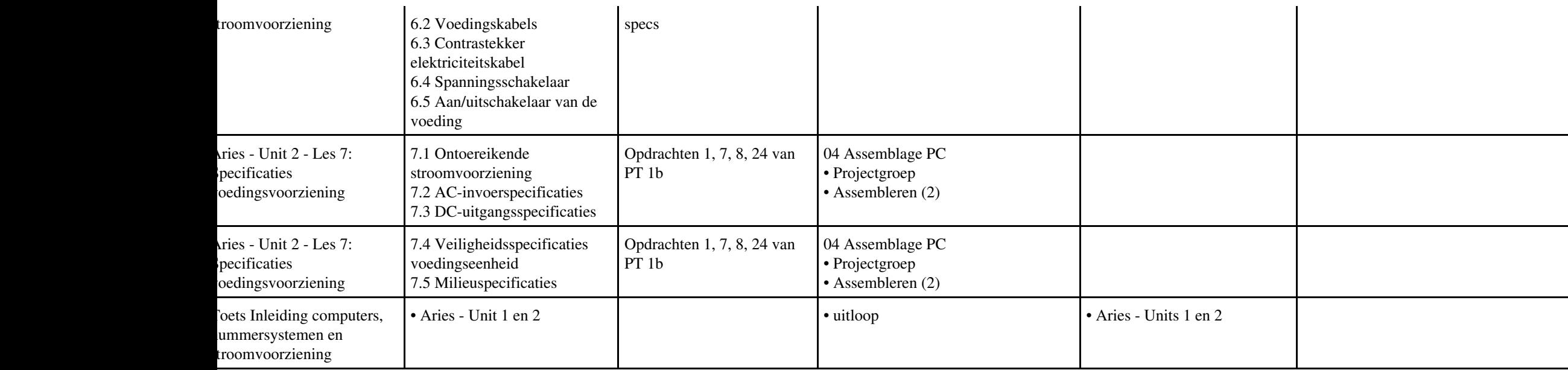

#### **Vak [IHWP](http://curriculum.ictalweb.nl/programma.cgi?t=Detail&k=Vak&v=IHWP), Auteur [FLC01](http://curriculum.ictalweb.nl/programma.cgi?t=Detail&k=Auteur&v=FLC01), Niveau [3](http://curriculum.ictalweb.nl/programma.cgi?t=Detail&k=Niveau&v=3), Cohort 2024, Periode 1 | [PDF](http://curriculum.ictalweb.nl/programma.cgi?t=Detail&k=Item&v=IHWP.FLC01.3.0.1&f=pdf)**

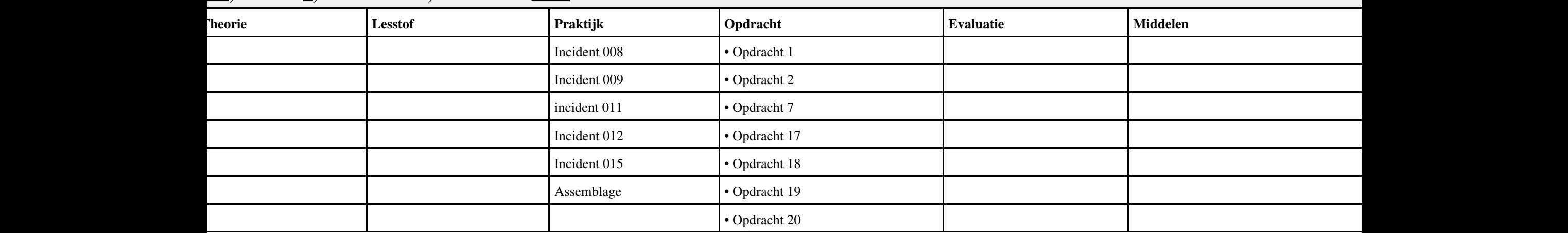

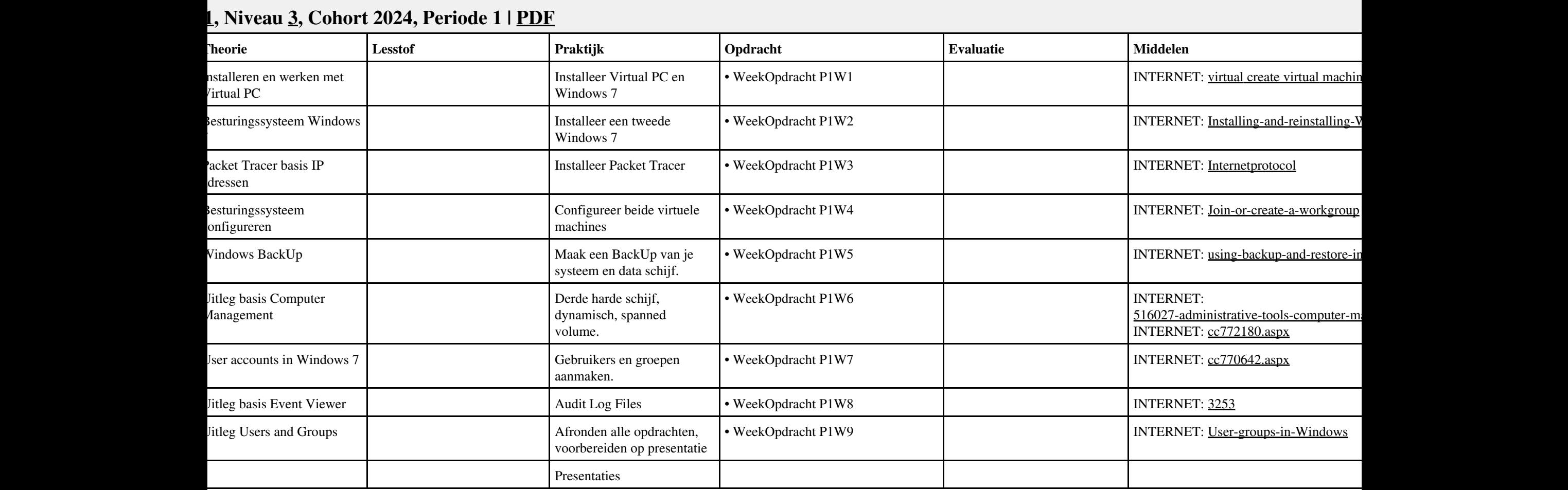

**1** 

# **Vak [REK](http://curriculum.ictalweb.nl/programma.cgi?t=Detail&k=Vak&v=REK), Auteur [KT003](http://curriculum.ictalweb.nl/programma.cgi?t=Detail&k=Auteur&v=KT003), Niveau [3,](http://curriculum.ictalweb.nl/programma.cgi?t=Detail&k=Niveau&v=3) Cohort 2024, Periode 1 | [PDF](http://curriculum.ictalweb.nl/programma.cgi?t=Detail&k=Item&v=REK.KT003.3.0.1&f=pdf)**

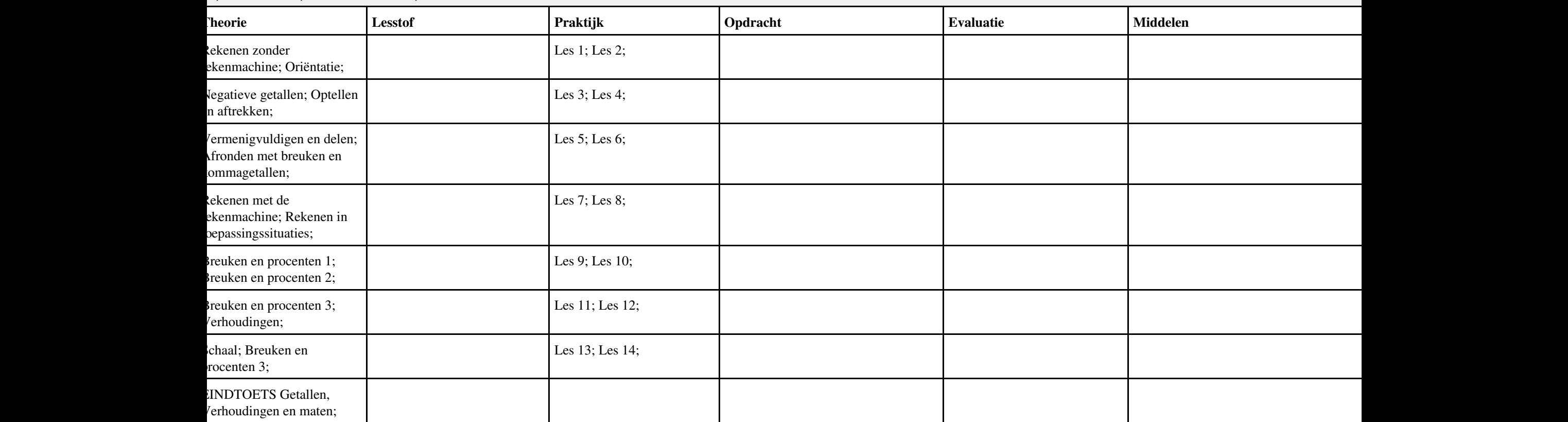

# **Vak [REK](http://curriculum.ictalweb.nl/programma.cgi?t=Detail&k=Vak&v=REK), Auteur [ASAGA](http://curriculum.ictalweb.nl/programma.cgi?t=Detail&k=Auteur&v=ASAGA), Niveau [3,](http://curriculum.ictalweb.nl/programma.cgi?t=Detail&k=Niveau&v=3) Cohort 2024, Periode 2 | [PDF](http://curriculum.ictalweb.nl/programma.cgi?t=Detail&k=Item&v=REK.ASAGA.3.0.2&f=pdf)**

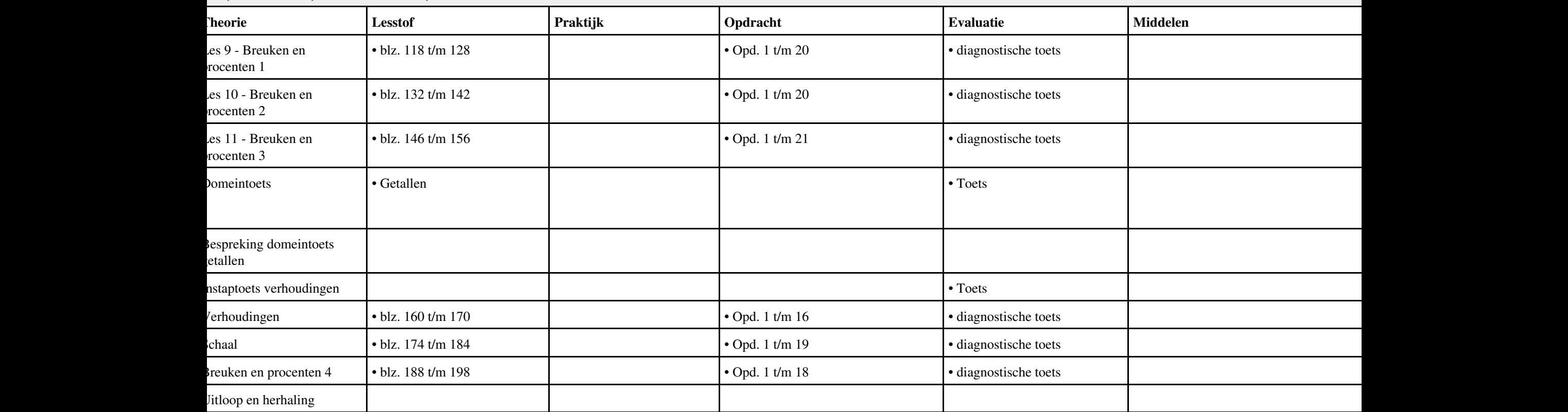

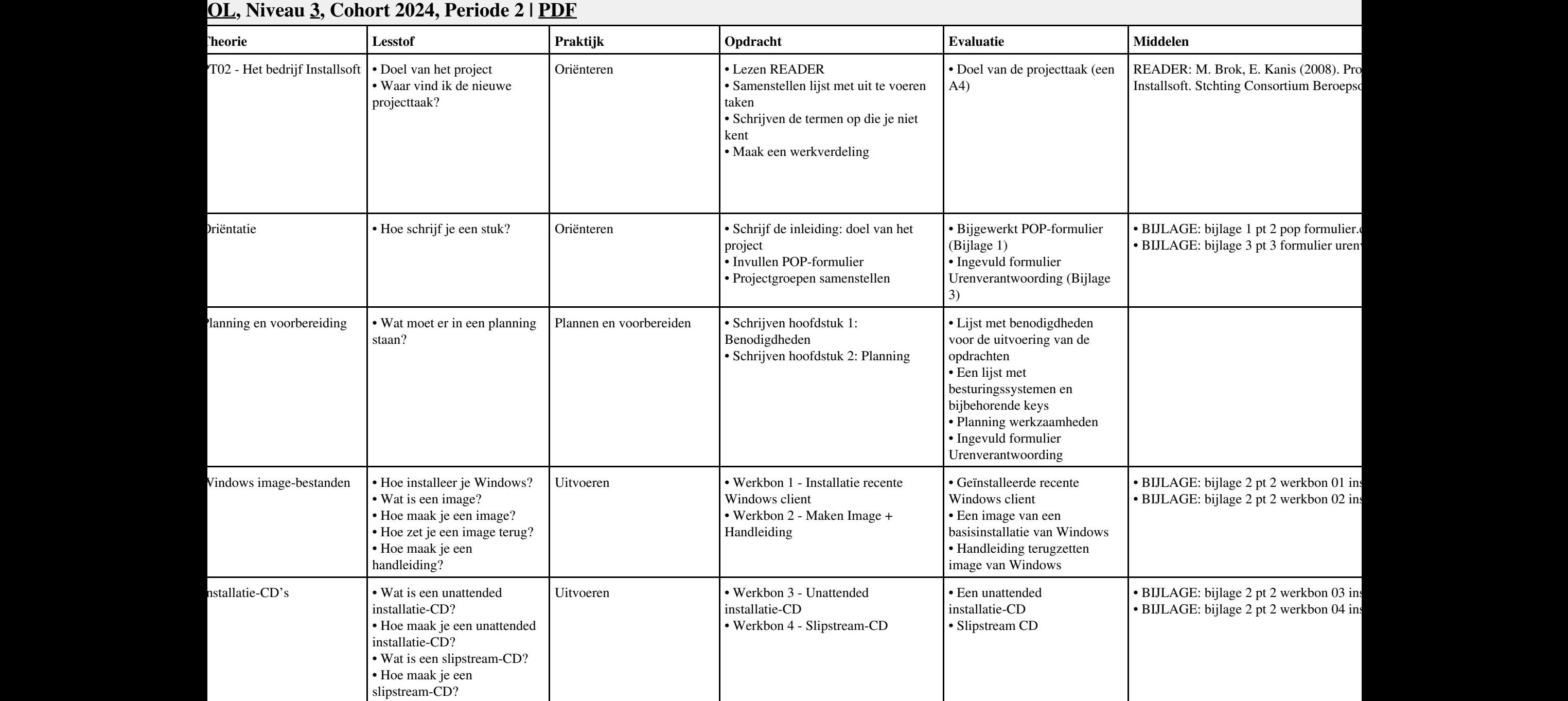
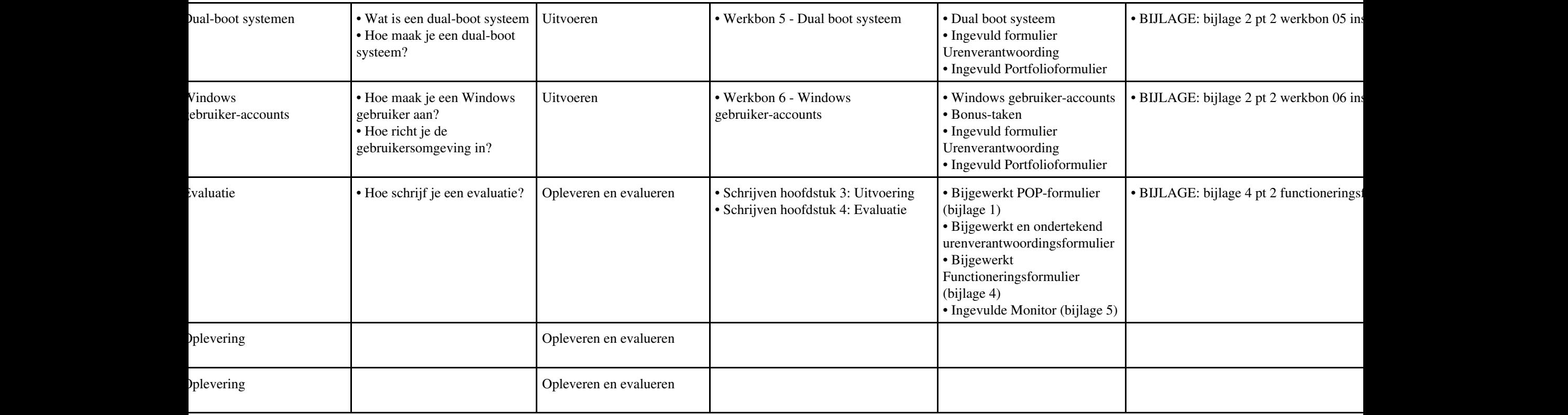

## **Vak [IHWP](http://curriculum.ictalweb.nl/programma.cgi?t=Detail&k=Vak&v=IHWP), Auteur [FLC01](http://curriculum.ictalweb.nl/programma.cgi?t=Detail&k=Auteur&v=FLC01), Niveau [3](http://curriculum.ictalweb.nl/programma.cgi?t=Detail&k=Niveau&v=3), Cohort 2024, Periode 2 | [PDF](http://curriculum.ictalweb.nl/programma.cgi?t=Detail&k=Item&v=IHWP.FLC01.3.0.2&f=pdf)**

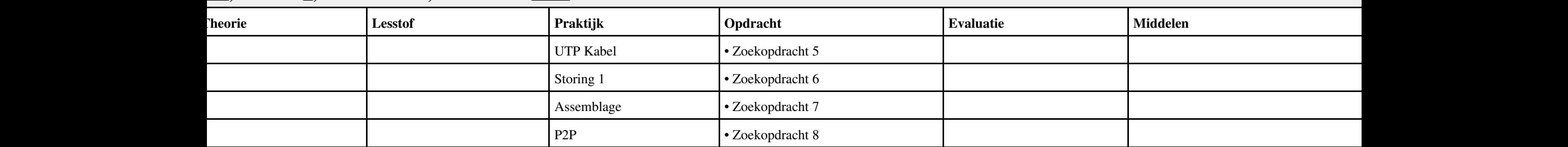

## **Vak [IHW](http://curriculum.ictalweb.nl/programma.cgi?t=Detail&k=Vak&v=IHW), Auteur [FLC01](http://curriculum.ictalweb.nl/programma.cgi?t=Detail&k=Auteur&v=FLC01), Niveau [3](http://curriculum.ictalweb.nl/programma.cgi?t=Detail&k=Niveau&v=3), Cohort 2024, Periode 2 | [PDF](http://curriculum.ictalweb.nl/programma.cgi?t=Detail&k=Item&v=IHW.FLC01.3.0.2&f=pdf)**

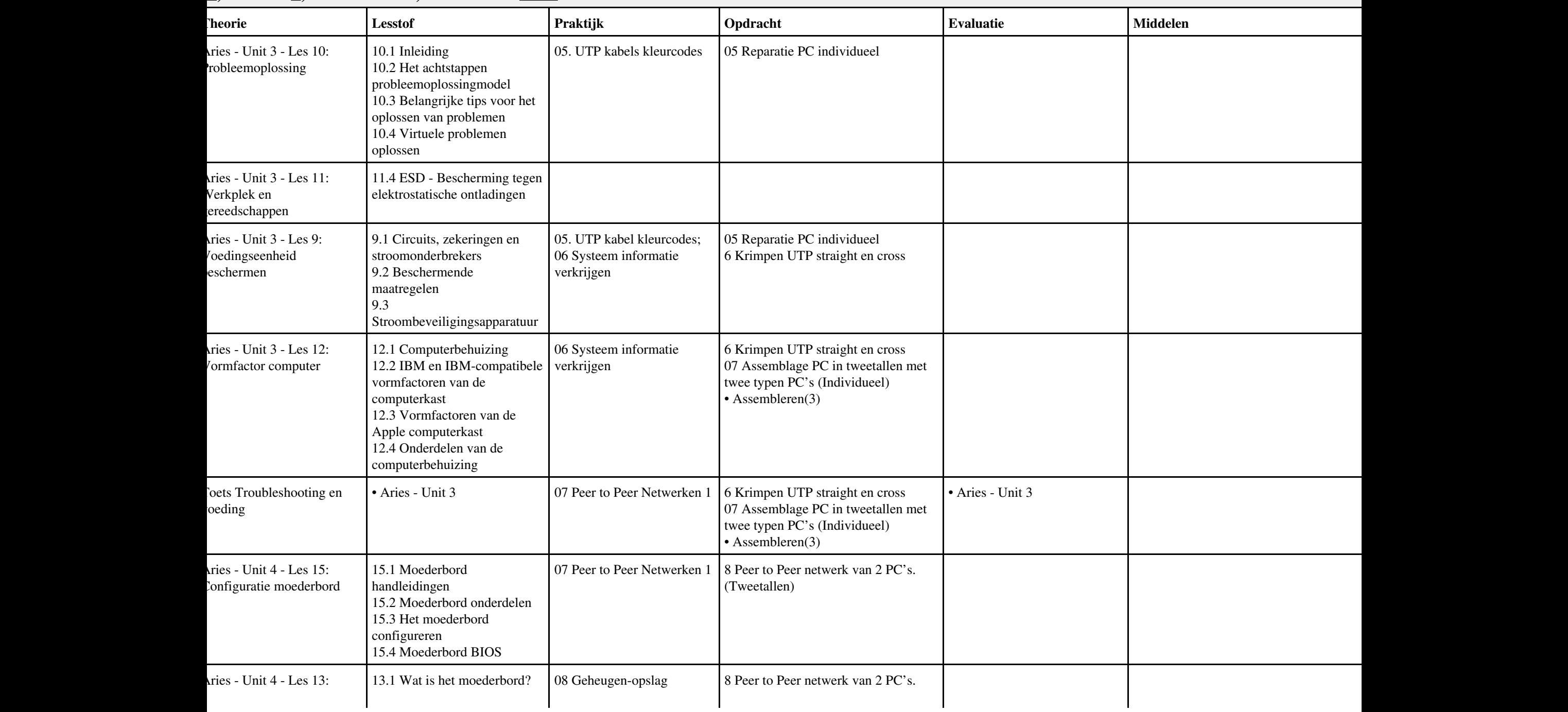

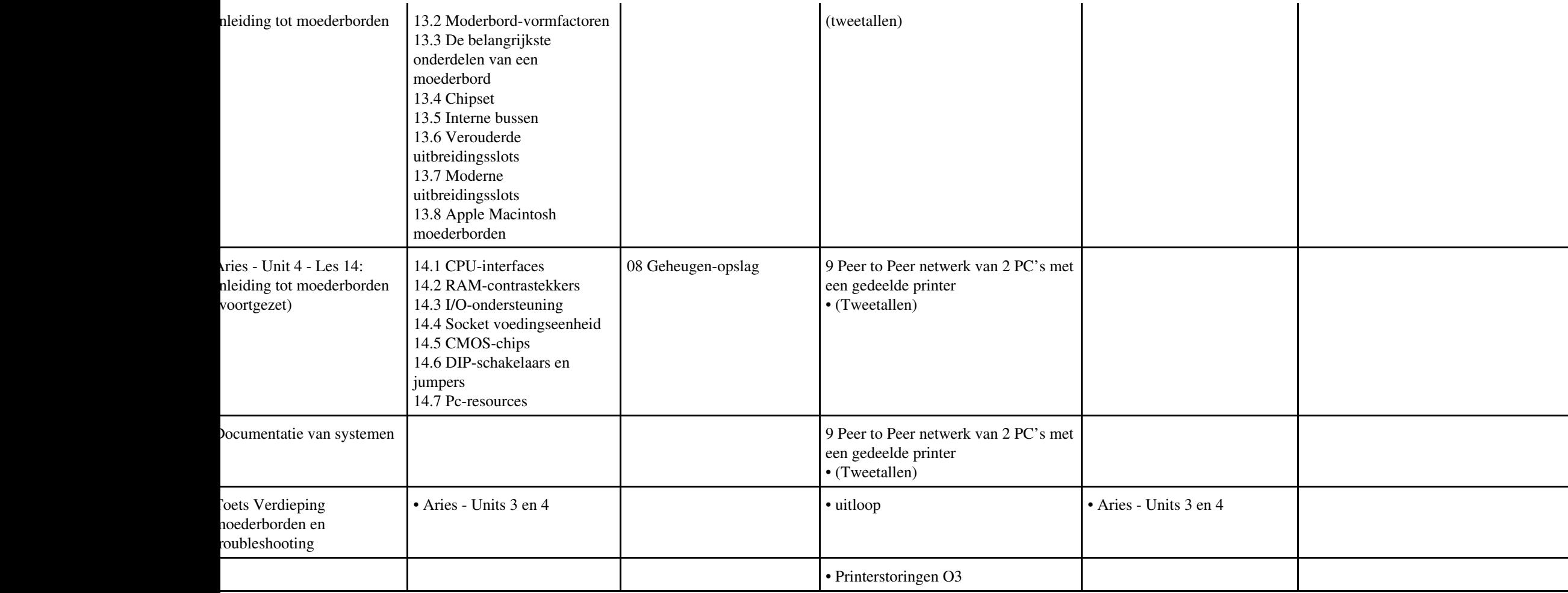

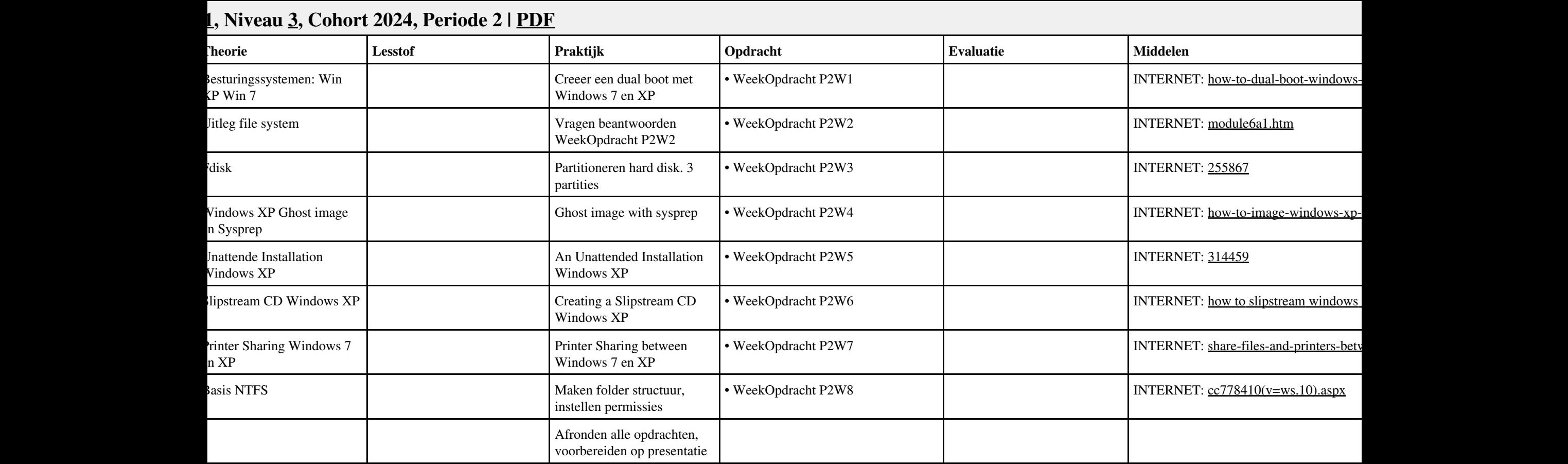

# **Vak [REK](http://curriculum.ictalweb.nl/programma.cgi?t=Detail&k=Vak&v=REK), Auteur [KT003](http://curriculum.ictalweb.nl/programma.cgi?t=Detail&k=Auteur&v=KT003), Niveau [3,](http://curriculum.ictalweb.nl/programma.cgi?t=Detail&k=Niveau&v=3) Cohort 2024, Periode 2 | [PDF](http://curriculum.ictalweb.nl/programma.cgi?t=Detail&k=Item&v=REK.KT003.3.0.2&f=pdf)**

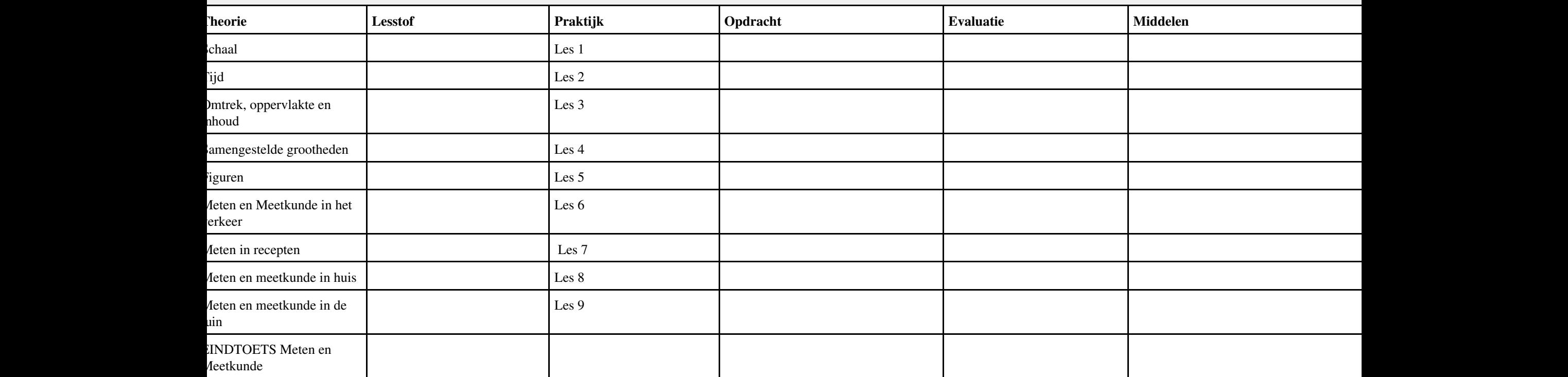

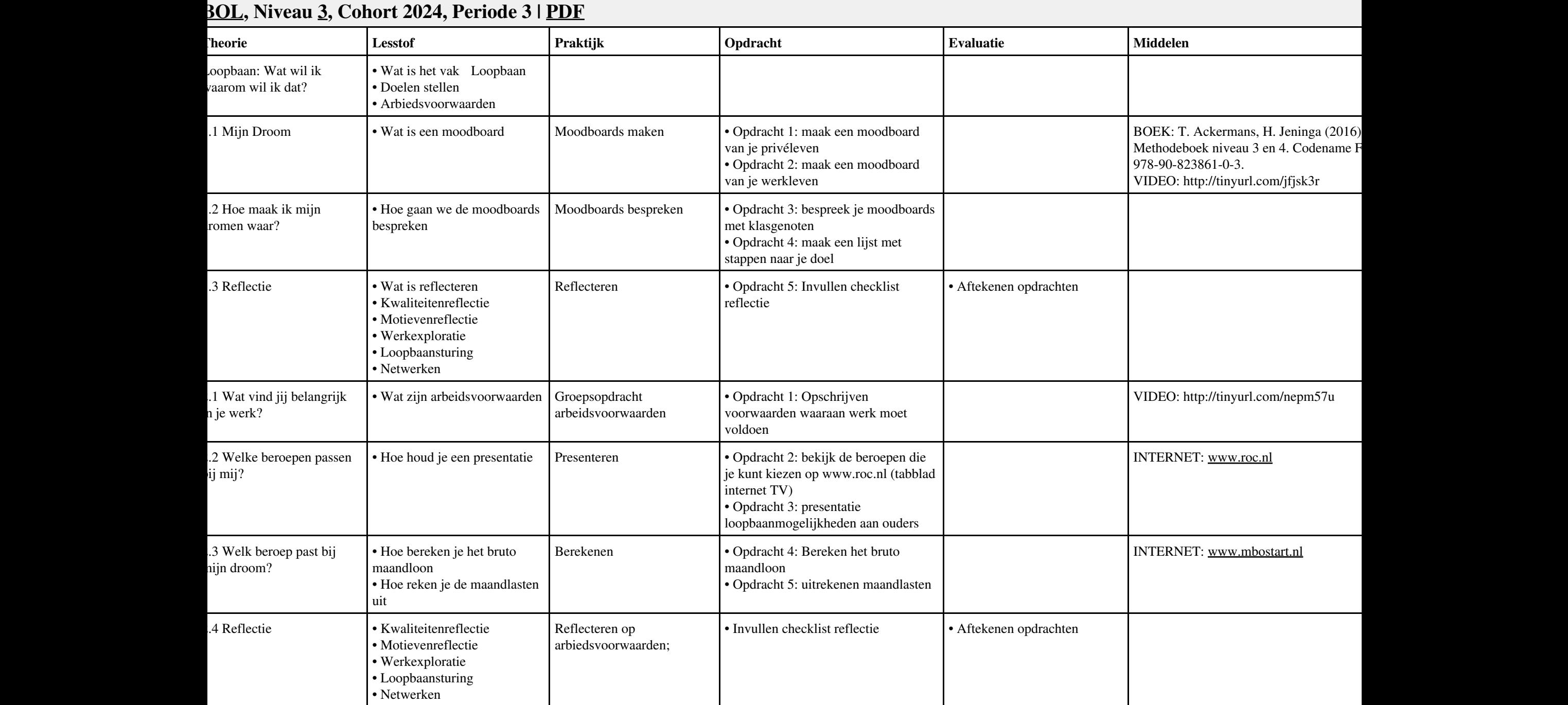

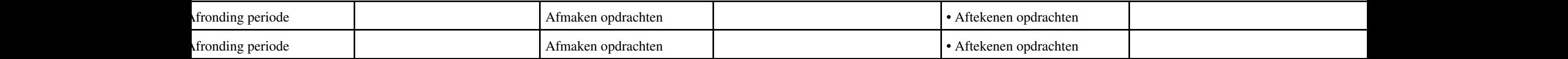

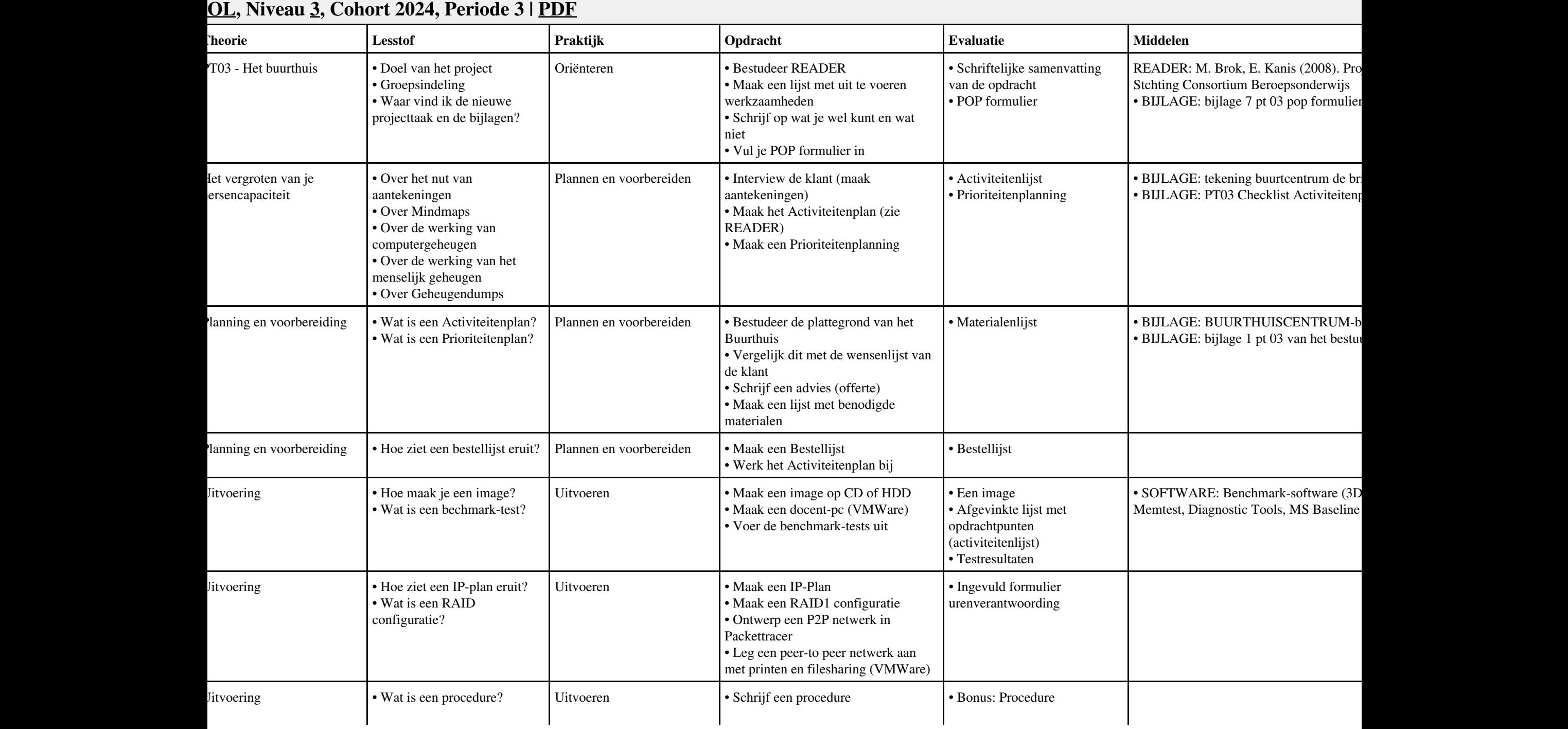

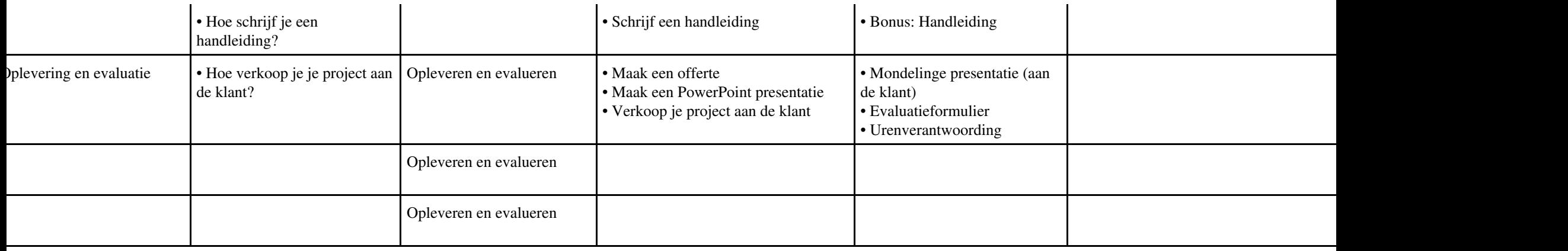

#### **Vak [IHWP](http://curriculum.ictalweb.nl/programma.cgi?t=Detail&k=Vak&v=IHWP), Auteur [FLC01](http://curriculum.ictalweb.nl/programma.cgi?t=Detail&k=Auteur&v=FLC01), Niveau [3](http://curriculum.ictalweb.nl/programma.cgi?t=Detail&k=Niveau&v=3), Cohort 2024, Periode 3 | [PDF](http://curriculum.ictalweb.nl/programma.cgi?t=Detail&k=Item&v=IHWP.FLC01.3.0.3&f=pdf)**

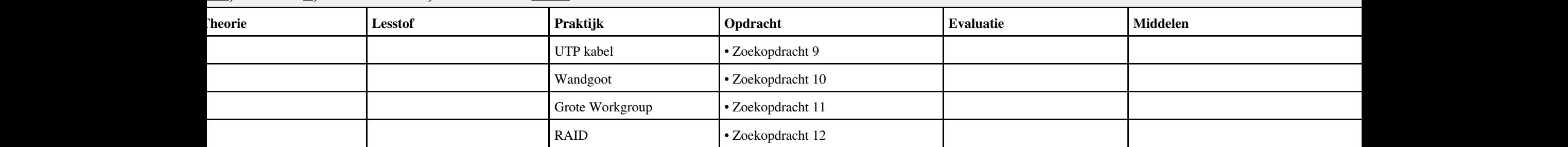

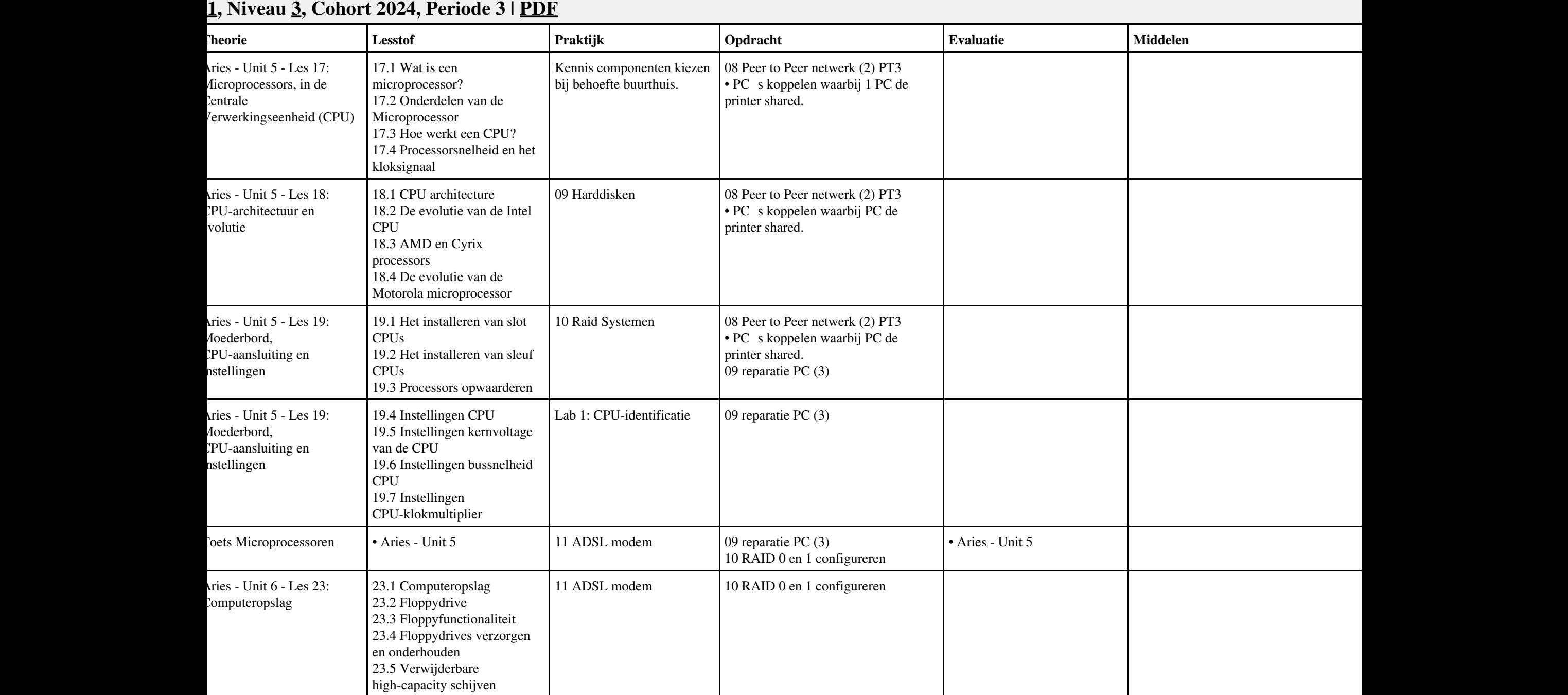

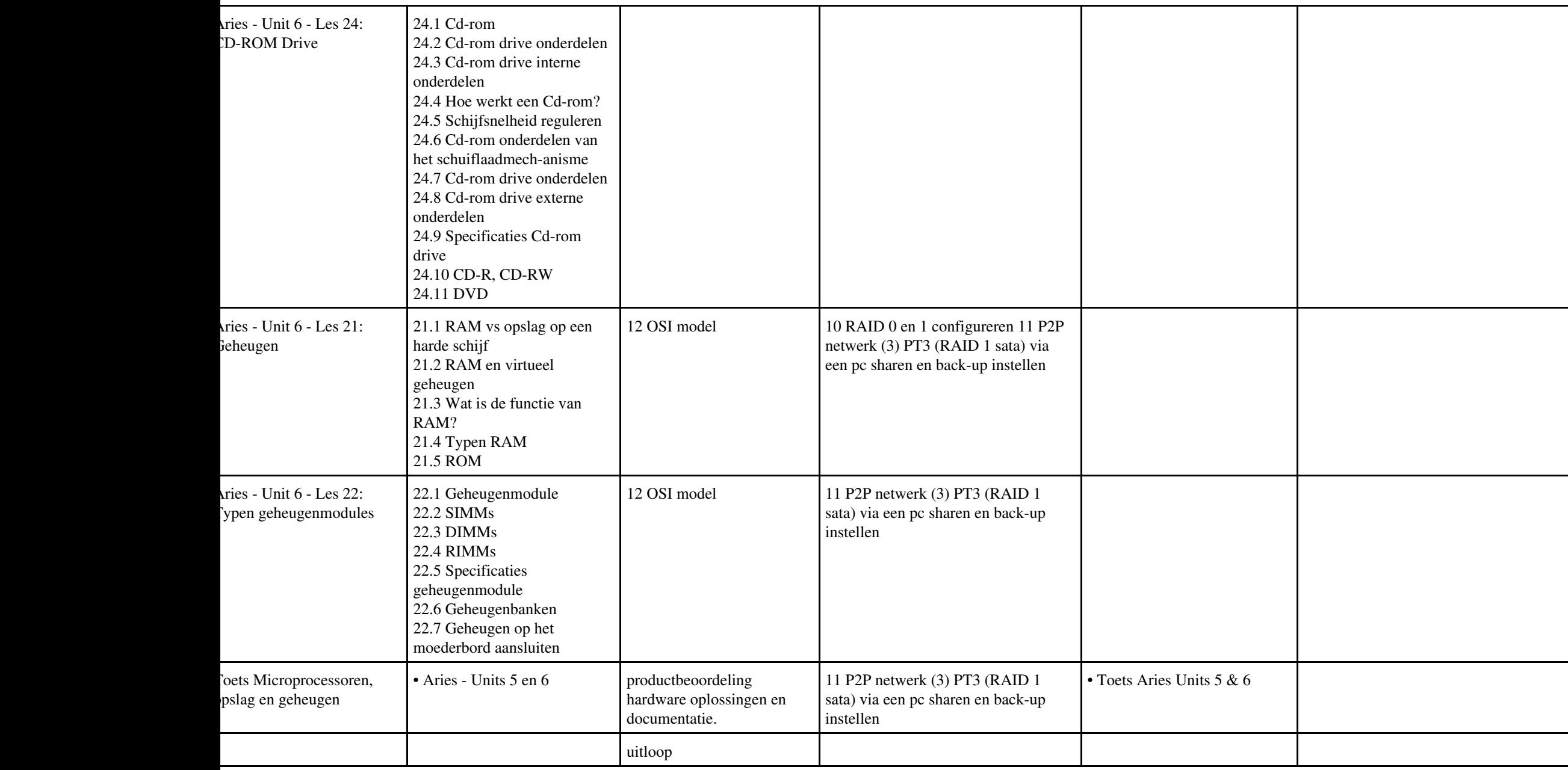

# **Vak [BDK](http://curriculum.ictalweb.nl/programma.cgi?t=Detail&k=Vak&v=BDK), Auteur [ING02,](http://curriculum.ictalweb.nl/programma.cgi?t=Detail&k=Auteur&v=ING02) Niveau [3,](http://curriculum.ictalweb.nl/programma.cgi?t=Detail&k=Niveau&v=3) Cohort 2024, Periode 3 | [PDF](http://curriculum.ictalweb.nl/programma.cgi?t=Detail&k=Item&v=BDK.ING02.3.0.3&f=pdf)**

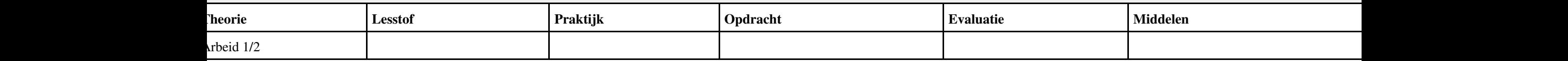

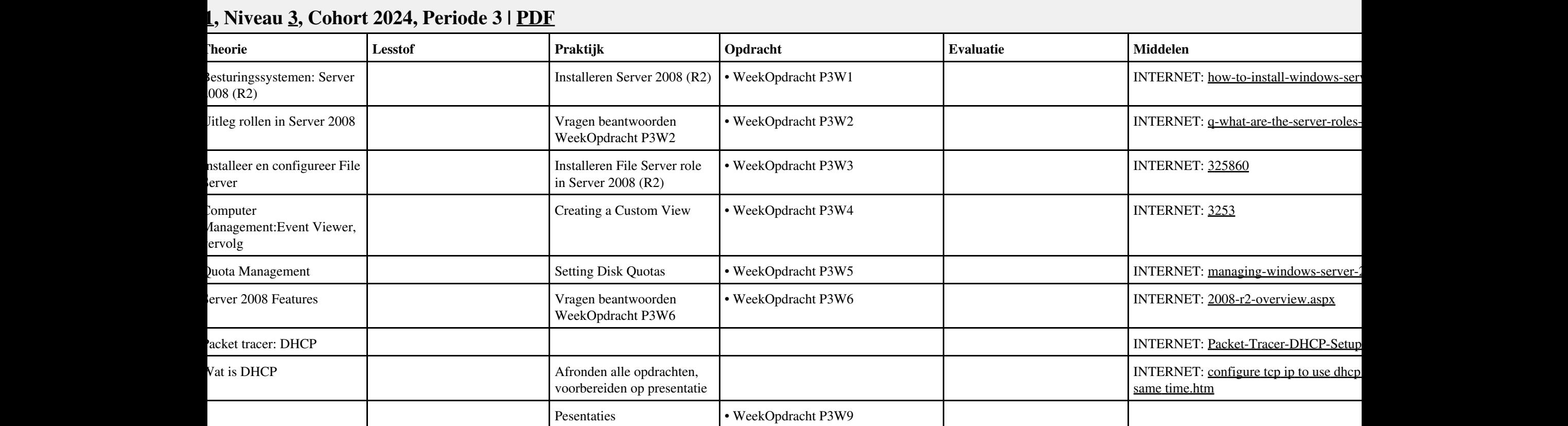

#### **Vak [REK](http://curriculum.ictalweb.nl/programma.cgi?t=Detail&k=Vak&v=REK), Auteur [KT003](http://curriculum.ictalweb.nl/programma.cgi?t=Detail&k=Auteur&v=KT003), Niveau [3,](http://curriculum.ictalweb.nl/programma.cgi?t=Detail&k=Niveau&v=3) Cohort 2024, Periode 3 | [PDF](http://curriculum.ictalweb.nl/programma.cgi?t=Detail&k=Item&v=REK.KT003.3.0.3&f=pdf)**

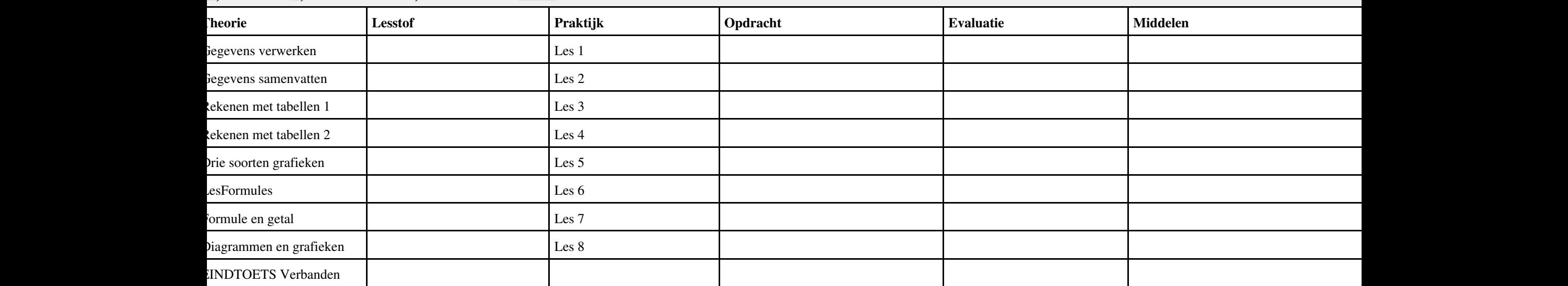

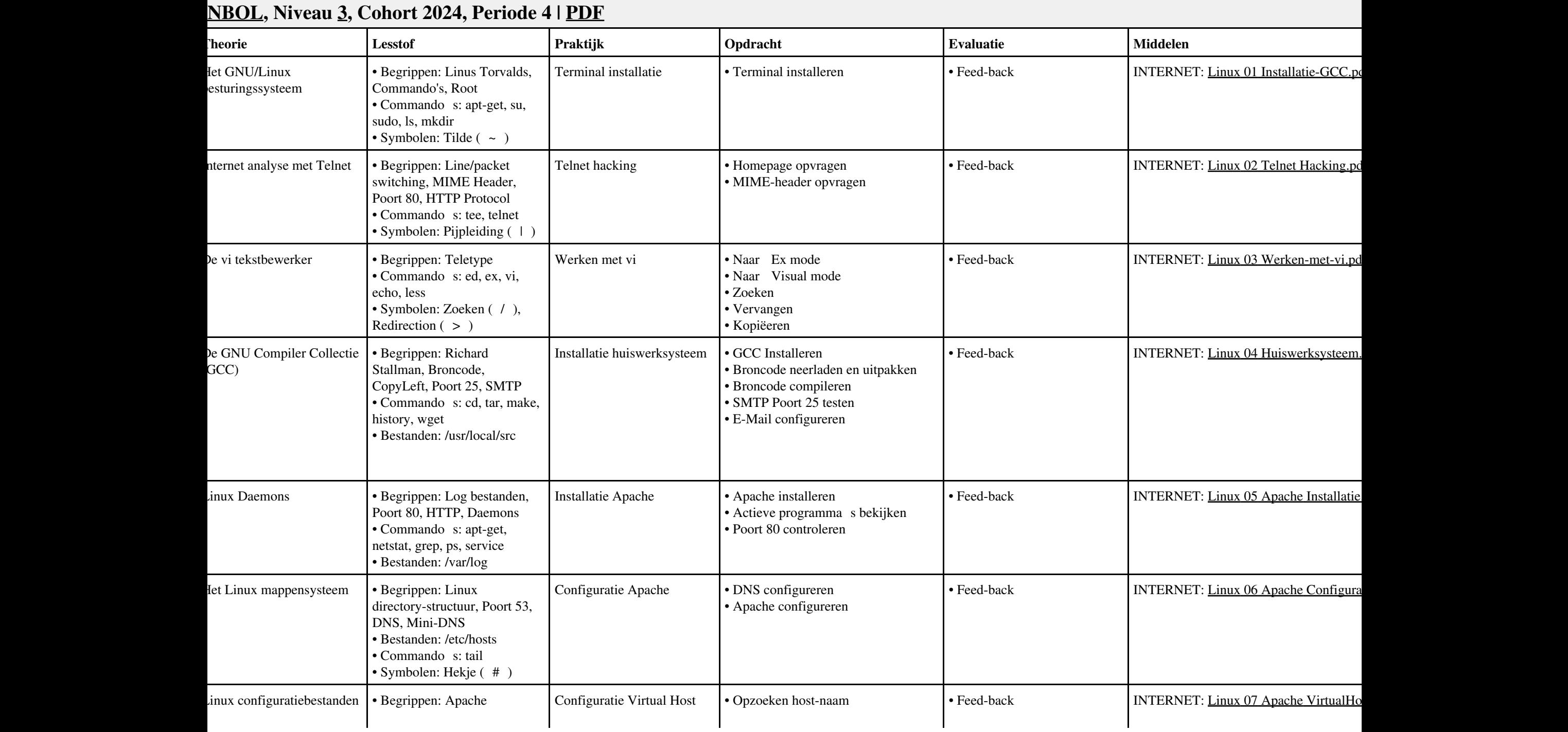

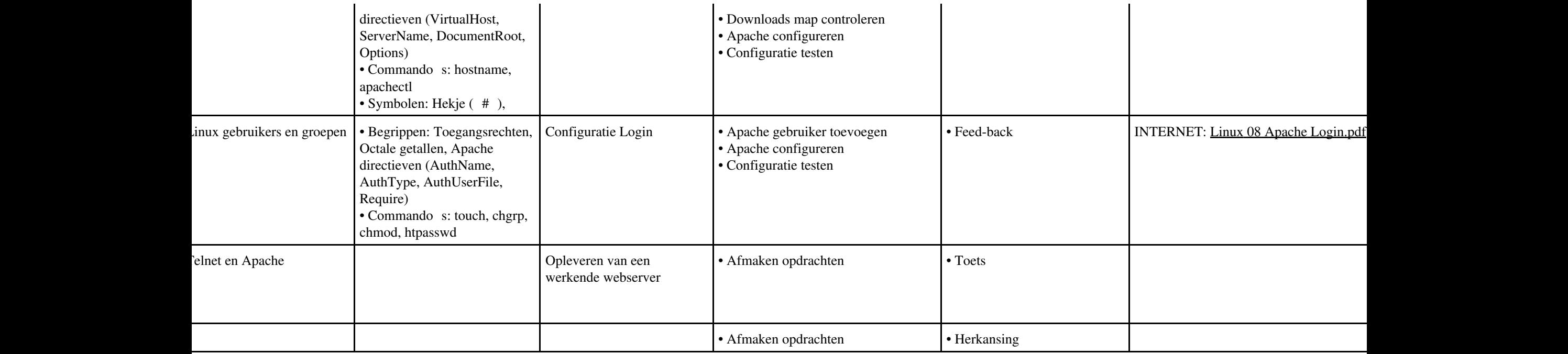

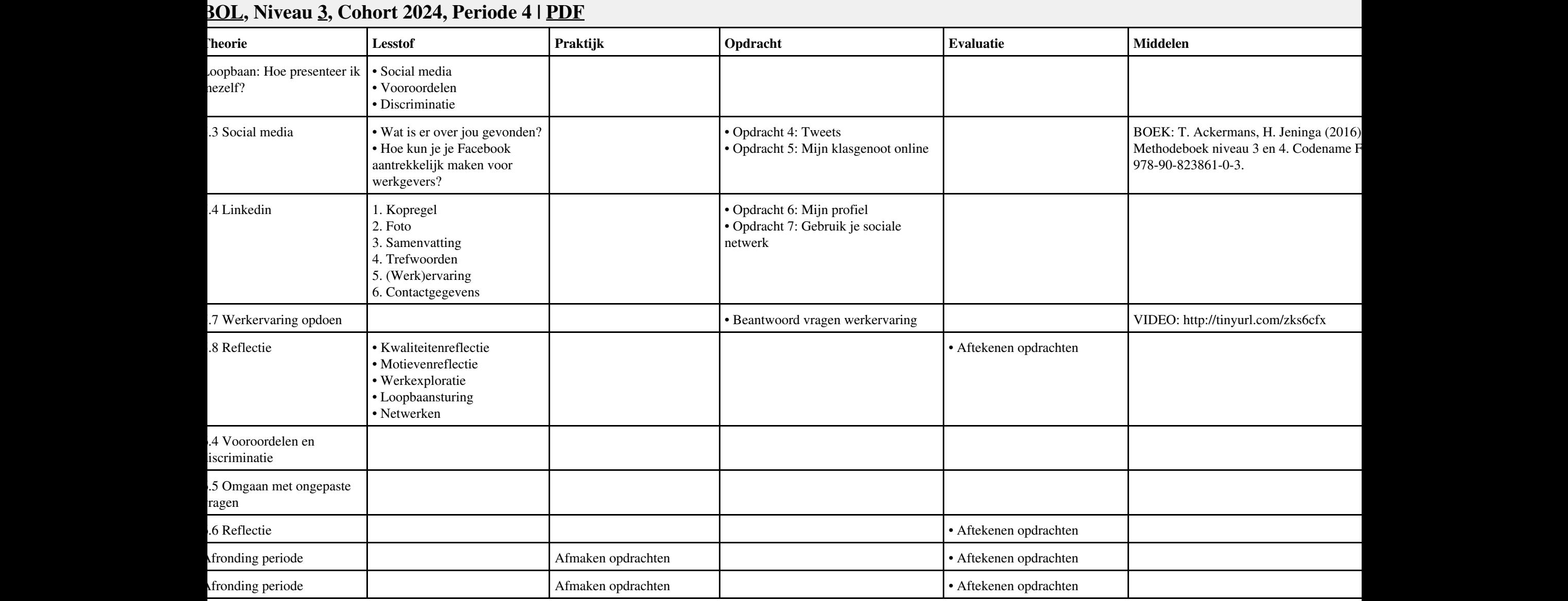

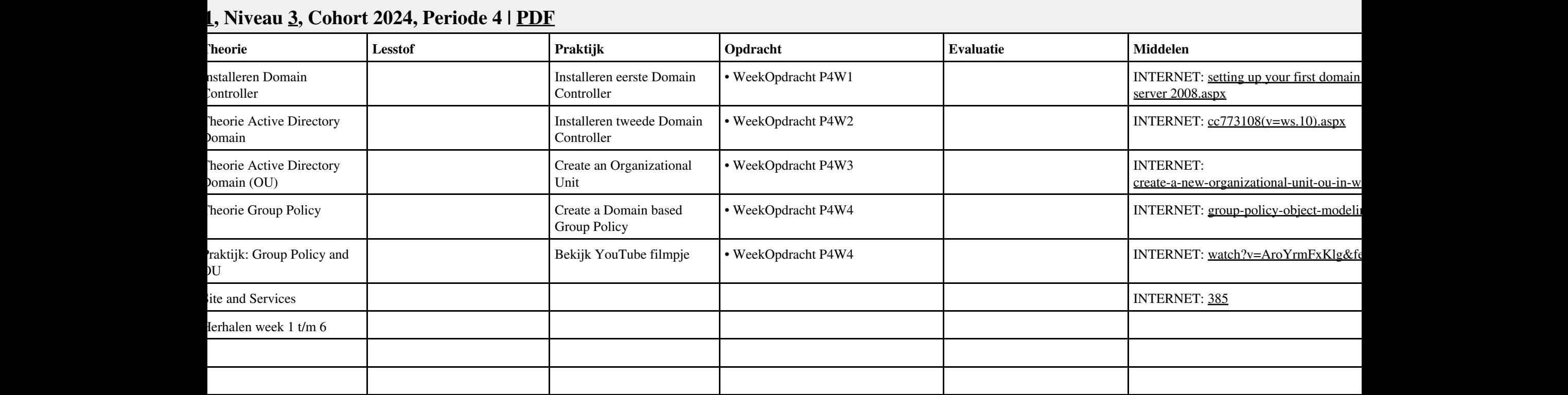

# **Vak [BPV,](http://curriculum.ictalweb.nl/programma.cgi?t=Detail&k=Vak&v=BPV) Auteur [LKV01](http://curriculum.ictalweb.nl/programma.cgi?t=Detail&k=Auteur&v=LKV01), Niveau [3](http://curriculum.ictalweb.nl/programma.cgi?t=Detail&k=Niveau&v=3), Cohort 2024, Periode 4 | [PDF](http://curriculum.ictalweb.nl/programma.cgi?t=Detail&k=Item&v=BPV.LKV01.3.0.4&f=pdf)**

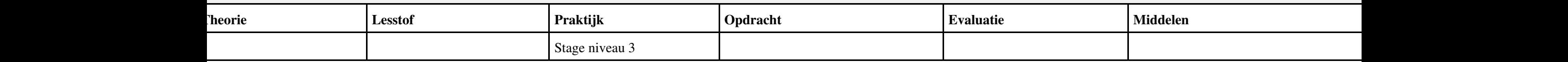

## **Vak [MSW](http://curriculum.ictalweb.nl/programma.cgi?t=Detail&k=Vak&v=MSW), Auteur [BSS05,](http://curriculum.ictalweb.nl/programma.cgi?t=Detail&k=Auteur&v=BSS05) Niveau [3](http://curriculum.ictalweb.nl/programma.cgi?t=Detail&k=Niveau&v=3), Cohort 2024, Periode 5 | [PDF](http://curriculum.ictalweb.nl/programma.cgi?t=Detail&k=Item&v=MSW.BSS05.3.0.5&f=pdf)**

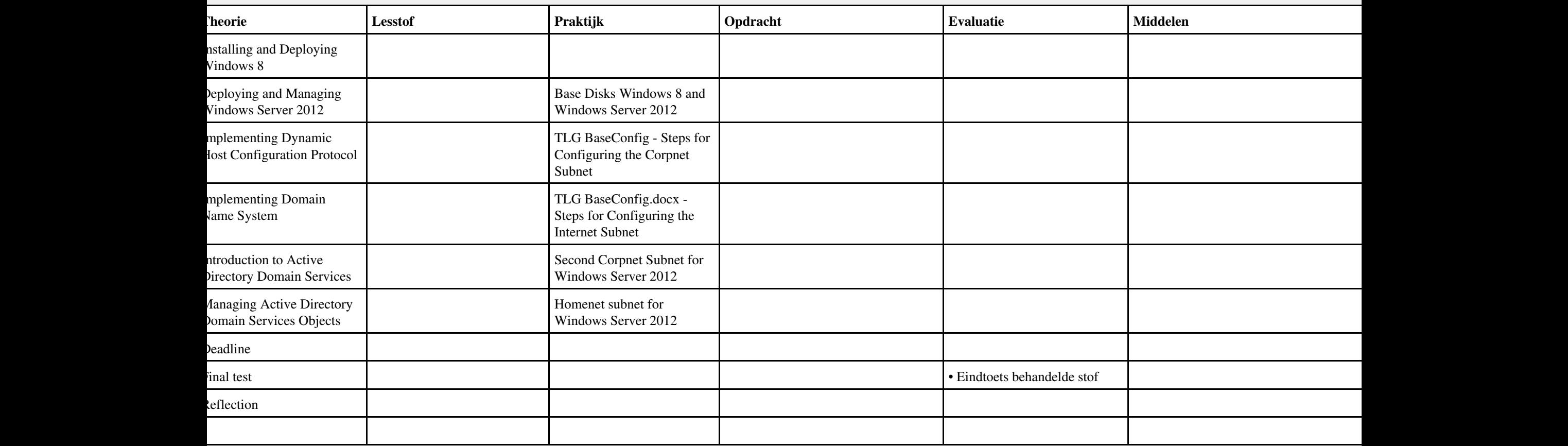

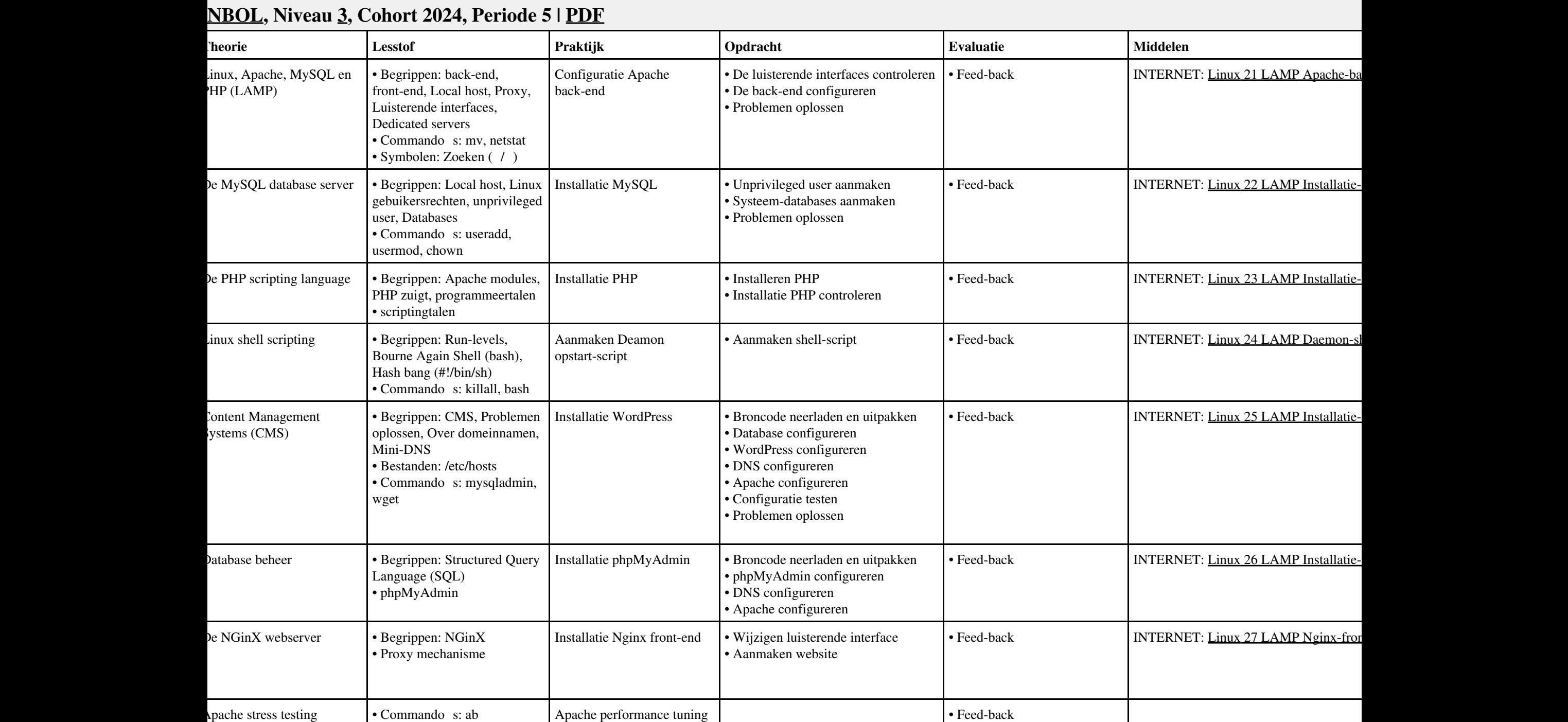

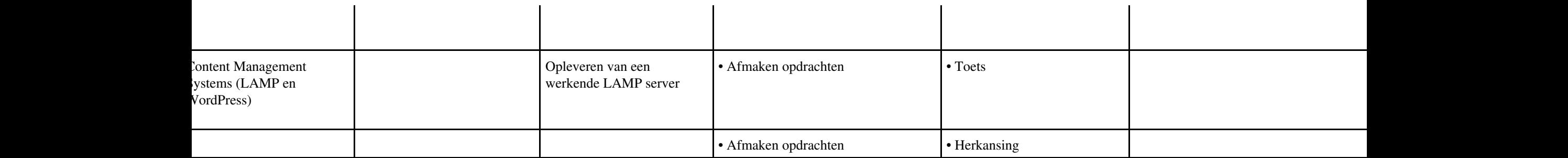

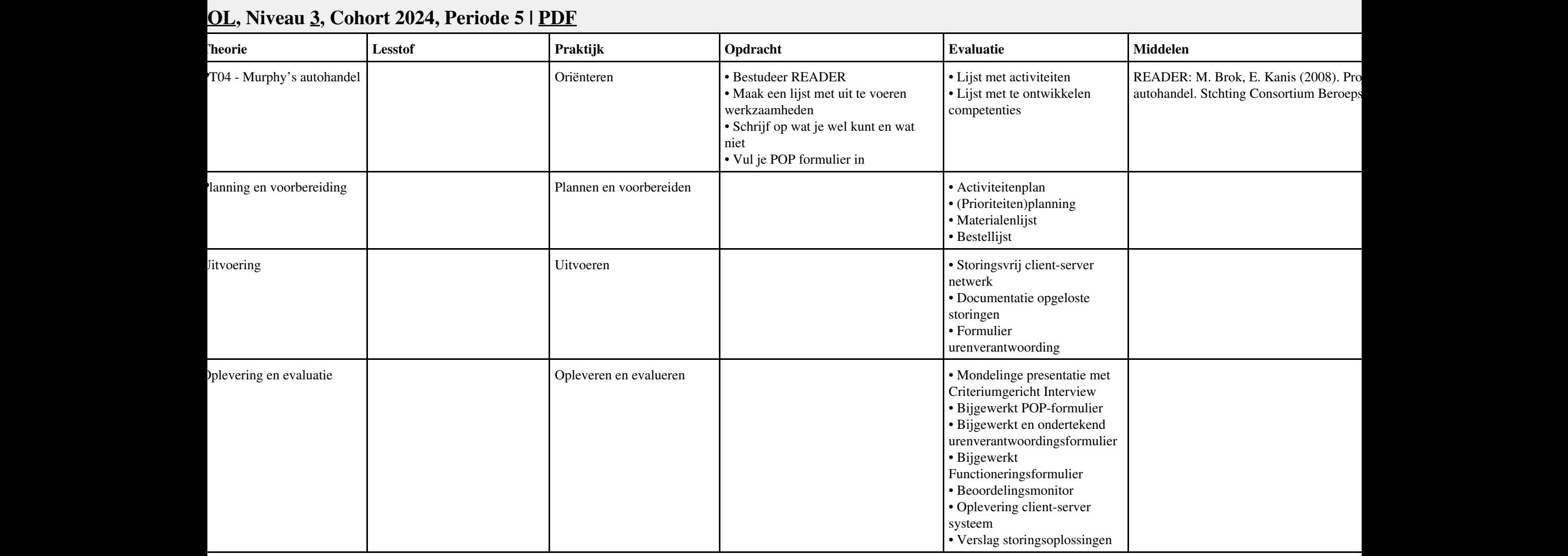

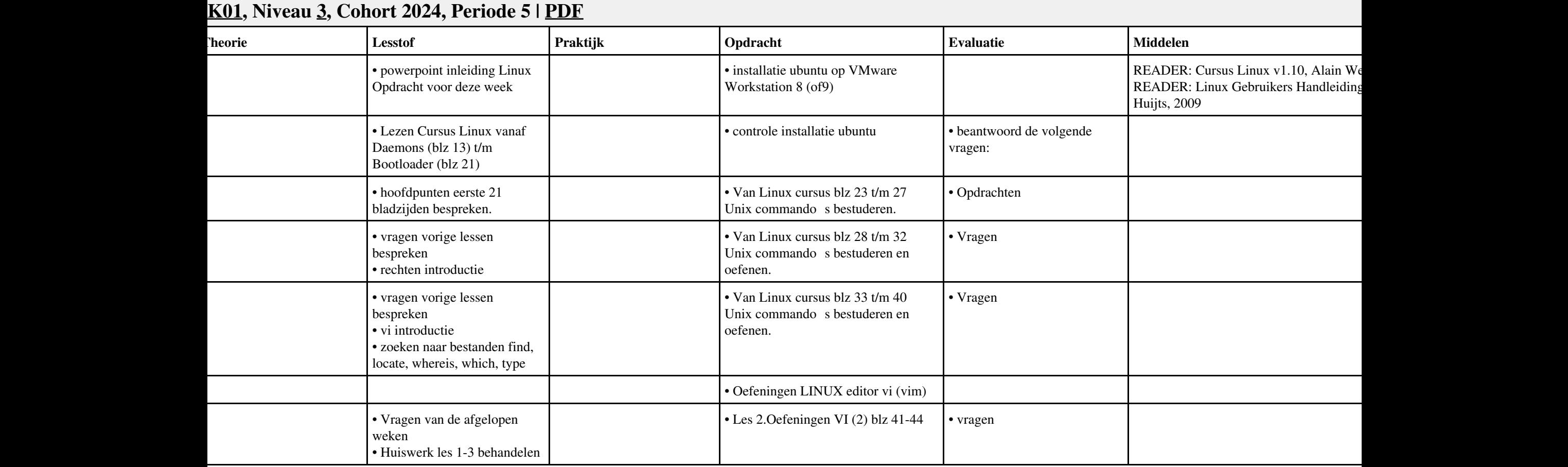

#### **Vak [IHWP](http://curriculum.ictalweb.nl/programma.cgi?t=Detail&k=Vak&v=IHWP), Auteur [FLC01](http://curriculum.ictalweb.nl/programma.cgi?t=Detail&k=Auteur&v=FLC01), Niveau [3](http://curriculum.ictalweb.nl/programma.cgi?t=Detail&k=Niveau&v=3), Cohort 2024, Periode 5 | [PDF](http://curriculum.ictalweb.nl/programma.cgi?t=Detail&k=Item&v=IHWP.FLC01.3.0.5&f=pdf)**

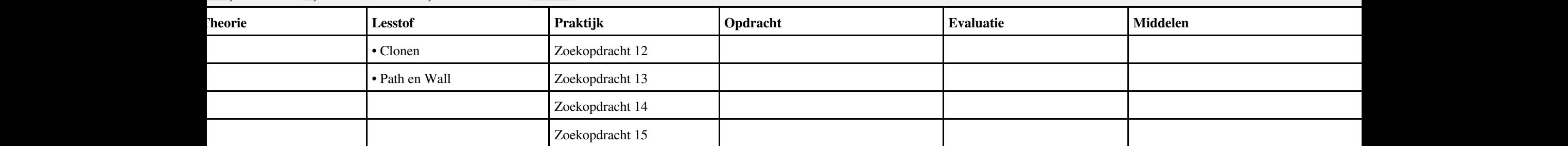

#### **Vak [IHW](http://curriculum.ictalweb.nl/programma.cgi?t=Detail&k=Vak&v=IHW), Auteur [FLC01](http://curriculum.ictalweb.nl/programma.cgi?t=Detail&k=Auteur&v=FLC01), Niveau [3](http://curriculum.ictalweb.nl/programma.cgi?t=Detail&k=Niveau&v=3), Cohort 2024, Periode 5 | [PDF](http://curriculum.ictalweb.nl/programma.cgi?t=Detail&k=Item&v=IHW.FLC01.3.0.5&f=pdf) Lesweek Leerdoel Theorie Lesstof Praktijk Opdracht Evaluatie Middelen Tijd**  $\text{Yries}$  - Unit 8 - Les 29: nleiding tot videoadapters 29.1 Videoadapter 29.2 Onderdelen van de videoadapter 29.3 Pixels en resolutie 29.4 De evolutie van videoadapters 12 OSI model; 13 Image maken Aries - Unit 8 - Les 30: Videobeeldscherm 30.1 Wat doet een beeldscherm? 30.2 Beeldschermtechnologie $\tilde{A}$ «n 30.3 De belangrijkste onderdelen van CRT-beeldscherm 30.4 Hoe functioneren beeldschermen? 30.5 Verversingssnelheid, resolutie en bandbreedte 30.6 Een beeldscherm kiezen 12 OSI model; 13 Image maken 10 Image PC-Harddisk Aries - Unit 8 - Les 32: Toetsenbord, muis en oystick 32.1 Invoerapparaat 32.2 Soorten toetsen 32.3 Hoe werkt een toetsenbord? 32.4 Controllerchip van het toetsenbord en de toetsscancodes 32.5 Toetsenbordaan-sluitingen 32.6 Wat is een muis? 32.7 Onderdelen van een muis 32.8 Hoe werkt een muis? 32.9 Onderhoud van een muis 32.10 De interface van de muis 32.11 Algemene typen muizen 32.12 Wat is een gameadapter? 14 montage UTP walloutlet 10 Image PC-Harddisk 4 • monteren Aries - Unit 8 - Les 31: 31.1 Geluidskaart 14 montage UTP walloutlet 11. Monteren UTP walloutlet

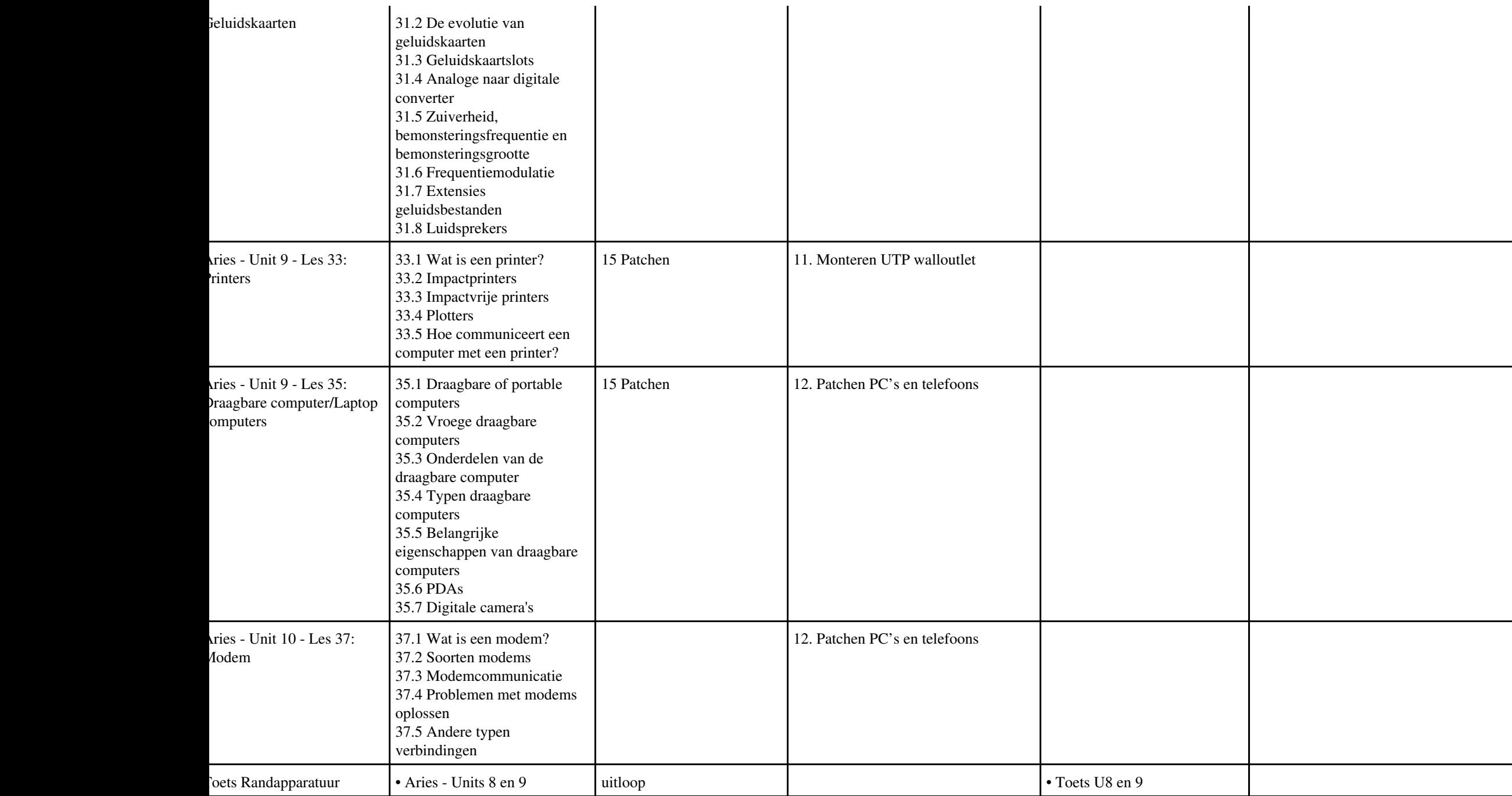

# **Vak [BDK](http://curriculum.ictalweb.nl/programma.cgi?t=Detail&k=Vak&v=BDK), Auteur [ING02,](http://curriculum.ictalweb.nl/programma.cgi?t=Detail&k=Auteur&v=ING02) Niveau [3,](http://curriculum.ictalweb.nl/programma.cgi?t=Detail&k=Niveau&v=3) Cohort 2024, Periode 5 | [PDF](http://curriculum.ictalweb.nl/programma.cgi?t=Detail&k=Item&v=BDK.ING02.3.0.5&f=pdf)**

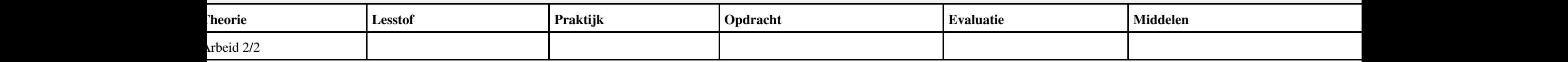

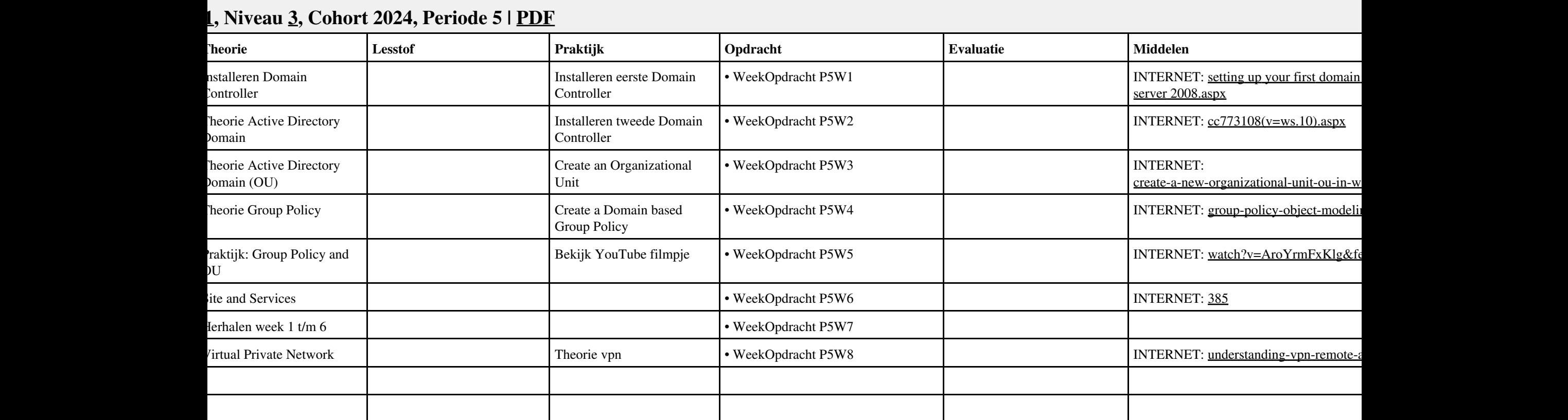

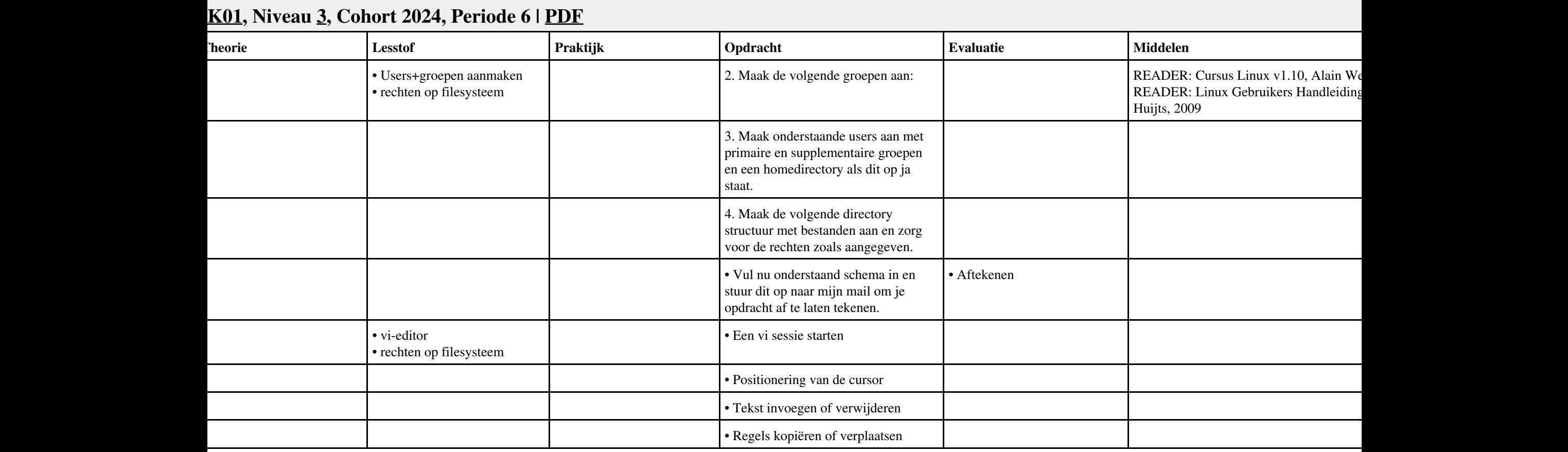

# **Vak [ISW](http://curriculum.ictalweb.nl/programma.cgi?t=Detail&k=Vak&v=ISW), Auteur [KLP01,](http://curriculum.ictalweb.nl/programma.cgi?t=Detail&k=Auteur&v=KLP01) Niveau [3](http://curriculum.ictalweb.nl/programma.cgi?t=Detail&k=Niveau&v=3), Cohort 2024, Periode 6 | [PDF](http://curriculum.ictalweb.nl/programma.cgi?t=Detail&k=Item&v=ISW.KLP01.3.0.6&f=pdf)**

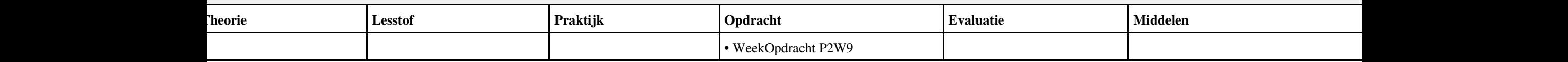

# **Vak [BPV,](http://curriculum.ictalweb.nl/programma.cgi?t=Detail&k=Vak&v=BPV) Auteur [LKV01](http://curriculum.ictalweb.nl/programma.cgi?t=Detail&k=Auteur&v=LKV01), Niveau [3](http://curriculum.ictalweb.nl/programma.cgi?t=Detail&k=Niveau&v=3), Cohort 2024, Periode 6 | [PDF](http://curriculum.ictalweb.nl/programma.cgi?t=Detail&k=Item&v=BPV.LKV01.3.0.6&f=pdf)**

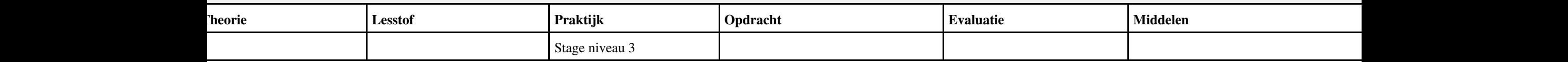

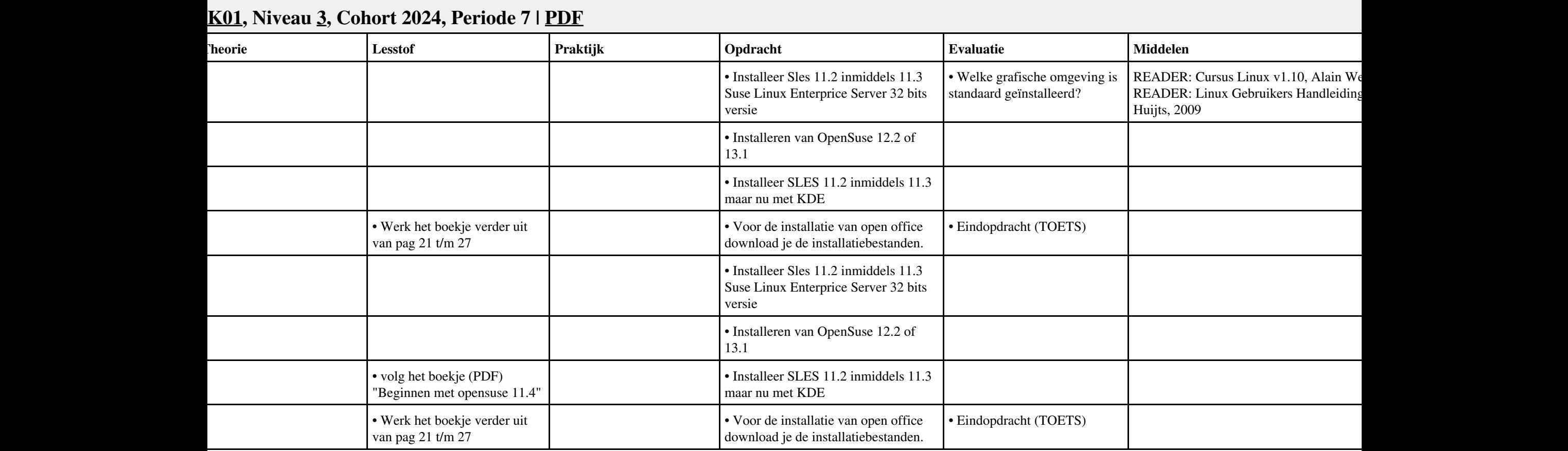

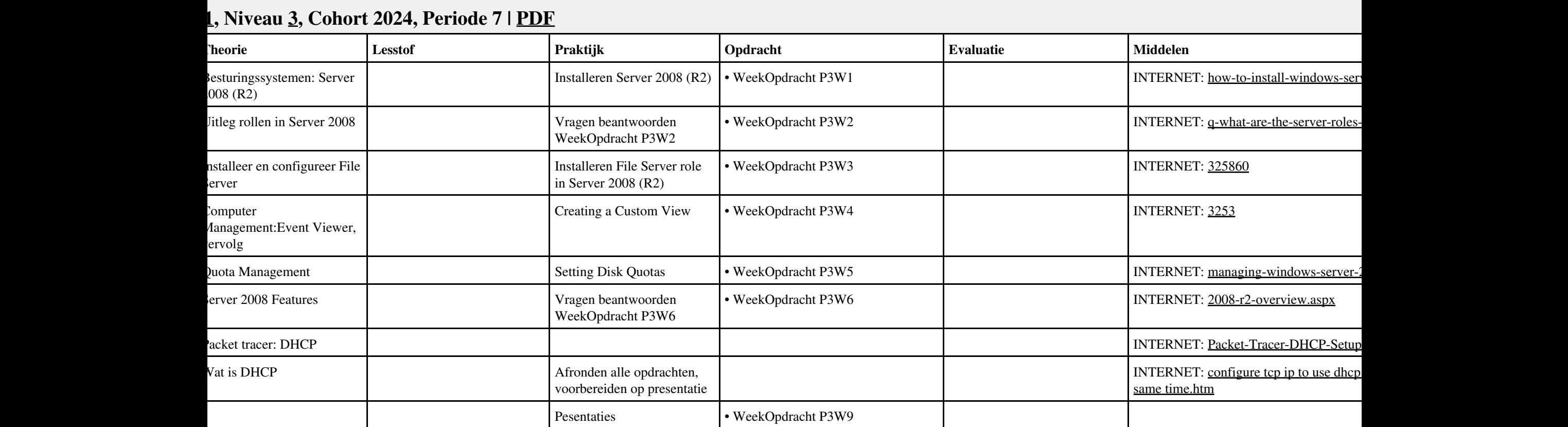
## **Vak [BPV,](http://curriculum.ictalweb.nl/programma.cgi?t=Detail&k=Vak&v=BPV) Auteur [LKV01](http://curriculum.ictalweb.nl/programma.cgi?t=Detail&k=Auteur&v=LKV01), Niveau [3](http://curriculum.ictalweb.nl/programma.cgi?t=Detail&k=Niveau&v=3), Cohort 2024, Periode 7 | [PDF](http://curriculum.ictalweb.nl/programma.cgi?t=Detail&k=Item&v=BPV.LKV01.3.0.7&f=pdf)**

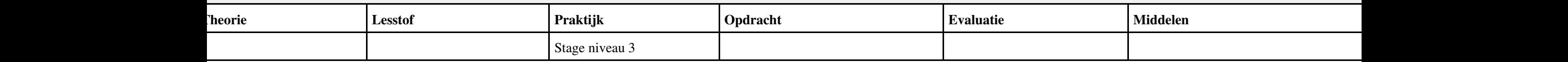

#### **Vak [MSW](http://curriculum.ictalweb.nl/programma.cgi?t=Detail&k=Vak&v=MSW), Auteur [BSS05,](http://curriculum.ictalweb.nl/programma.cgi?t=Detail&k=Auteur&v=BSS05) Niveau [3](http://curriculum.ictalweb.nl/programma.cgi?t=Detail&k=Niveau&v=3), Cohort 2024, Periode 8 | [PDF](http://curriculum.ictalweb.nl/programma.cgi?t=Detail&k=Item&v=MSW.BSS05.3.0.8&f=pdf) Lesweek Leerdoel Theorie Lesstof Praktijk Opdracht Evaluatie Middelen Tijd** mplementing IPv4 mplementing IPv6 TLG - Demonstrate IPv6 mplementing Local Storage mplementing File and Print ervices mplementing Group Policy ecuring Windows Servers Using Group Policy Objects **Deadline** 8 Final test • Eindtoets behandelde stof Reflection

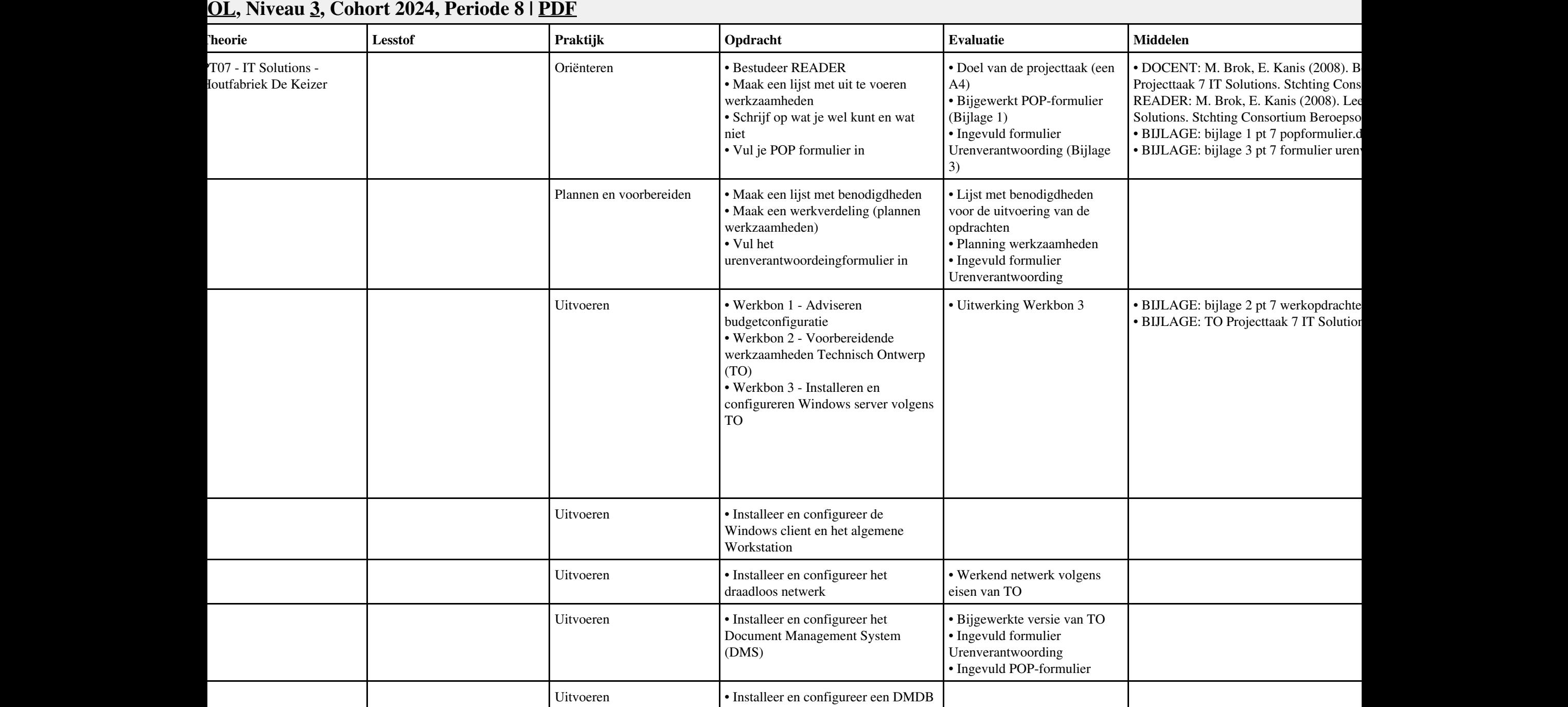

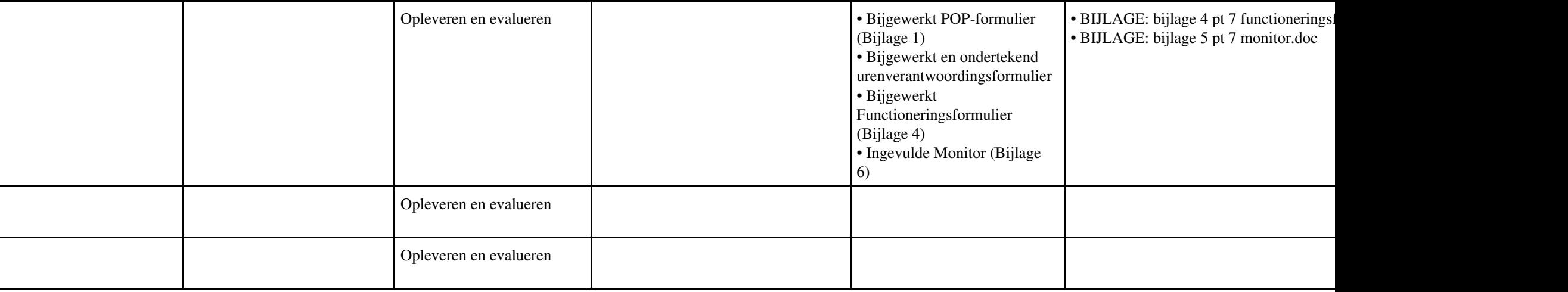

#### **Vak [IHWP](http://curriculum.ictalweb.nl/programma.cgi?t=Detail&k=Vak&v=IHWP), Auteur [FLC01](http://curriculum.ictalweb.nl/programma.cgi?t=Detail&k=Auteur&v=FLC01), Niveau [3](http://curriculum.ictalweb.nl/programma.cgi?t=Detail&k=Niveau&v=3), Cohort 2024, Periode 8 | [PDF](http://curriculum.ictalweb.nl/programma.cgi?t=Detail&k=Item&v=IHWP.FLC01.3.0.8&f=pdf)**

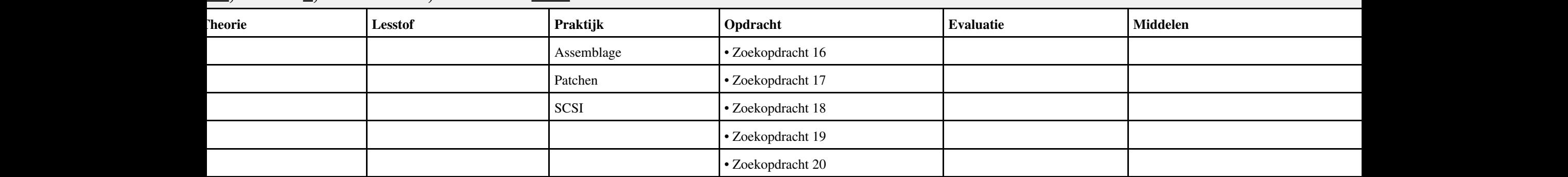

# **Vak [IHW](http://curriculum.ictalweb.nl/programma.cgi?t=Detail&k=Vak&v=IHW), Auteur [FLC01](http://curriculum.ictalweb.nl/programma.cgi?t=Detail&k=Auteur&v=FLC01), Niveau [3](http://curriculum.ictalweb.nl/programma.cgi?t=Detail&k=Niveau&v=3), Cohort 2024, Periode 8 | [PDF](http://curriculum.ictalweb.nl/programma.cgi?t=Detail&k=Item&v=IHW.FLC01.3.0.8&f=pdf)**

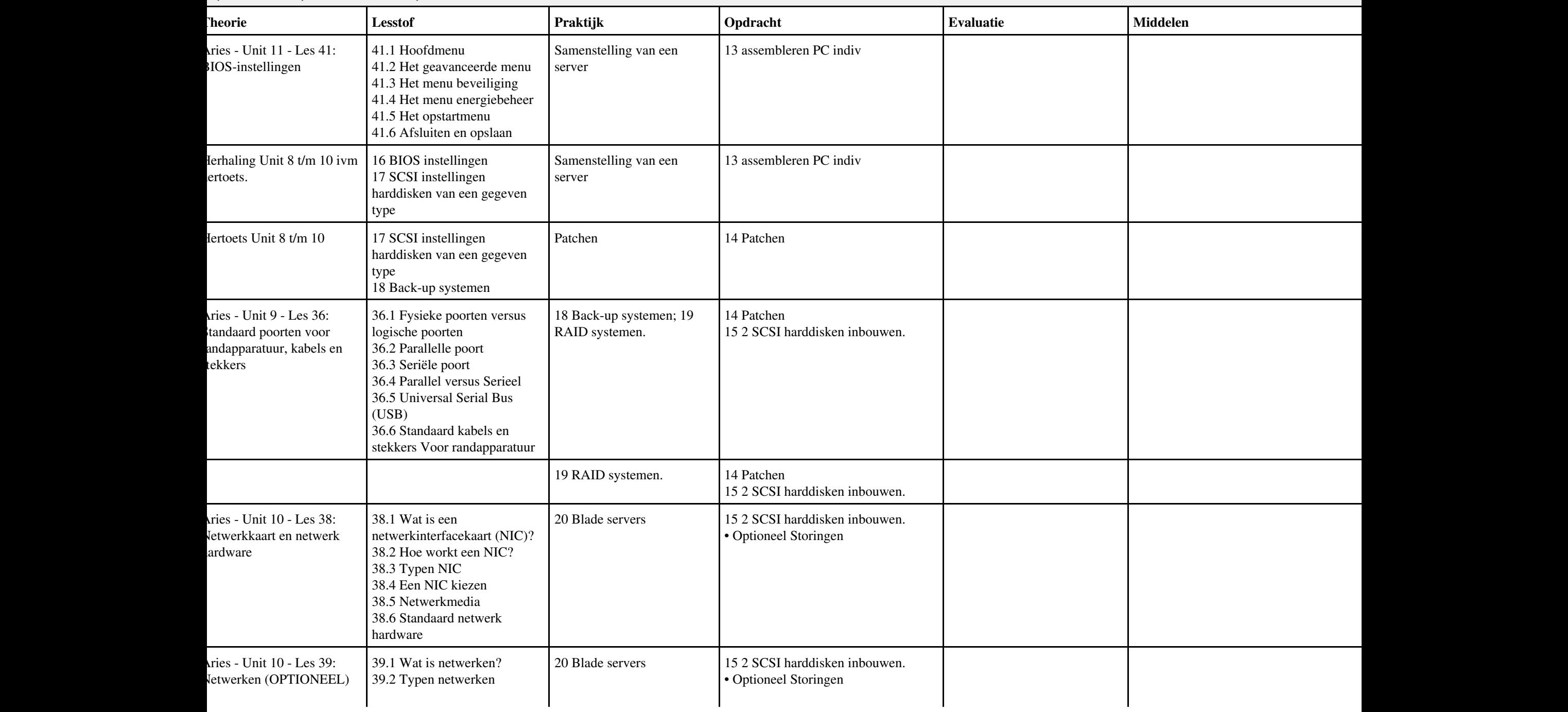

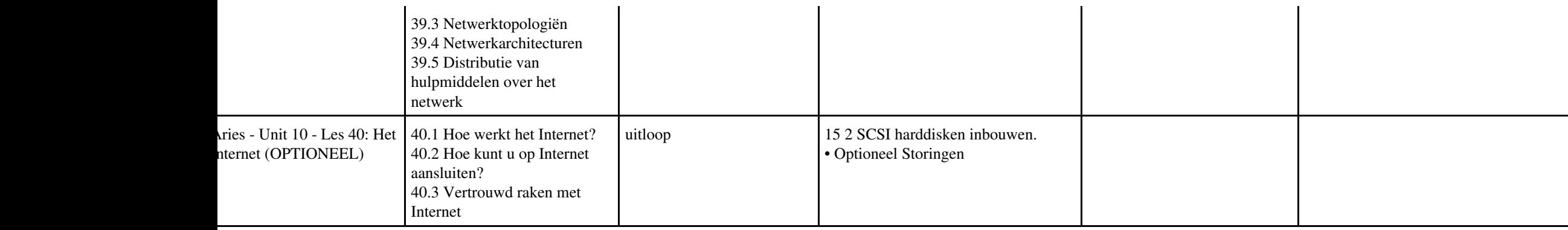

#### **Vak [NED](http://curriculum.ictalweb.nl/programma.cgi?t=Detail&k=Vak&v=NED), Auteur [HLS12](http://curriculum.ictalweb.nl/programma.cgi?t=Detail&k=Auteur&v=HLS12), Niveau [3,](http://curriculum.ictalweb.nl/programma.cgi?t=Detail&k=Niveau&v=3) Cohort 2024, Periode 8 | [PDF](http://curriculum.ictalweb.nl/programma.cgi?t=Detail&k=Item&v=NED.HLS12.3.0.8&f=pdf) Lesweek Leerdoel Theorie Lesstof Praktijk Opdracht Evaluatie Middelen Tijd** 1 Nederlands • Introductie blok 4 Nederlands heorie spreken, gesprekken voeren en feedback geven • TB Spreken  $2F$  Les  $1 + 2$  Uitleg opdracht 1 spreekplan • Opdracht 1 maak een spreekplan  $\cdot$  TB SPREKEN 2F Les  $1 + 2$  maken Jitleg en planning. Opdracht 2: presenteren 2F. Uitleg exameneisen. • TB Gesprekken voeren 2F Les  $1 + 2 + 3$  maken • TB Gesprekken voeren 2F Les 1, 2 en 3 Voorbereiden presentatie • Oefenen in de klas met korte opdrachten. Uitleg doel, samenhang, publiek enz. Theorie presenteren + non-verbale communicatie • Theorie feedback geven en ontvangen (oefenen) • TB Gesprekken voeren 2F Les  $4 + 5 + 6$  maken • TB Gesprekken voeren 2F Les 4, 5 en 6 voorbereiden presentatie • Opdracht 2: presentatie af • TB Gesprekken voeren 2F Les 7 en 8 • TB Gesprekken voeren 2F Les 7 EN 8 1e ronde presentaties + geven en ontvangen feedback Jitleg opdracht 3: Gesprekken voeren 2e ronde presentaties + geven en ontvangen feedback • Opdracht 3 Opzet GV m.hulst@rocleiden.nl 7 • voorbereiden UITLOOP Werken aan opdracht 3: gesprek voorbereiden 8 3e ronde presentaties + geven en ontvangen feedback • Opdracht 3: Filmpje GV m.hulst@rocleiden.nl 8 4e ronde presentaties + geven en ontvangen feedback

#### Vak NED, Auteur HLS12, Niveau 3, Cohort 2024, Periode 8 | PDF 80

**IERKANSINGEN** 

## **Vak [BDK](http://curriculum.ictalweb.nl/programma.cgi?t=Detail&k=Vak&v=BDK), Auteur [ING02,](http://curriculum.ictalweb.nl/programma.cgi?t=Detail&k=Auteur&v=ING02) Niveau [3,](http://curriculum.ictalweb.nl/programma.cgi?t=Detail&k=Niveau&v=3) Cohort 2024, Periode 8 | [PDF](http://curriculum.ictalweb.nl/programma.cgi?t=Detail&k=Item&v=BDK.ING02.3.0.8&f=pdf)**

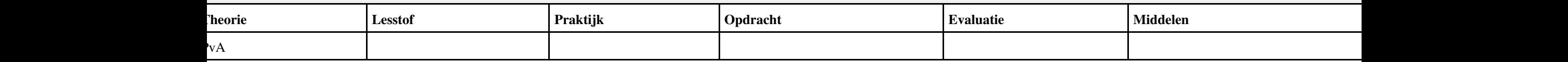

## **Vak [ISW](http://curriculum.ictalweb.nl/programma.cgi?t=Detail&k=Vak&v=ISW), Auteur [KLP01,](http://curriculum.ictalweb.nl/programma.cgi?t=Detail&k=Auteur&v=KLP01) Niveau [3](http://curriculum.ictalweb.nl/programma.cgi?t=Detail&k=Niveau&v=3), Cohort 2024, Periode 8 | [PDF](http://curriculum.ictalweb.nl/programma.cgi?t=Detail&k=Item&v=ISW.KLP01.3.0.8&f=pdf)**

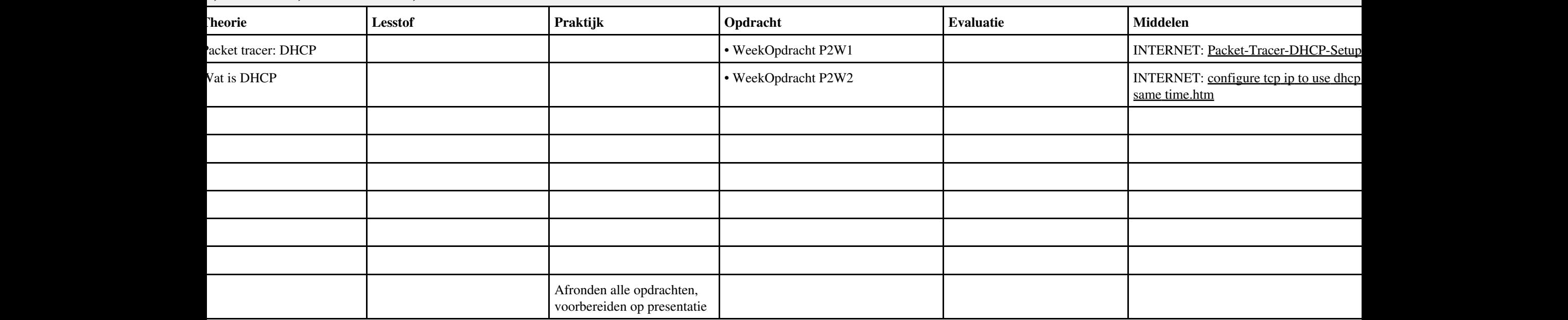

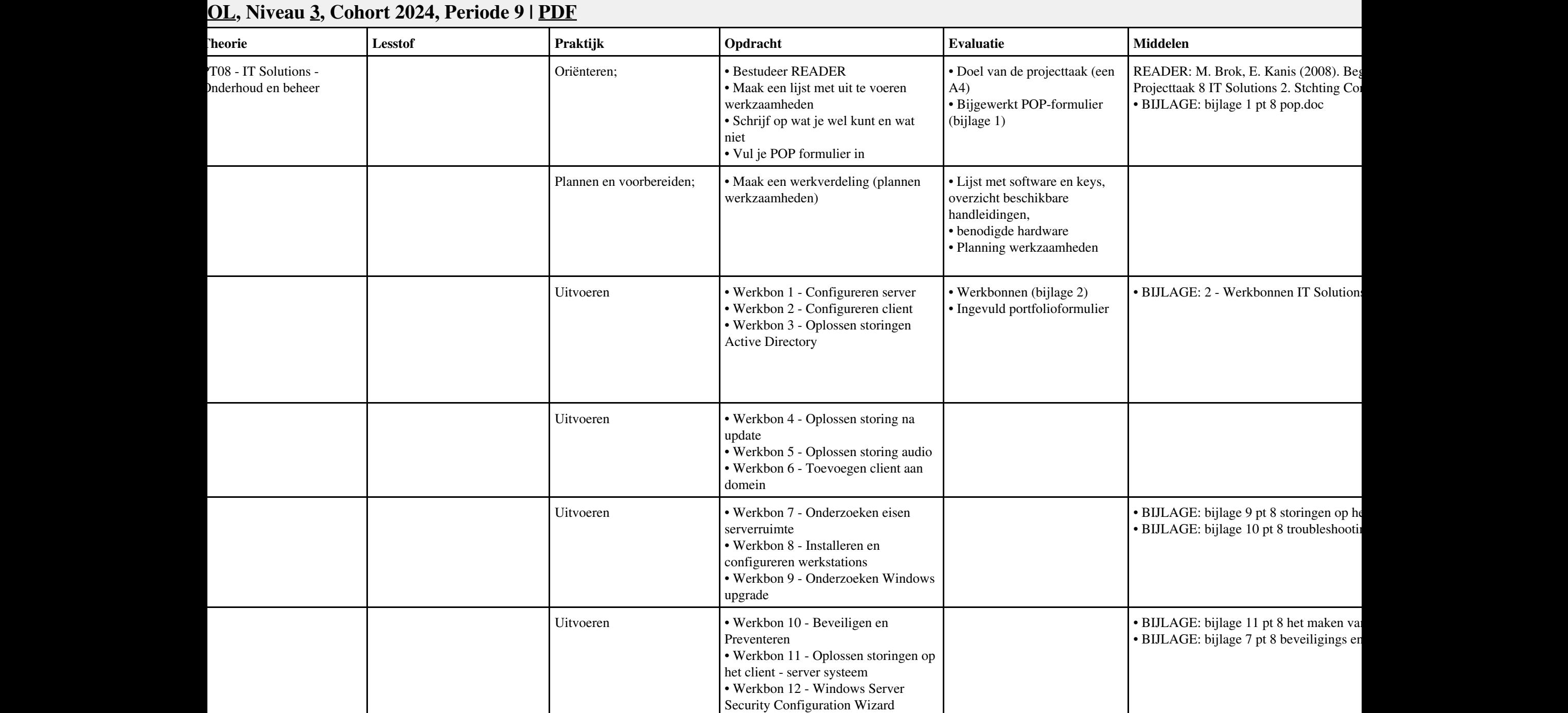

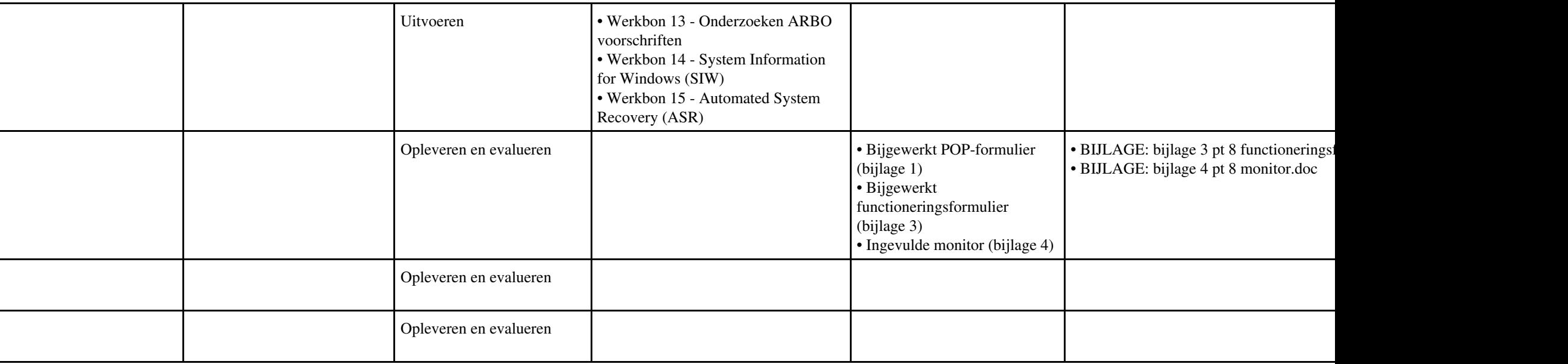

## **Vak [BDK](http://curriculum.ictalweb.nl/programma.cgi?t=Detail&k=Vak&v=BDK), Auteur [ING02,](http://curriculum.ictalweb.nl/programma.cgi?t=Detail&k=Auteur&v=ING02) Niveau [3,](http://curriculum.ictalweb.nl/programma.cgi?t=Detail&k=Niveau&v=3) Cohort 2024, Periode 9 | [PDF](http://curriculum.ictalweb.nl/programma.cgi?t=Detail&k=Item&v=BDK.ING02.3.0.9&f=pdf)**

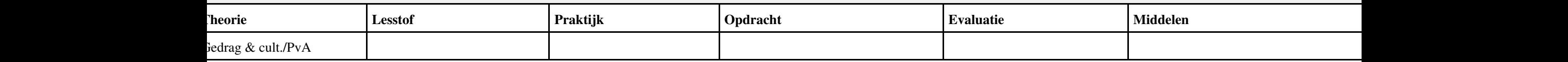

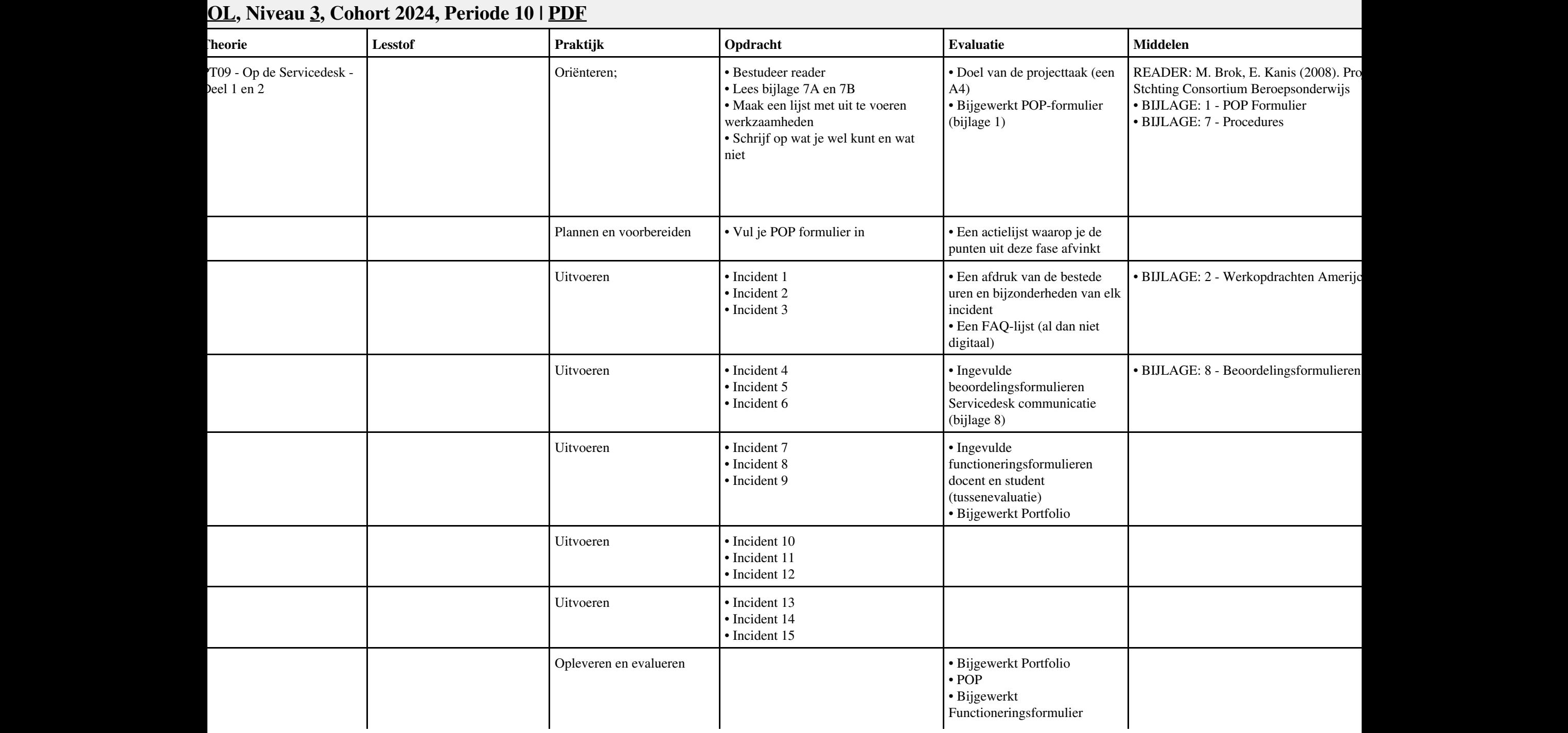

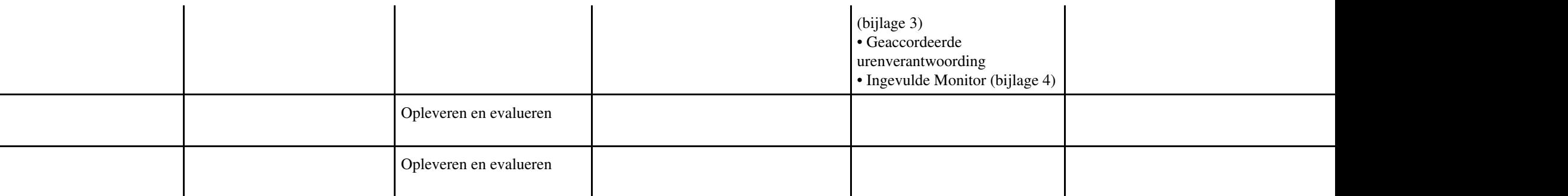

## **Vak [BDK](http://curriculum.ictalweb.nl/programma.cgi?t=Detail&k=Vak&v=BDK), Auteur [ING02,](http://curriculum.ictalweb.nl/programma.cgi?t=Detail&k=Auteur&v=ING02) Niveau [3,](http://curriculum.ictalweb.nl/programma.cgi?t=Detail&k=Niveau&v=3) Cohort 2024, Periode 10 | [PDF](http://curriculum.ictalweb.nl/programma.cgi?t=Detail&k=Item&v=BDK.ING02.3.0.10&f=pdf)**

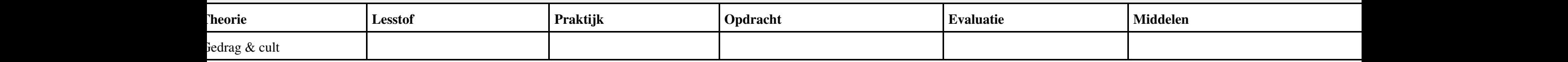

#### **Vak [ALA](http://curriculum.ictalweb.nl/programma.cgi?t=Detail&k=Vak&v=ALA), Auteur [MMONF,](http://curriculum.ictalweb.nl/programma.cgi?t=Detail&k=Auteur&v=MMONF) Niveau [3](http://curriculum.ictalweb.nl/programma.cgi?t=Detail&k=Niveau&v=3), Cohort 2024, Periode 10 | [PDF](http://curriculum.ictalweb.nl/programma.cgi?t=Detail&k=Item&v=ALA.MMONF.3.0.10&f=pdf)**

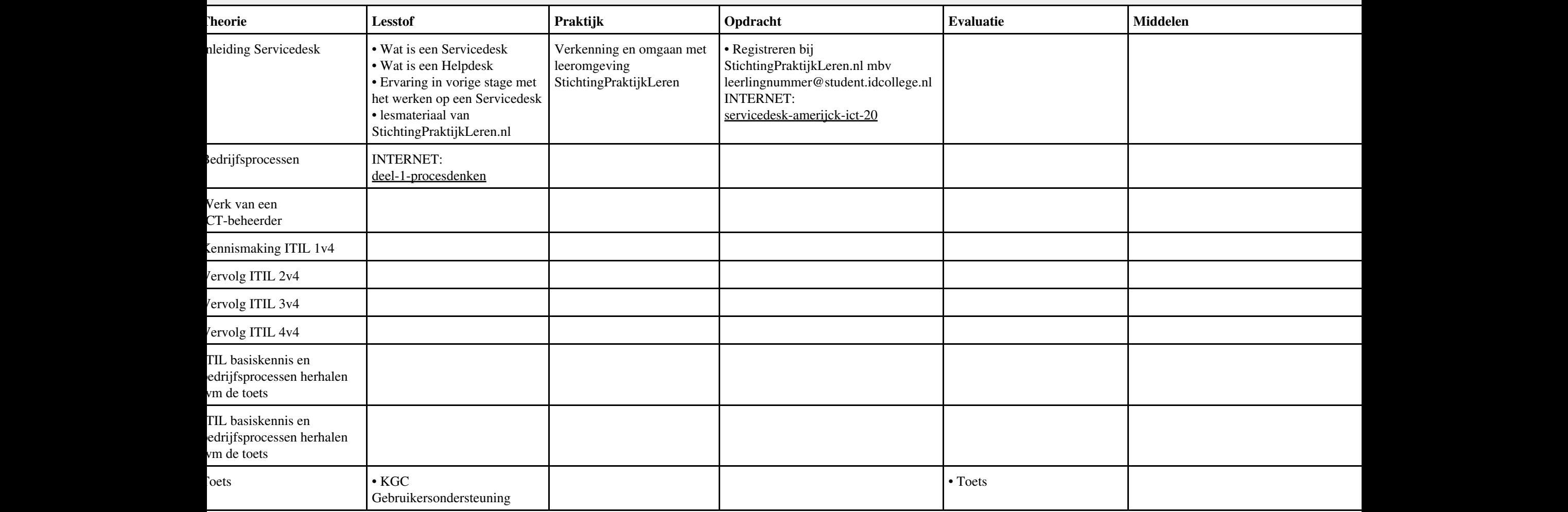

## **Vak [BPV,](http://curriculum.ictalweb.nl/programma.cgi?t=Detail&k=Vak&v=BPV) Auteur [LKV01](http://curriculum.ictalweb.nl/programma.cgi?t=Detail&k=Auteur&v=LKV01), Niveau [3](http://curriculum.ictalweb.nl/programma.cgi?t=Detail&k=Niveau&v=3), Cohort 2024, Periode 11 | [PDF](http://curriculum.ictalweb.nl/programma.cgi?t=Detail&k=Item&v=BPV.LKV01.3.0.11&f=pdf)**

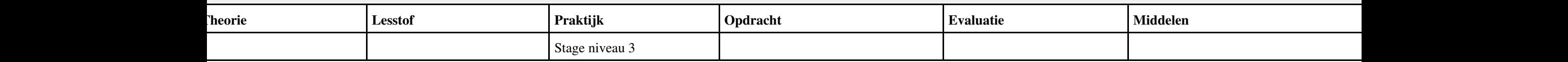

## **Vak [BPV,](http://curriculum.ictalweb.nl/programma.cgi?t=Detail&k=Vak&v=BPV) Auteur [LKV01](http://curriculum.ictalweb.nl/programma.cgi?t=Detail&k=Auteur&v=LKV01), Niveau [3](http://curriculum.ictalweb.nl/programma.cgi?t=Detail&k=Niveau&v=3), Cohort 2024, Periode 12 | [PDF](http://curriculum.ictalweb.nl/programma.cgi?t=Detail&k=Item&v=BPV.LKV01.3.0.12&f=pdf)**

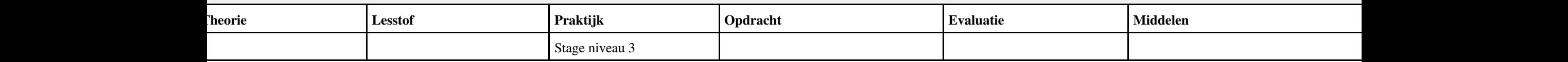

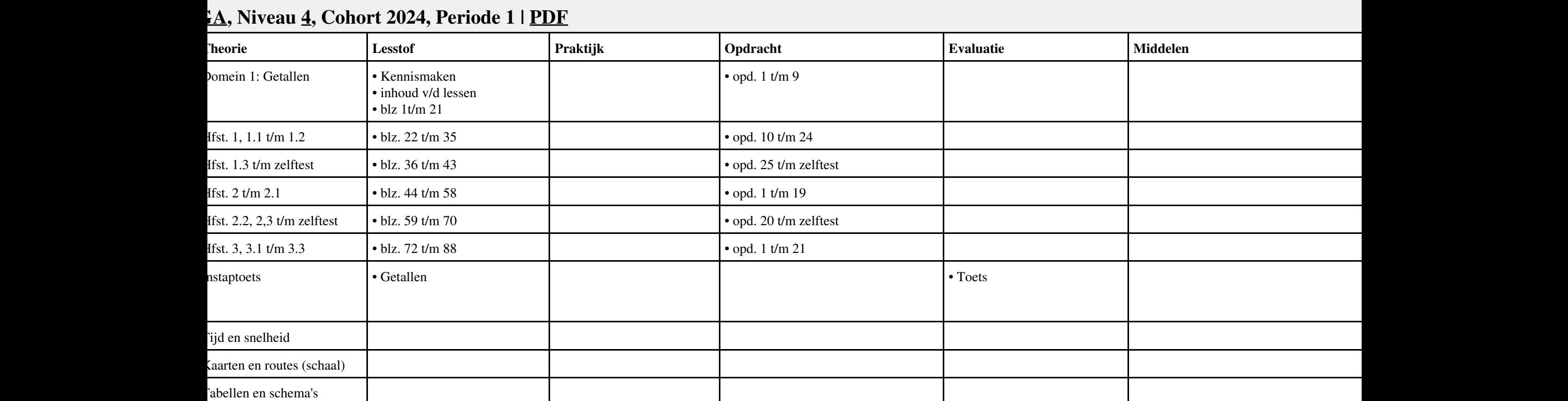

## **Vak [BCV](http://curriculum.ictalweb.nl/programma.cgi?t=Detail&k=Vak&v=BCV), Auteur [BRC01](http://curriculum.ictalweb.nl/programma.cgi?t=Detail&k=Auteur&v=BRC01), Niveau [4](http://curriculum.ictalweb.nl/programma.cgi?t=Detail&k=Niveau&v=4), Cohort 2024, Periode 1 | [PDF](http://curriculum.ictalweb.nl/programma.cgi?t=Detail&k=Item&v=BCV.BRC01.4.0.1&f=pdf)**

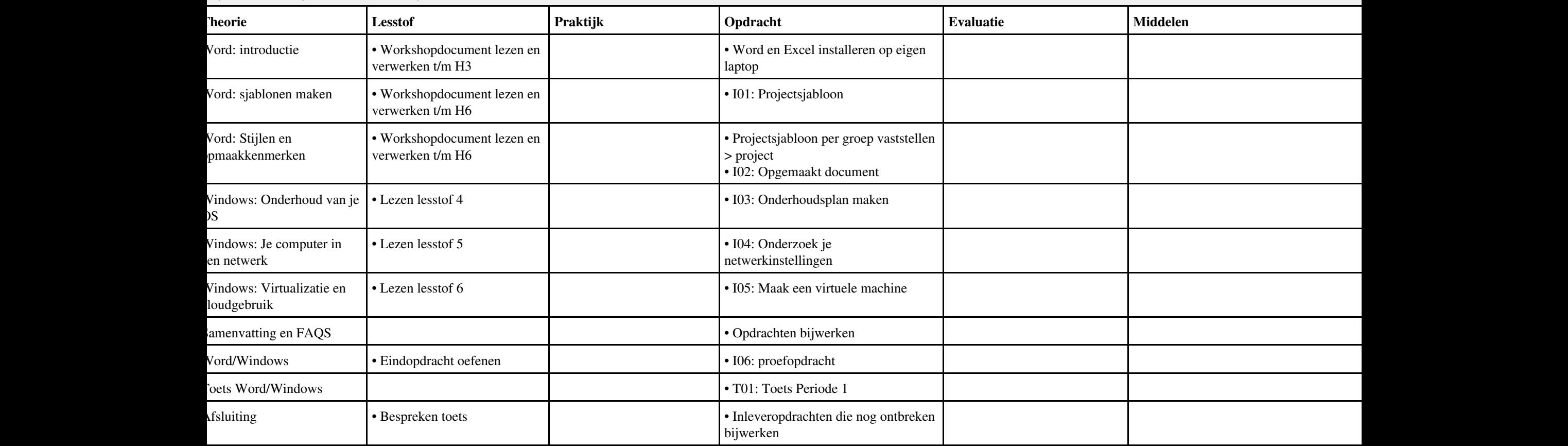

## **Vak [ISW](http://curriculum.ictalweb.nl/programma.cgi?t=Detail&k=Vak&v=ISW), Auteur [BSS05,](http://curriculum.ictalweb.nl/programma.cgi?t=Detail&k=Auteur&v=BSS05) Niveau [4](http://curriculum.ictalweb.nl/programma.cgi?t=Detail&k=Niveau&v=4), Cohort 2014, Periode 1 | [PDF](http://curriculum.ictalweb.nl/programma.cgi?t=Detail&k=Item&v=ISW.BSS05.4.2014.1&f=pdf)**

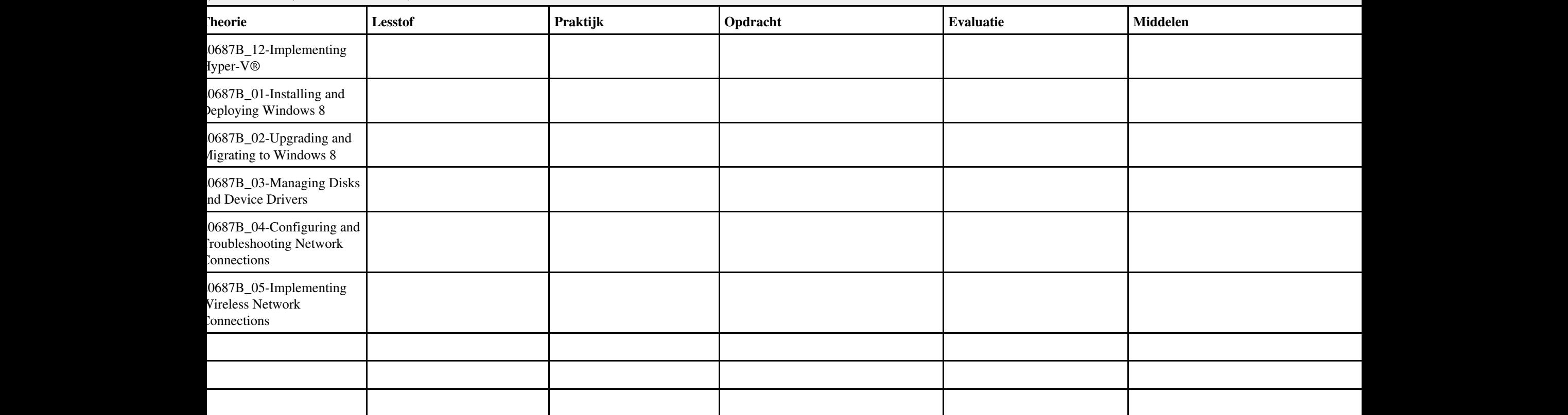

#### **Vak [ISW](http://curriculum.ictalweb.nl/programma.cgi?t=Detail&k=Vak&v=ISW), Auteur [BSS05,](http://curriculum.ictalweb.nl/programma.cgi?t=Detail&k=Auteur&v=BSS05) Niveau [4](http://curriculum.ictalweb.nl/programma.cgi?t=Detail&k=Niveau&v=4), Cohort 2024, Periode 1 | [PDF](http://curriculum.ictalweb.nl/programma.cgi?t=Detail&k=Item&v=ISW.BSS05.4.0.1&f=pdf)**

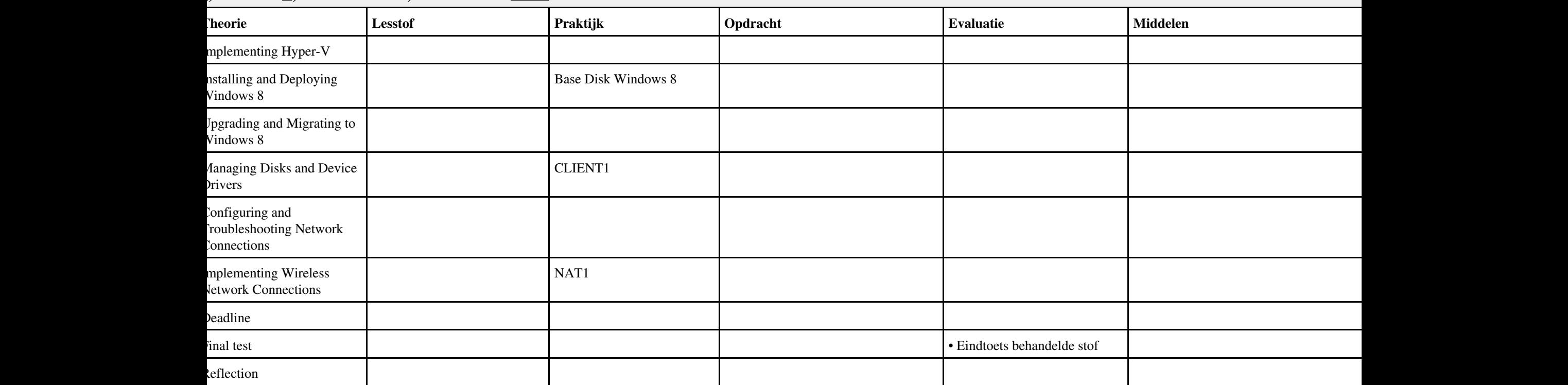

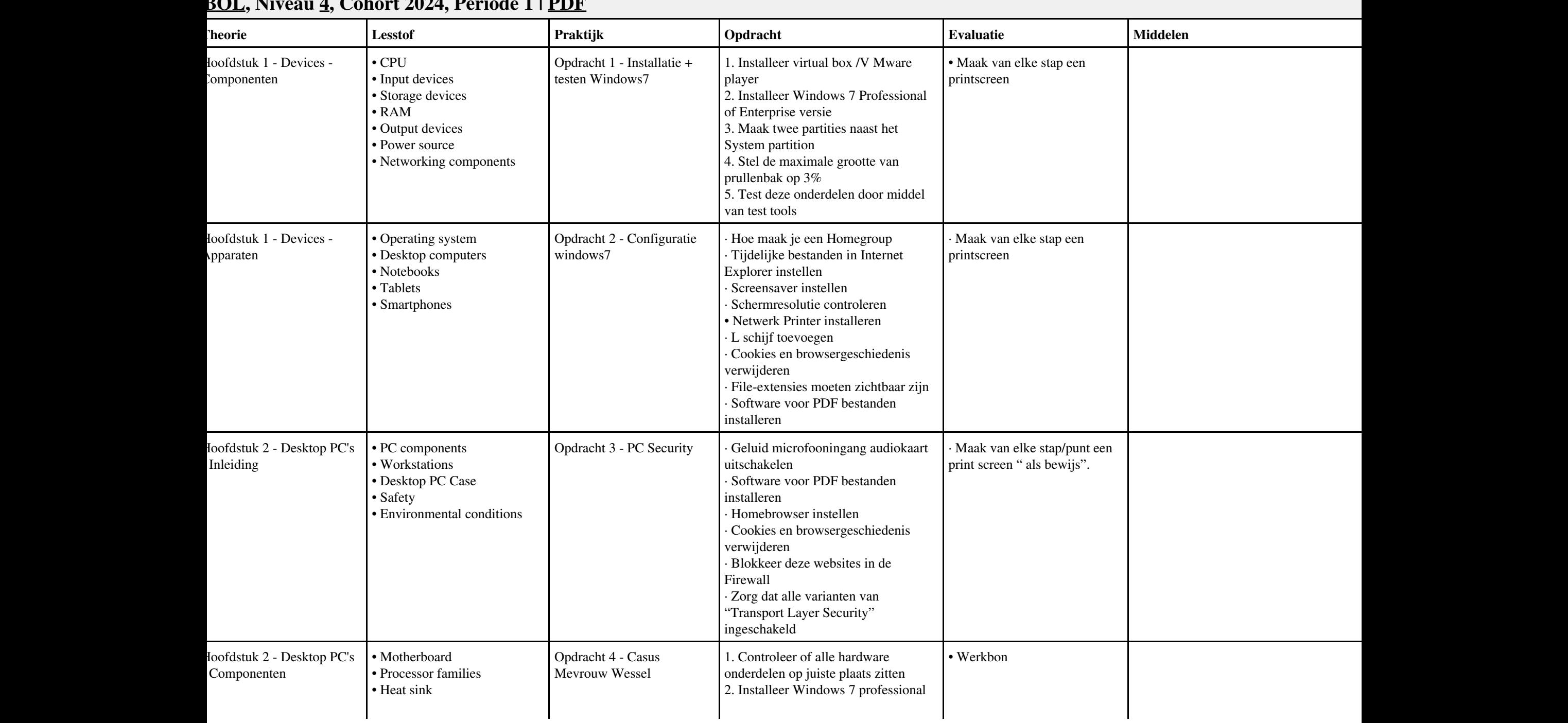

#### **Vak [HWS,](http://curriculum.ictalweb.nl/programma.cgi?t=Detail&k=Vak&v=HWS) Auteur [DANBOL](http://curriculum.ictalweb.nl/programma.cgi?t=Detail&k=Auteur&v=DANBOL), Niveau [4](http://curriculum.ictalweb.nl/programma.cgi?t=Detail&k=Niveau&v=4), Cohort 2024, Periode 1 | [PDF](http://curriculum.ictalweb.nl/programma.cgi?t=Detail&k=Item&v=HWS.DANBOL.4.0.1&f=pdf)**

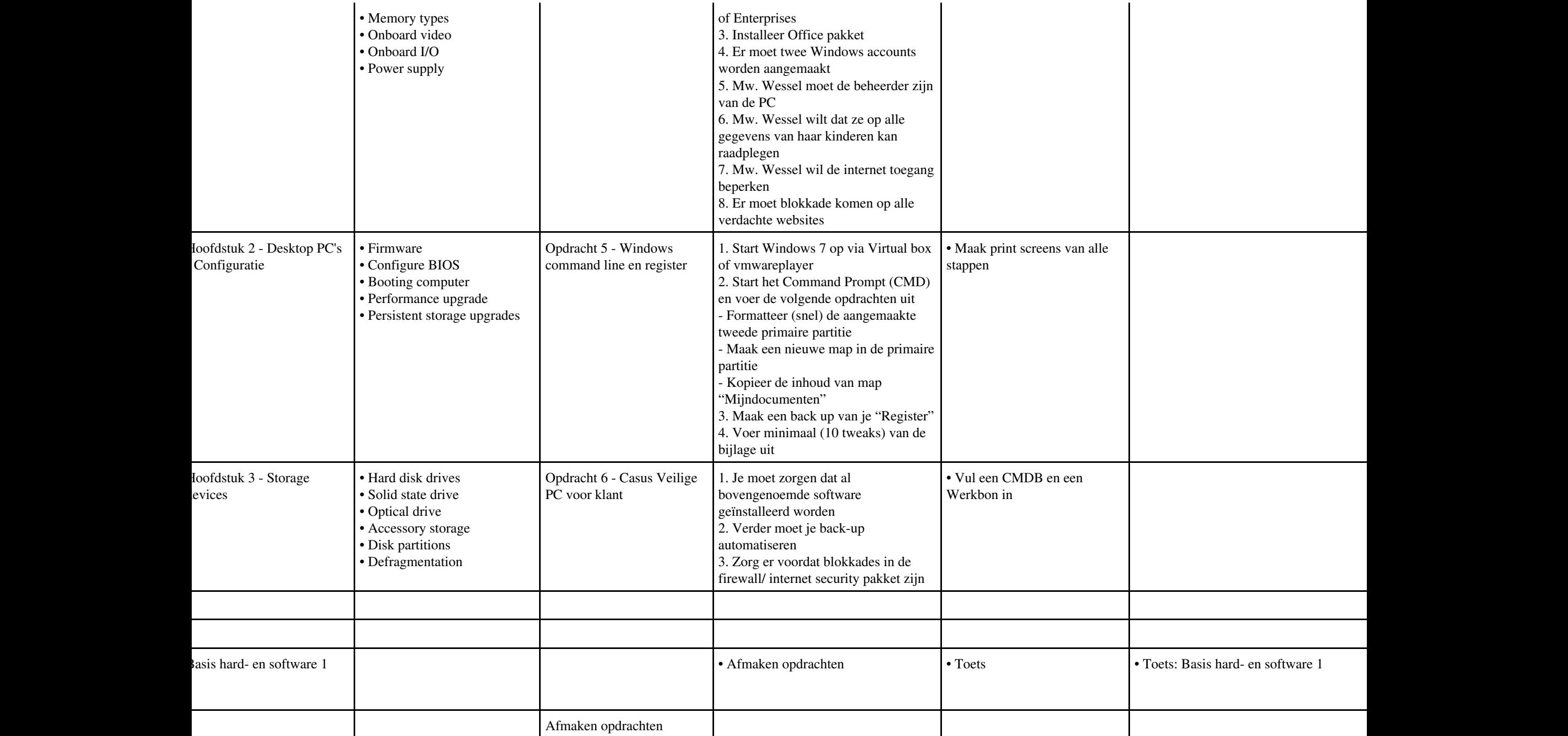

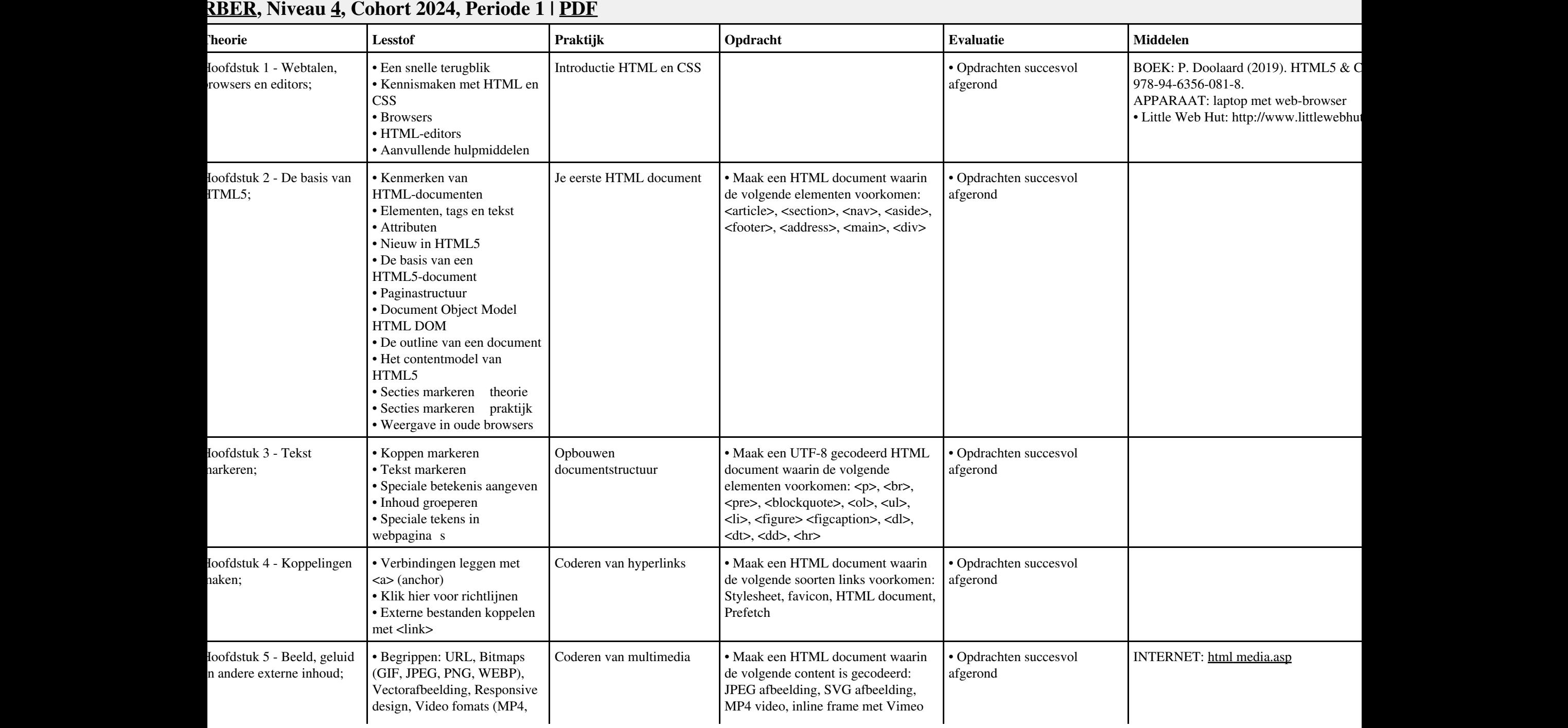

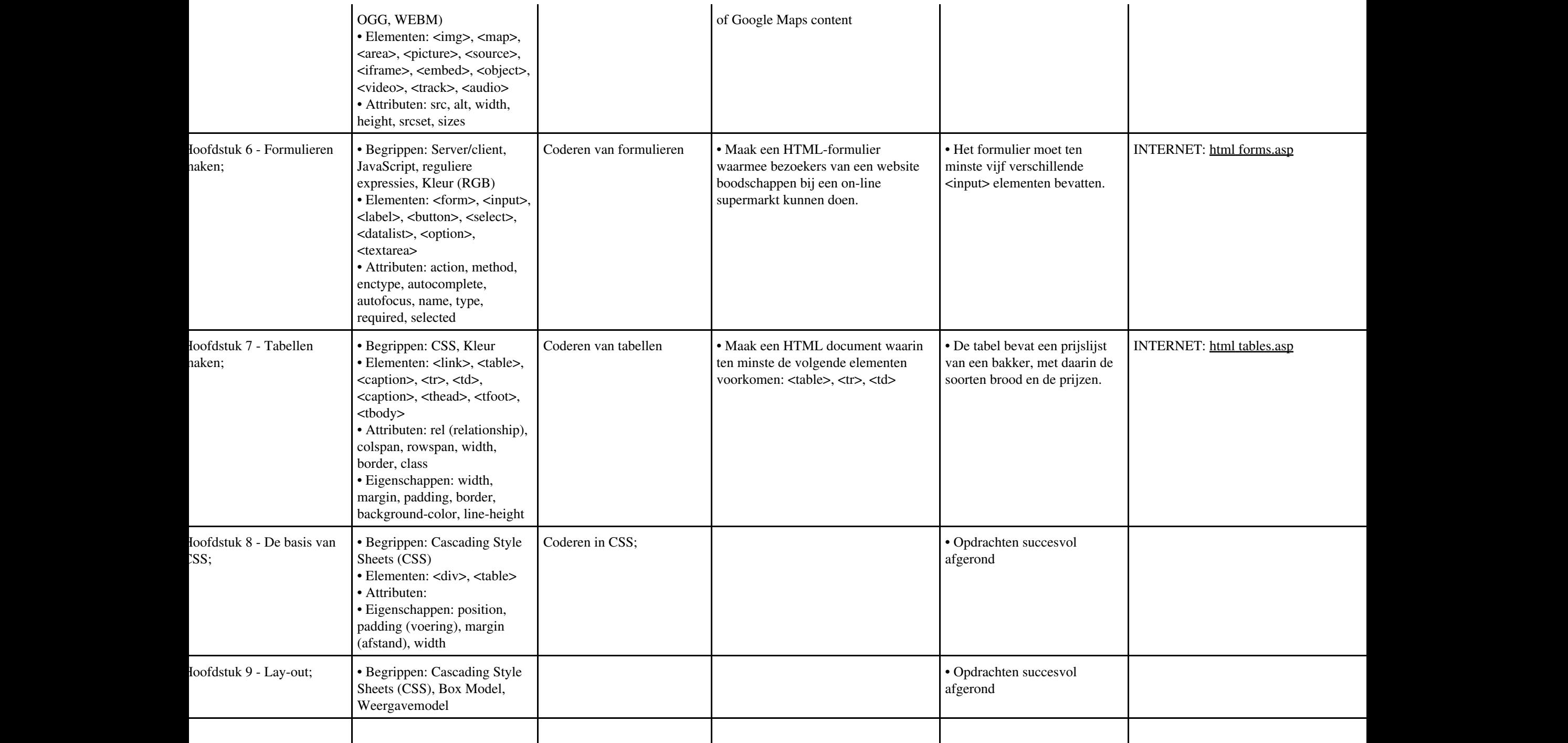

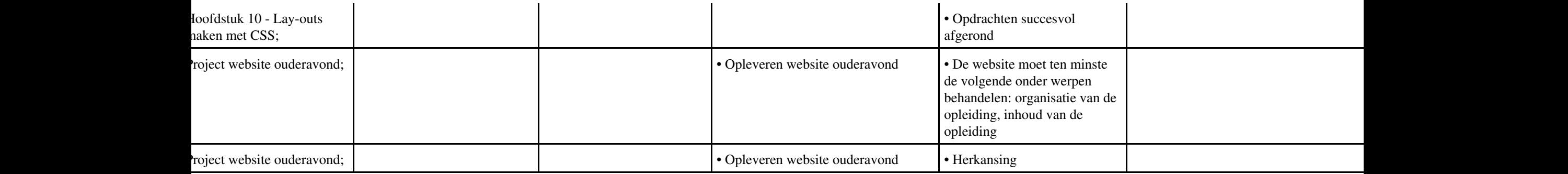

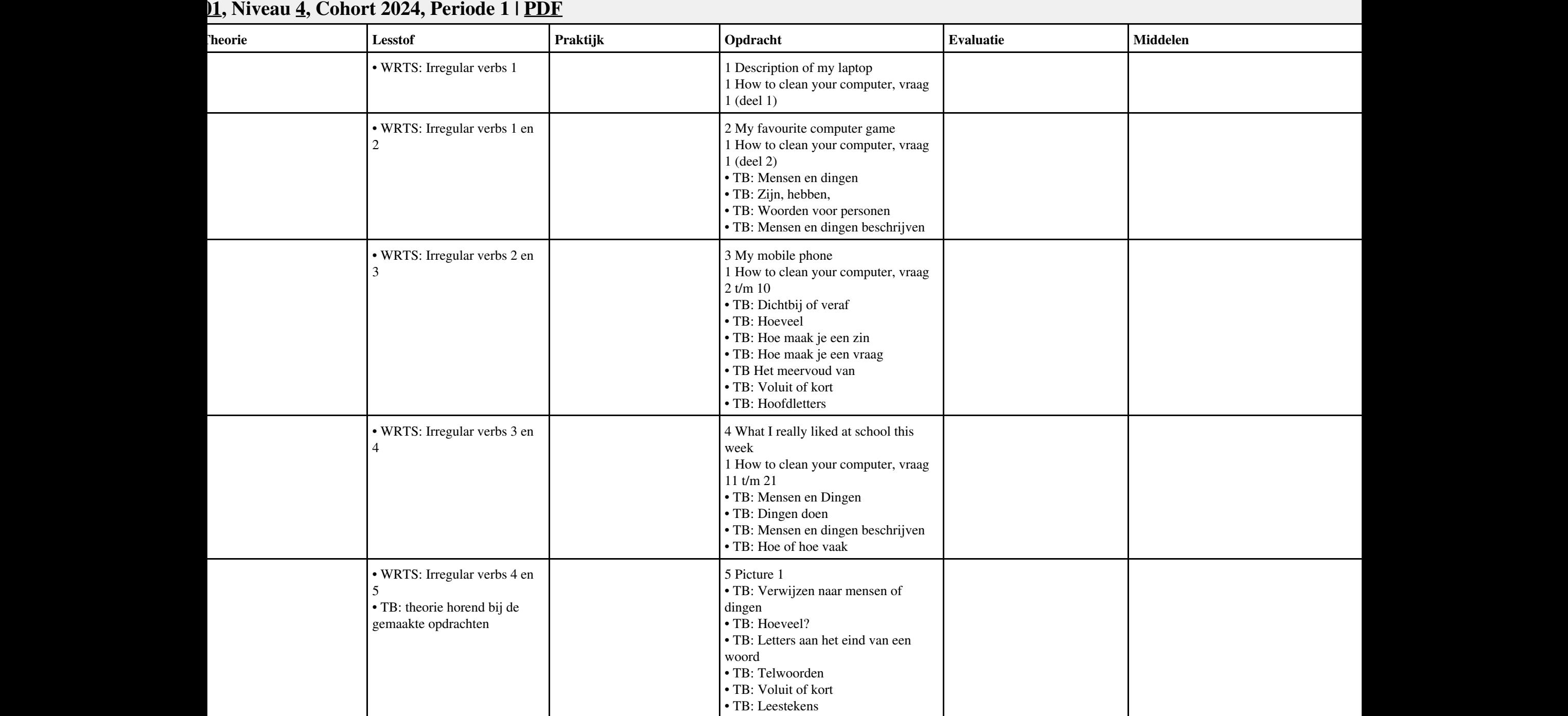

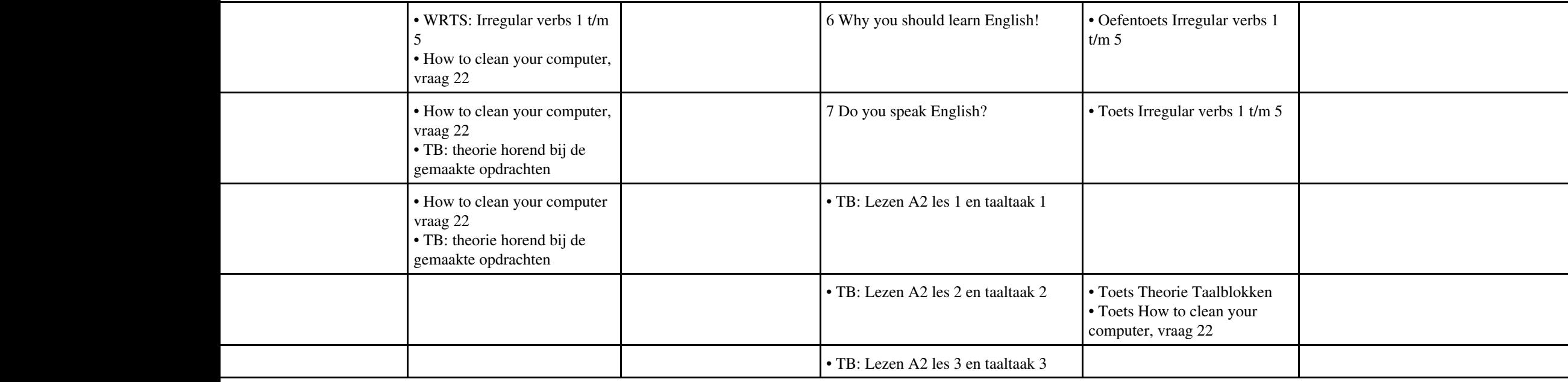

j

L

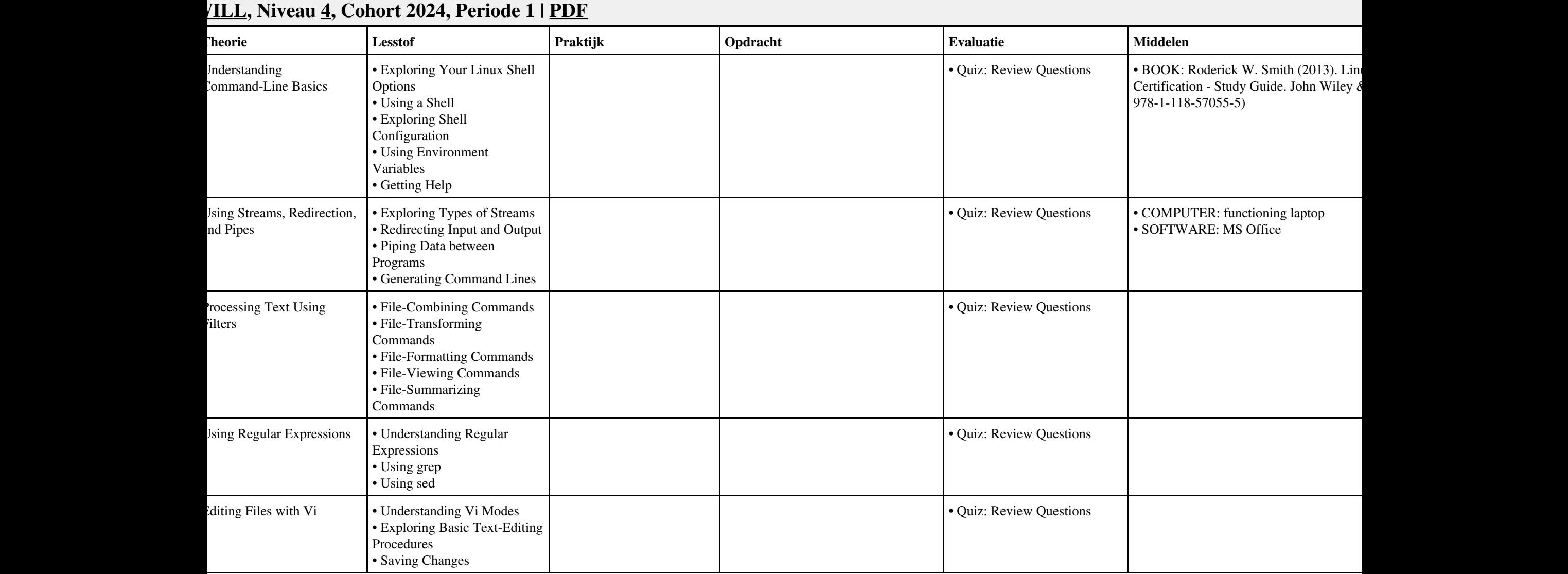

#### Vak LINUX, Auteur DWILL, Niveau 4, Cohort 2024, Periode 1 | PDF 103

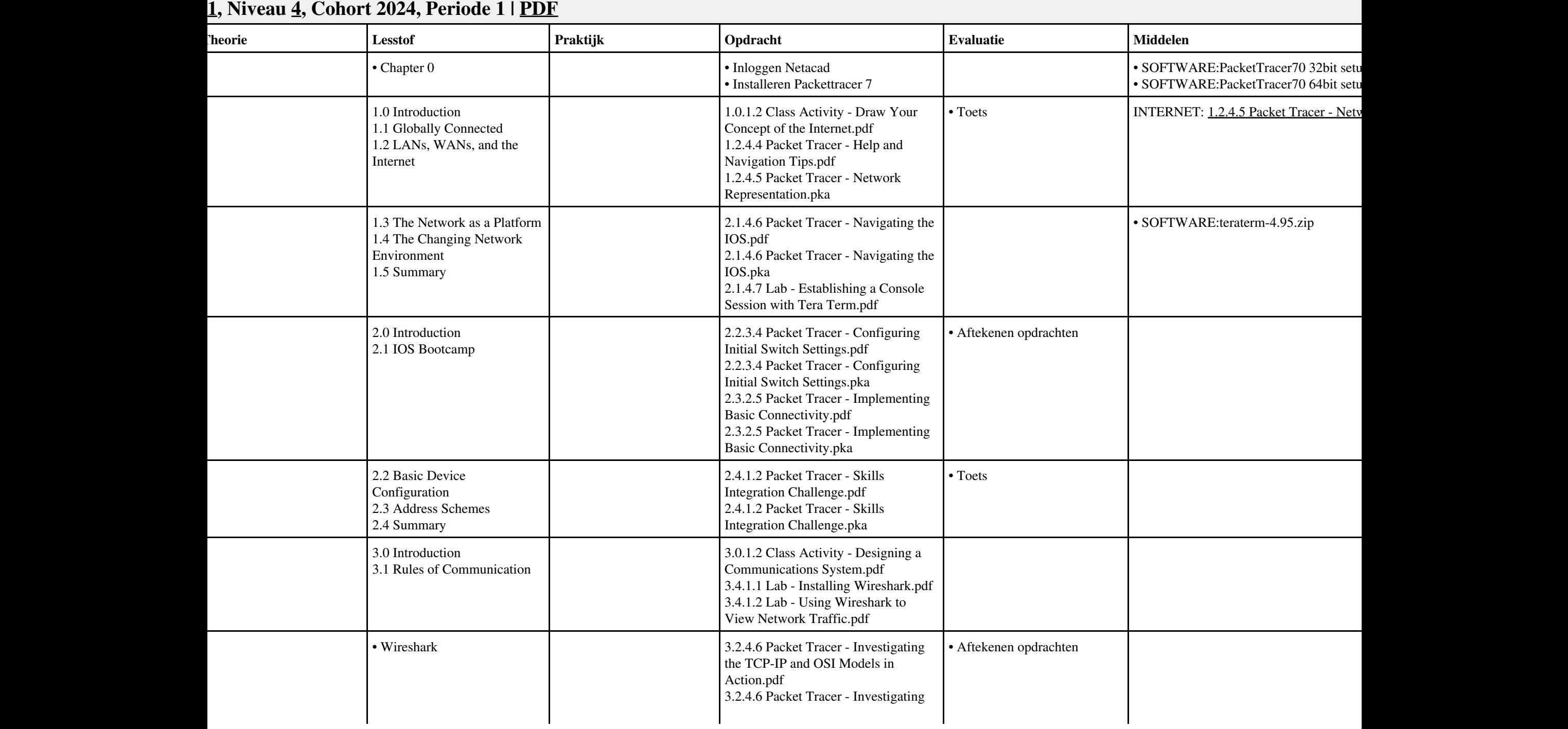

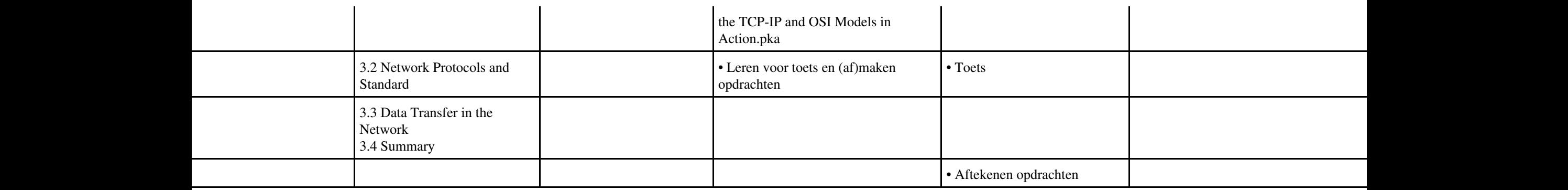

## **Vak [BDK](http://curriculum.ictalweb.nl/programma.cgi?t=Detail&k=Vak&v=BDK), Auteur [ING02,](http://curriculum.ictalweb.nl/programma.cgi?t=Detail&k=Auteur&v=ING02) Niveau [4,](http://curriculum.ictalweb.nl/programma.cgi?t=Detail&k=Niveau&v=4) Cohort 2024, Periode 1 | [PDF](http://curriculum.ictalweb.nl/programma.cgi?t=Detail&k=Item&v=BDK.ING02.4.0.1&f=pdf)**

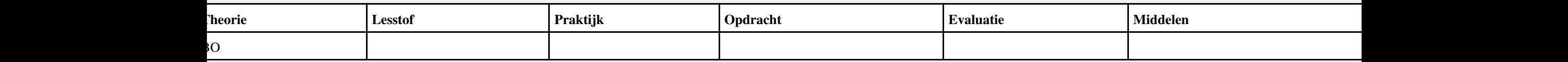

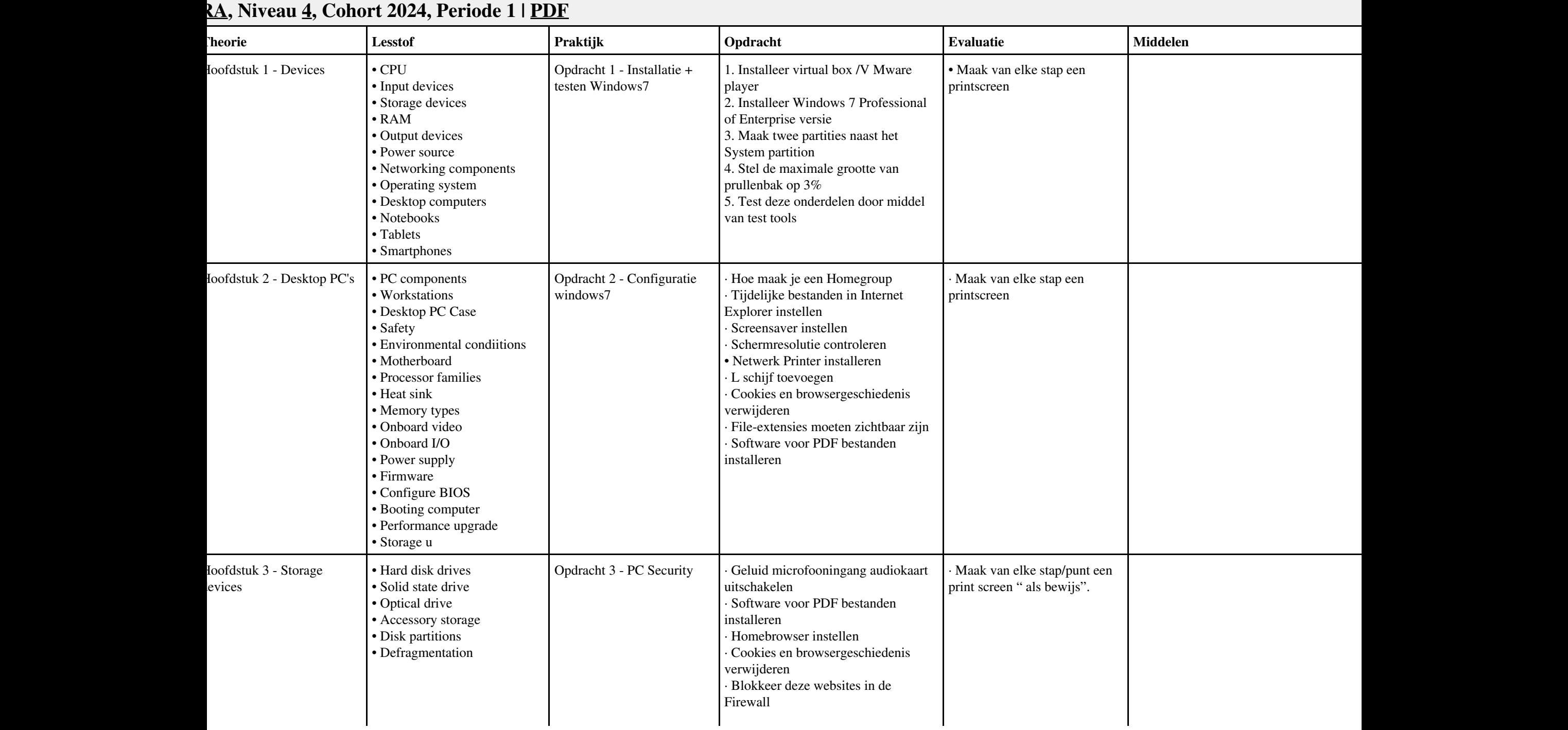

#### Vak HWS, Auteur JAARA, Niveau 4, Cohort 2024, Periode 1 | PDF 107 107 107 107

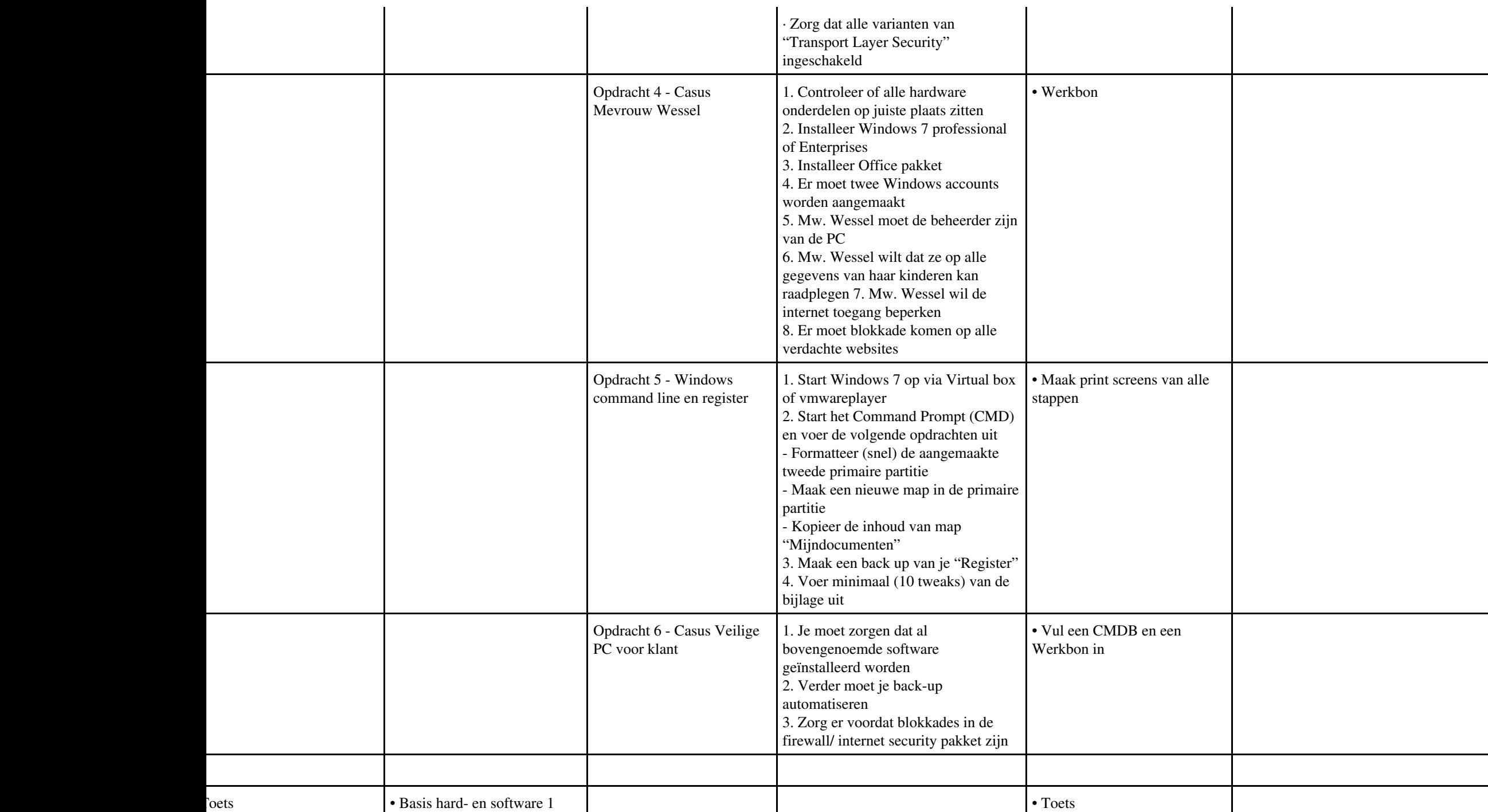
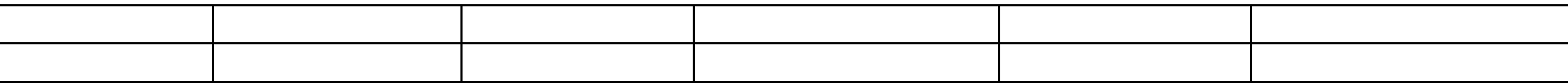

# **Vak [DCN](http://curriculum.ictalweb.nl/programma.cgi?t=Detail&k=Vak&v=DCN), Auteur [JAARA,](http://curriculum.ictalweb.nl/programma.cgi?t=Detail&k=Auteur&v=JAARA) Niveau [4,](http://curriculum.ictalweb.nl/programma.cgi?t=Detail&k=Niveau&v=4) Cohort 2024, Periode 1 | [PDF](http://curriculum.ictalweb.nl/programma.cgi?t=Detail&k=Item&v=DCN.JAARA.4.0.1&f=pdf) Lesweek Leerdoel Theorie Lesstof Praktijk Opdracht Evaluatie Middelen Tijd** Cisco lessen The Shapter 2 IPv4 subnetting and the Chapter 2 IPv4 subnetting and  $\theta$  Oefeningen in PT over subnetting 9 Cisco lessen Configuraties in Routers en Switches • Basis CLI configuraties in Routers&Switches • IPv4 configuraties in Router Interfaces Tisco lessen and a contract of the CLI Geavanceerde CLI configuraties in Routers&Switches

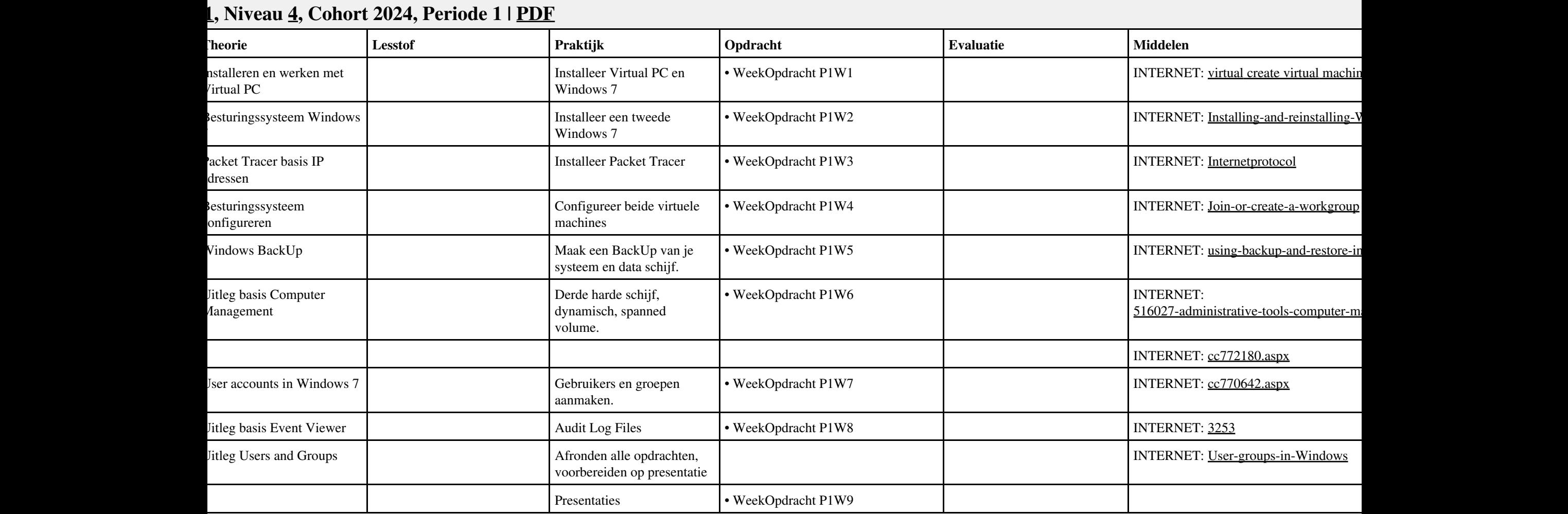

## **Vak [REK](http://curriculum.ictalweb.nl/programma.cgi?t=Detail&k=Vak&v=REK), Auteur [KT003](http://curriculum.ictalweb.nl/programma.cgi?t=Detail&k=Auteur&v=KT003), Niveau [4,](http://curriculum.ictalweb.nl/programma.cgi?t=Detail&k=Niveau&v=4) Cohort 2024, Periode 1 | [PDF](http://curriculum.ictalweb.nl/programma.cgi?t=Detail&k=Item&v=REK.KT003.4.0.1&f=pdf)**

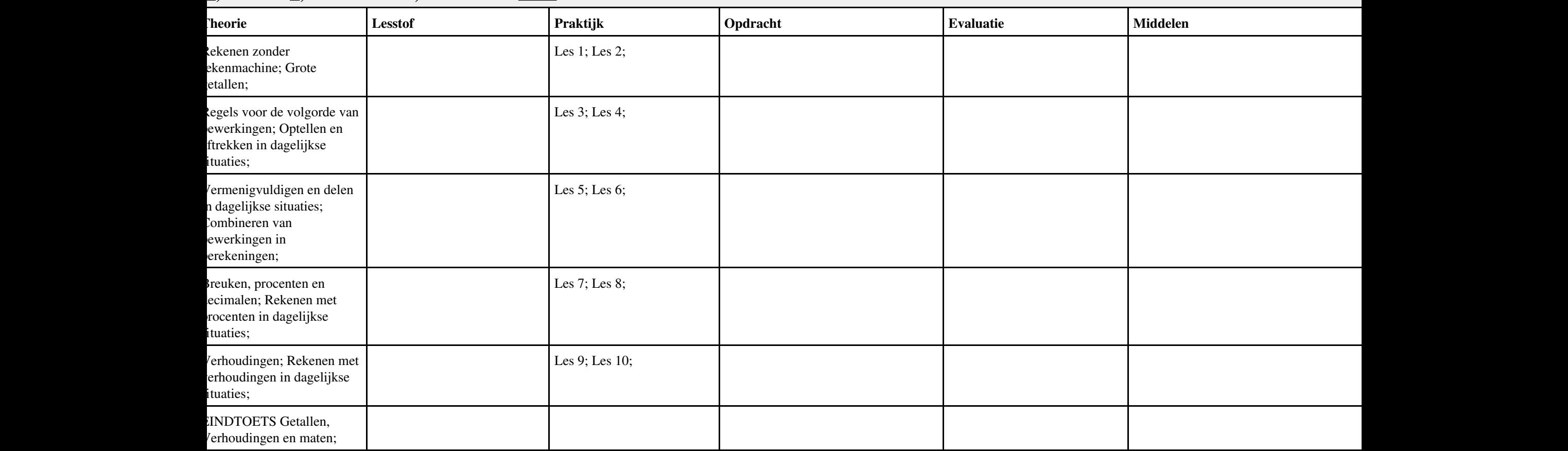

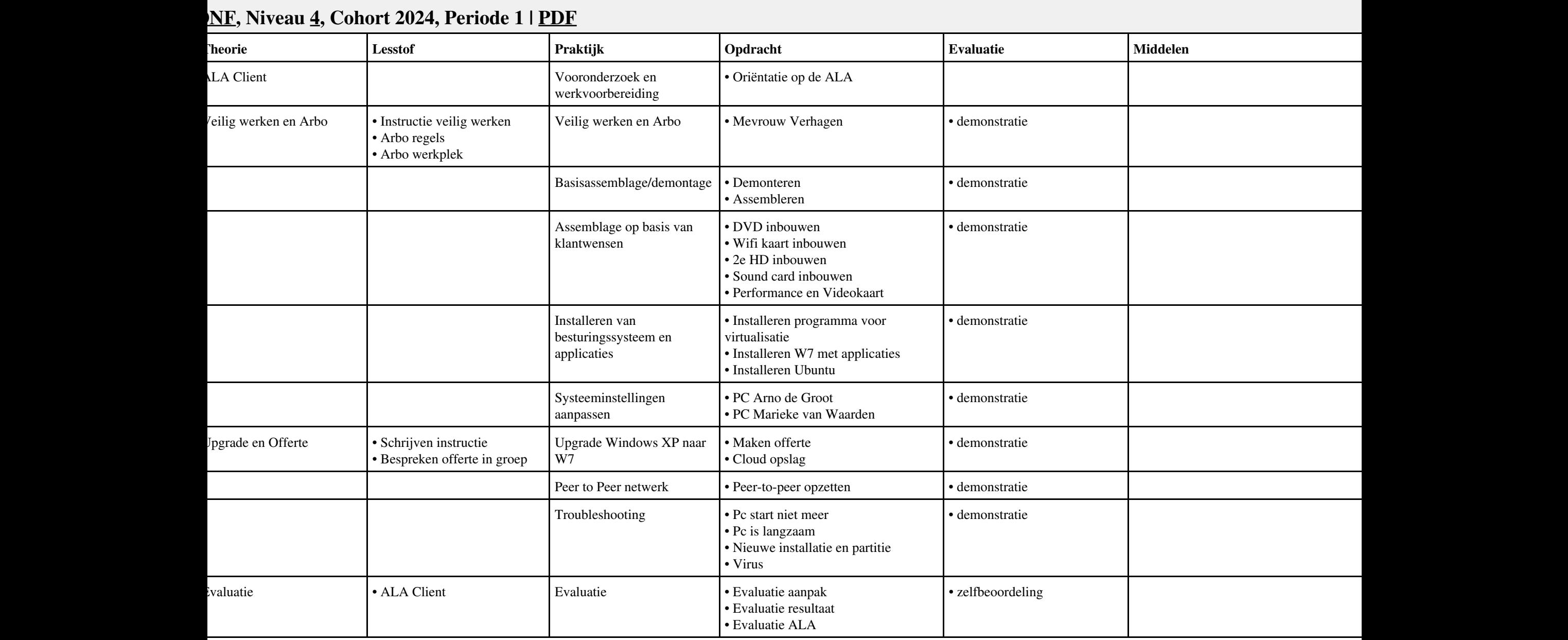

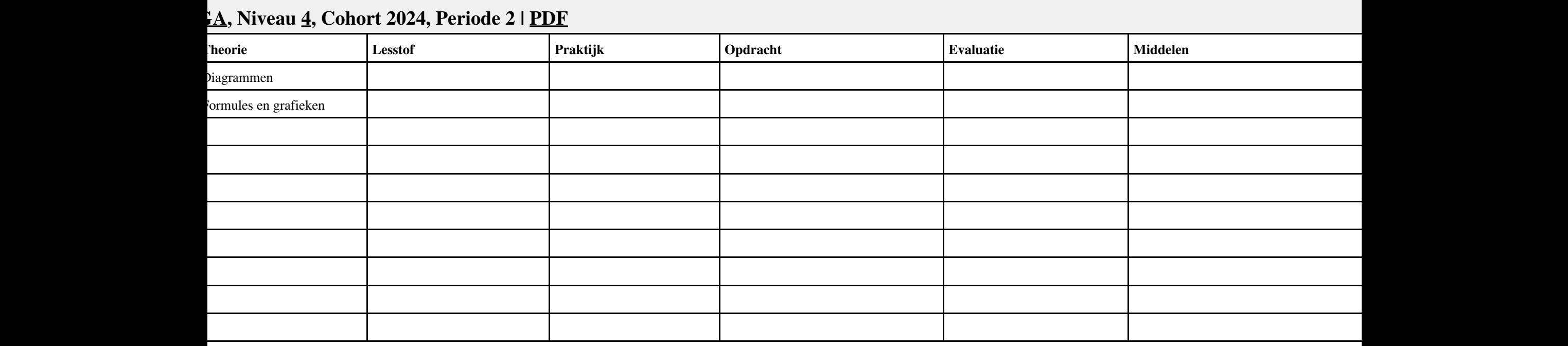

## **Vak [ISW](http://curriculum.ictalweb.nl/programma.cgi?t=Detail&k=Vak&v=ISW), Auteur [BSS05,](http://curriculum.ictalweb.nl/programma.cgi?t=Detail&k=Auteur&v=BSS05) Niveau [4](http://curriculum.ictalweb.nl/programma.cgi?t=Detail&k=Niveau&v=4), Cohort 2014, Periode 2 | [PDF](http://curriculum.ictalweb.nl/programma.cgi?t=Detail&k=Item&v=ISW.BSS05.4.2014.2&f=pdf)**

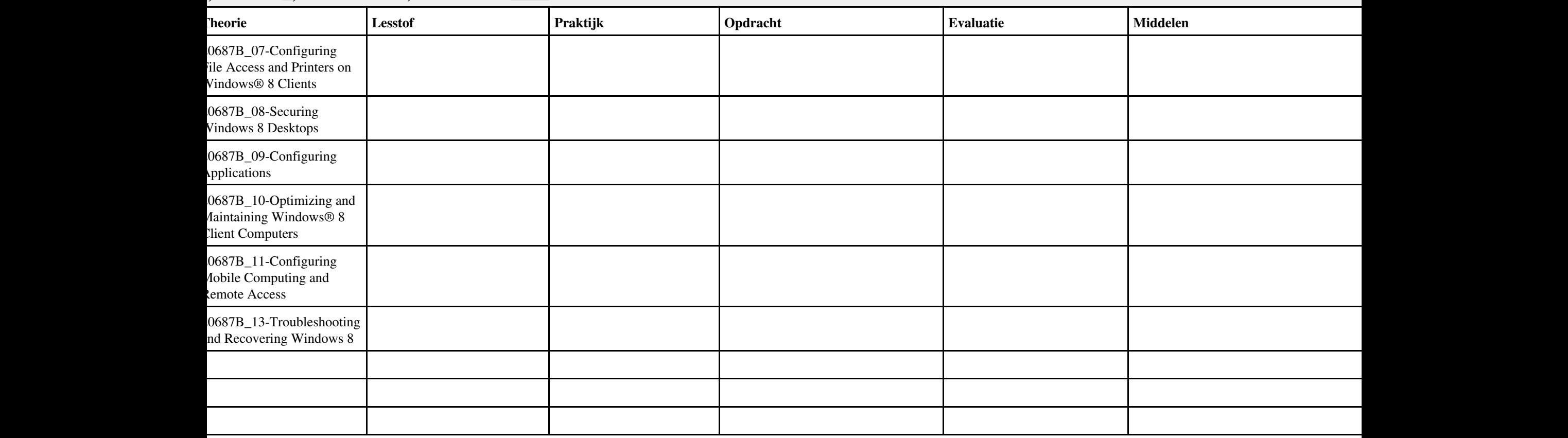

## **Vak [ISW](http://curriculum.ictalweb.nl/programma.cgi?t=Detail&k=Vak&v=ISW), Auteur [BSS05,](http://curriculum.ictalweb.nl/programma.cgi?t=Detail&k=Auteur&v=BSS05) Niveau [4](http://curriculum.ictalweb.nl/programma.cgi?t=Detail&k=Niveau&v=4), Cohort 2024, Periode 2 | [PDF](http://curriculum.ictalweb.nl/programma.cgi?t=Detail&k=Item&v=ISW.BSS05.4.0.2&f=pdf)**

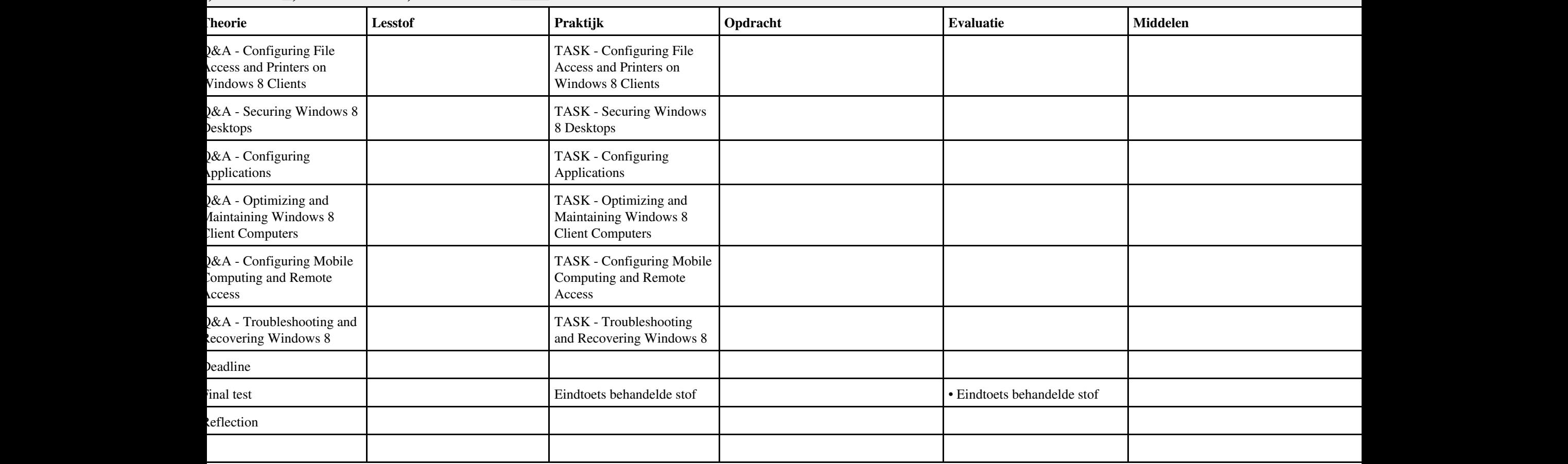

#### **Vak [HWS,](http://curriculum.ictalweb.nl/programma.cgi?t=Detail&k=Vak&v=HWS) Auteur [DANBOL](http://curriculum.ictalweb.nl/programma.cgi?t=Detail&k=Auteur&v=DANBOL), Niveau [4](http://curriculum.ictalweb.nl/programma.cgi?t=Detail&k=Niveau&v=4), Cohort 2024, Periode 2 | [PDF](http://curriculum.ictalweb.nl/programma.cgi?t=Detail&k=Item&v=HWS.DANBOL.4.0.2&f=pdf) Lesweek Leerdoel Theorie Lesstof Praktijk Opdracht Evaluatie Middelen Tijd** Ioofdstuk 4 - Peripheral evices • Peripheral Component Interconnect (PCI) • PCI express Ioofdstuk 5 - Networking -Applicaties • Email • World wide web • Shared folders and files • Servers • Printers • Scanners • Fax/modem Ioofdstuk 5 - Networking -Ethernet • MAC address • TCP/IP • **IP4** • Address classes • Public and private addressing • IPConfig utility • DHCP 4 Hoofdstuk 5 - Networking - Network connection options • LAN • WAN • POTS/PSTN • VPN • PAN 5 Hoofdstuk 5 - Networking - Hardware • NIC • Switch • Router • Hub • RJ-45 • Access Point • Coax • UTP • STP 6 Hoofdstuk 6 - Windows 1 1 The Superson of the Superson of the Superson of the Superson of the Superson of the Superson of the Superson of the Superson of the Superson of the Superson of the Superson of the Superson of the Superson of the Superson 8 1

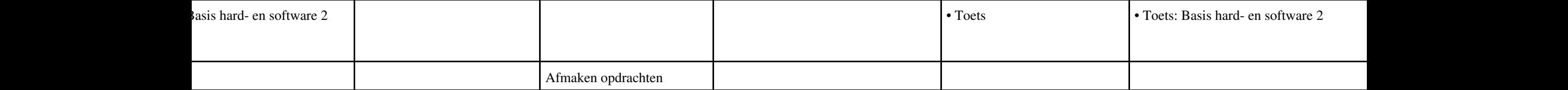

#### **RBER, Niveau [4](http://curriculum.ictalweb.nl/programma.cgi?t=Detail&k=Niveau&v=4), Cohort 2024, Periode 2 | [PDF](http://curriculum.ictalweb.nl/programma.cgi?t=Detail&k=Item&v=PROG.CHRBER.4.0.2&f=pdf) Lesweek Leerdoel Theorie Lesstof Praktijk Opdracht Evaluatie Middelen Tijd** Hoofdstuk 11 - Kleur, anden en achtergronden; • Kleurwaarden • Kleur van tekst • De achtergrond • Kleurverlopen • Afgeronde hoeken • Randafbeelding • Schaduw Coderen van visuele elementen • Oefeningen Hoofdstuk 12 - Lay-outs maken; • Media queries en responsive design • Media queries: breekpunten in de lay-out • Lay-out met positionering en floats • Flexibele lay-out met flexbox • Flexcontainers en flexitems • Het assenstelsel van de flex-flow • Flexitems schalen • Flexitems uitlijnen • Een lay-out maken met flexbox Ontwerpen van lay-outs is a contracted by the Oefeningen 2011 version of the Oefeningen 2012 version of the Oefeningen 2013

• Verder ontdekken

#### **Vak [ENG](http://curriculum.ictalweb.nl/programma.cgi?t=Detail&k=Vak&v=ENG), Auteur [DCK01](http://curriculum.ictalweb.nl/programma.cgi?t=Detail&k=Auteur&v=DCK01), Niveau [4,](http://curriculum.ictalweb.nl/programma.cgi?t=Detail&k=Niveau&v=4) Cohort 2024, Periode 2 | [PDF](http://curriculum.ictalweb.nl/programma.cgi?t=Detail&k=Item&v=ENG.DCK01.4.0.2&f=pdf) Lesweek Leerdoel Theorie Lesstof Praktijk Opdracht Evaluatie Middelen Tijd** • WRTS: Voorbereiding Schrijven leerjaar 1, deel 1 2 Shopping online 1 • TB: Lezen A2 les 4 en taaltaak 4 • Vertalen zin 1 t/m 5 • WRTS: Voorbereiding Schrijven leerjaar 1, deel 2 en 1 Vertaling zin 1 t/m 5 3 Shopping online 2 • TB: Lezen A2 les 5 en taaltaak 5 • Vertalen zin 6 t/m 10 • WRTS: Voorbereiding Schrijven leerjaar 1, deel 3 en 2 Vertaling zin 1 t/m 10 4 Hacking 1 • TB: Lezen A2 les 6 en taaltaak 6 • Vertalen zin 11 t/m 15 • WRTS: Voorbereiding Schrijven leerjaar 1, deel 4 en 3 Vertaling zin 1 t/m 15 5 Hacking 2 • TB: Lezen A2 • Vertalen zin 16 t/m 20 • TB: Lezen • WRTS: Voorbereiding Schrijven leerjaar 1, deel 1 t/m 4 Vertaling zin 1 t/m 20 6 Viruses 1 • TB: Luisteren A2 les 1 en taaltaak 1 • WRTS: Voorbereiding Schrijven leerjaar 1, deel 5 7 Viruses 2 • TB: Luisteren A2 les 2 en taaltaak 2 • Toets: Voorbereiding Schrijven leerjaar 1, deel 1 t/m 4 en zin 1 t/m 20 • WRTS: Voorbereiding Schrijven leerjaar 1, deel 6 en 5 • Voorbereiding mondelinge toets • TB: Luisteren A2 les 3 en taaltaak 3 • WRTS: Voorbereiding Schrijven leerjaar 1, deel 7 en 6 • TB: Luisteren A2 les 4 en taaltaak 4 • Voorbereiding mondelinge toets • Mondelinge toets (volgens) rooster) • WRTS: Voorbereiding Schrijven leerjaar 1, deel 8 en 7 • TB: Luisteren A2 les 5 en taaltaak 5 • Voorbereiding mondelinge toets • Mondelinge toets (volgens) rooster) • WRTS: Voorbereiding Schrijven leerjaar 1, deel 5 t/m 8 • TB: Luisteren A2 les 6 en taaltaak  $6 \mid 1$ . TB: Luisteren 2. Toets Voorbereiding schrijven leerjaar 1, deel 5 t/m 8 3. Mondelinge toets (volgens

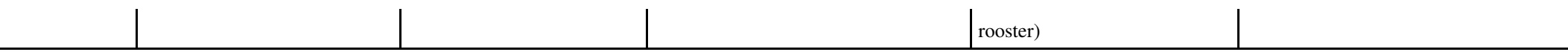

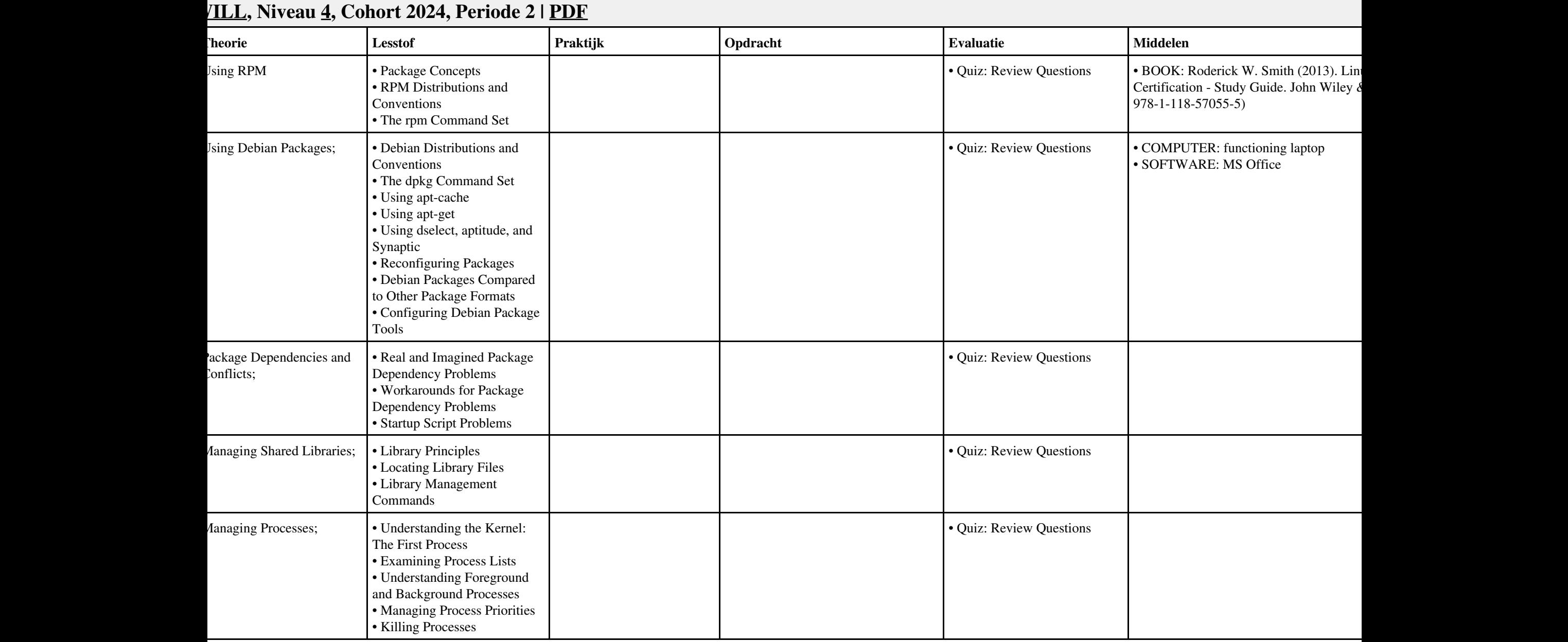

# **Vak [BDK](http://curriculum.ictalweb.nl/programma.cgi?t=Detail&k=Vak&v=BDK), Auteur [ING02,](http://curriculum.ictalweb.nl/programma.cgi?t=Detail&k=Auteur&v=ING02) Niveau [4,](http://curriculum.ictalweb.nl/programma.cgi?t=Detail&k=Niveau&v=4) Cohort 2024, Periode 2 | [PDF](http://curriculum.ictalweb.nl/programma.cgi?t=Detail&k=Item&v=BDK.ING02.4.0.2&f=pdf)**

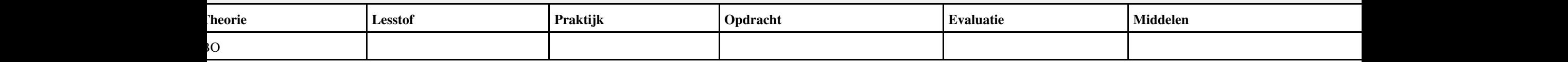

## **Vak [DCN](http://curriculum.ictalweb.nl/programma.cgi?t=Detail&k=Vak&v=DCN), Auteur [JAARA,](http://curriculum.ictalweb.nl/programma.cgi?t=Detail&k=Auteur&v=JAARA) Niveau [4,](http://curriculum.ictalweb.nl/programma.cgi?t=Detail&k=Niveau&v=4) Cohort 2024, Periode 2 | [PDF](http://curriculum.ictalweb.nl/programma.cgi?t=Detail&k=Item&v=DCN.JAARA.4.0.2&f=pdf)**

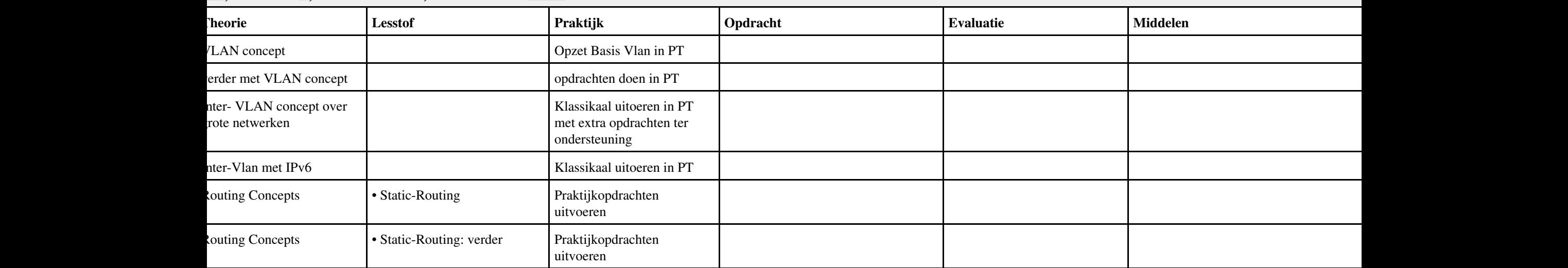

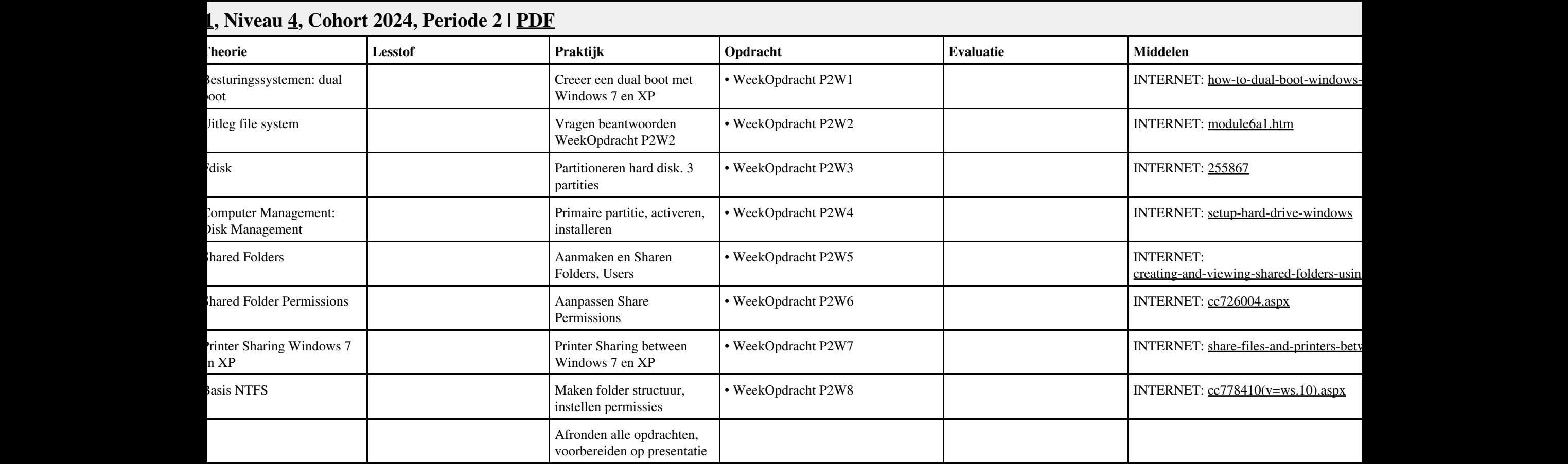

# **Vak [REK](http://curriculum.ictalweb.nl/programma.cgi?t=Detail&k=Vak&v=REK), Auteur [KT003](http://curriculum.ictalweb.nl/programma.cgi?t=Detail&k=Auteur&v=KT003), Niveau [4,](http://curriculum.ictalweb.nl/programma.cgi?t=Detail&k=Niveau&v=4) Cohort 2024, Periode 2 | [PDF](http://curriculum.ictalweb.nl/programma.cgi?t=Detail&k=Item&v=REK.KT003.4.0.2&f=pdf)**

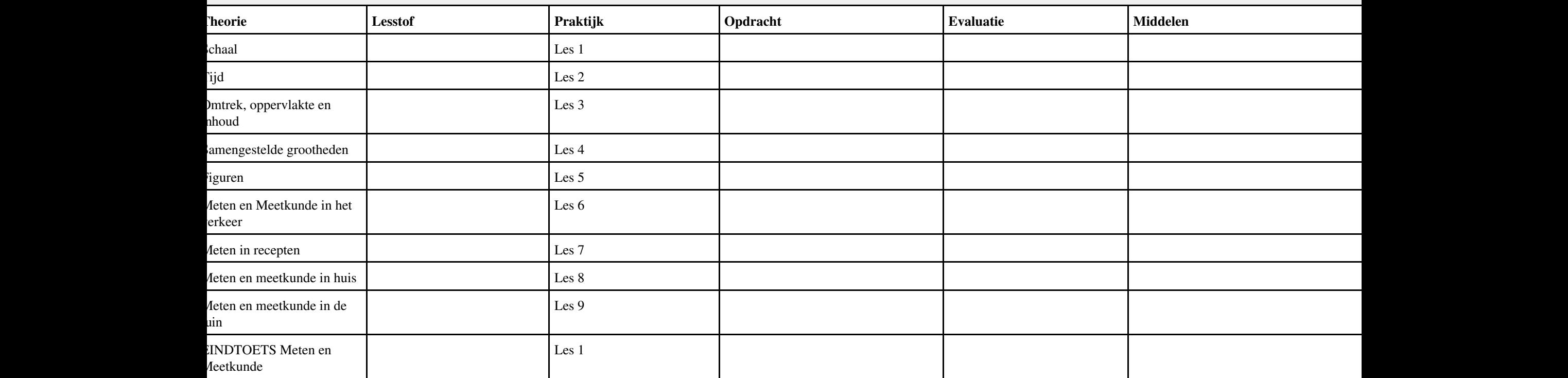

# **Vak [ISW](http://curriculum.ictalweb.nl/programma.cgi?t=Detail&k=Vak&v=ISW), Auteur [BSS05,](http://curriculum.ictalweb.nl/programma.cgi?t=Detail&k=Auteur&v=BSS05) Niveau [4](http://curriculum.ictalweb.nl/programma.cgi?t=Detail&k=Niveau&v=4), Cohort 2014, Periode 3 | [PDF](http://curriculum.ictalweb.nl/programma.cgi?t=Detail&k=Item&v=ISW.BSS05.4.2014.3&f=pdf)**

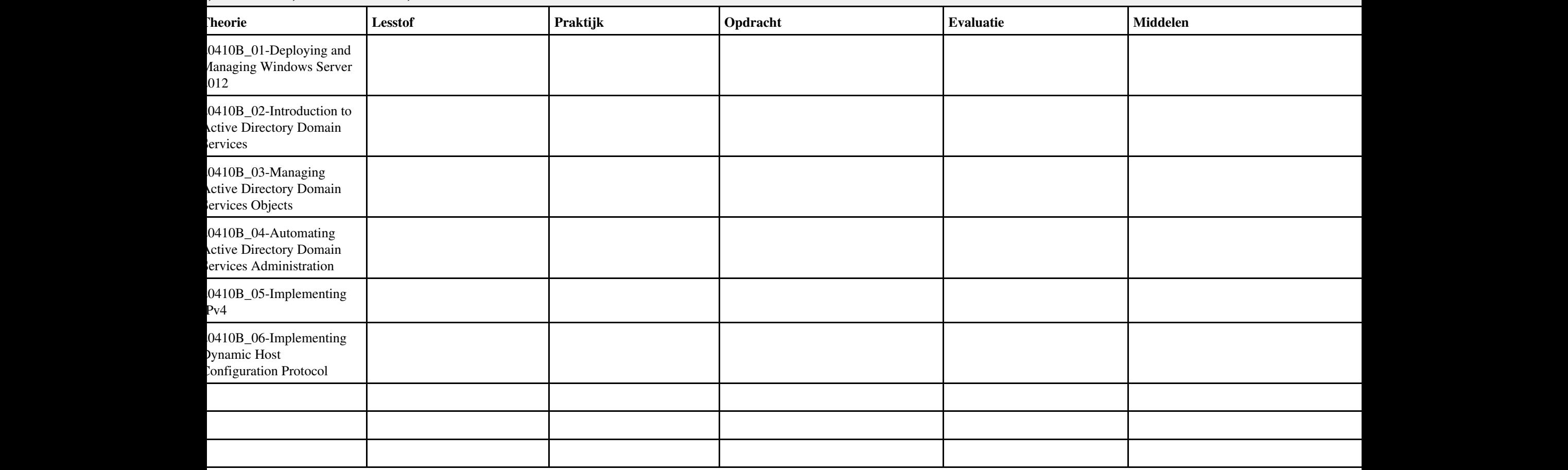

#### **Vak [ISW](http://curriculum.ictalweb.nl/programma.cgi?t=Detail&k=Vak&v=ISW), Auteur [BSS05,](http://curriculum.ictalweb.nl/programma.cgi?t=Detail&k=Auteur&v=BSS05) Niveau [4](http://curriculum.ictalweb.nl/programma.cgi?t=Detail&k=Niveau&v=4), Cohort 2024, Periode 3 | [PDF](http://curriculum.ictalweb.nl/programma.cgi?t=Detail&k=Item&v=ISW.BSS05.4.0.3&f=pdf)**

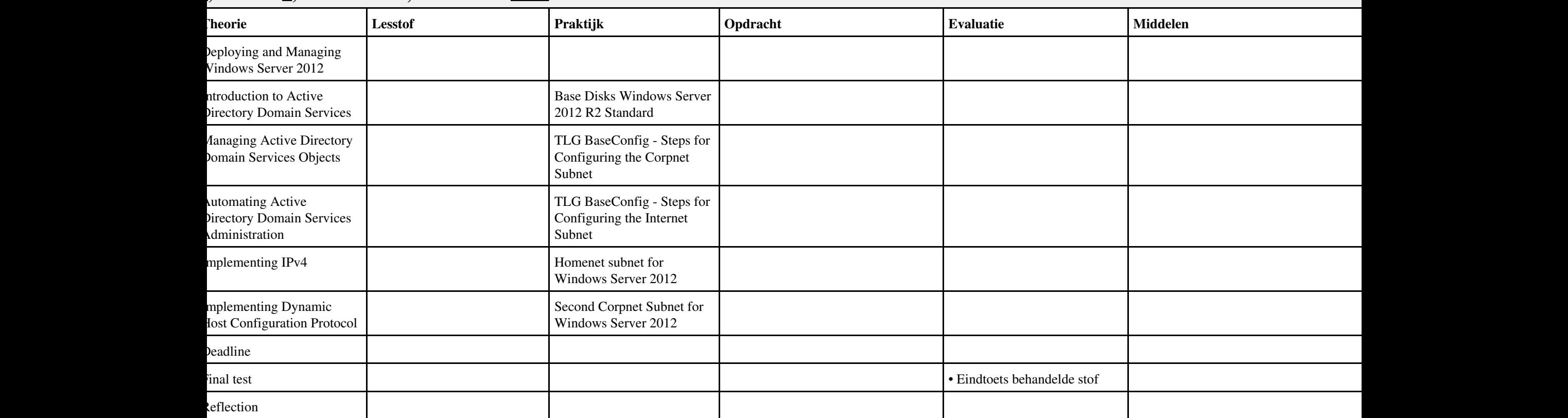

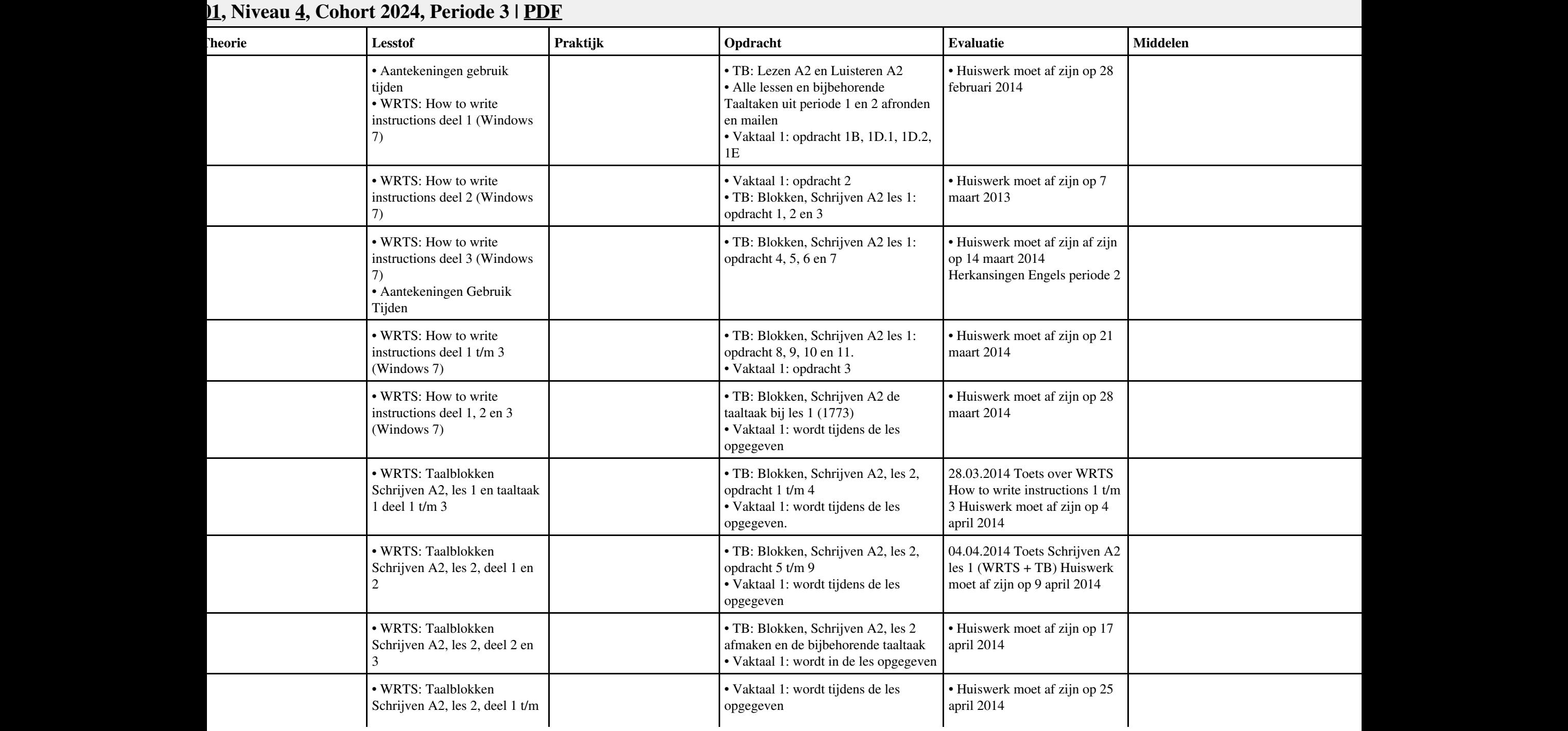

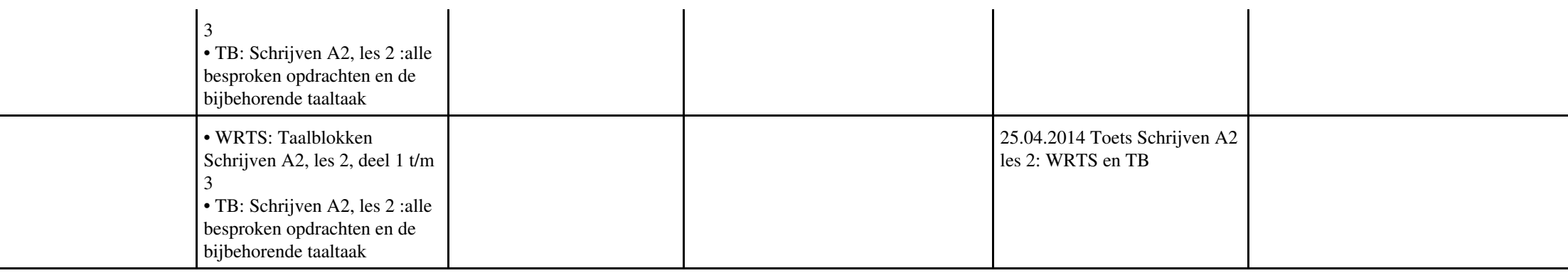

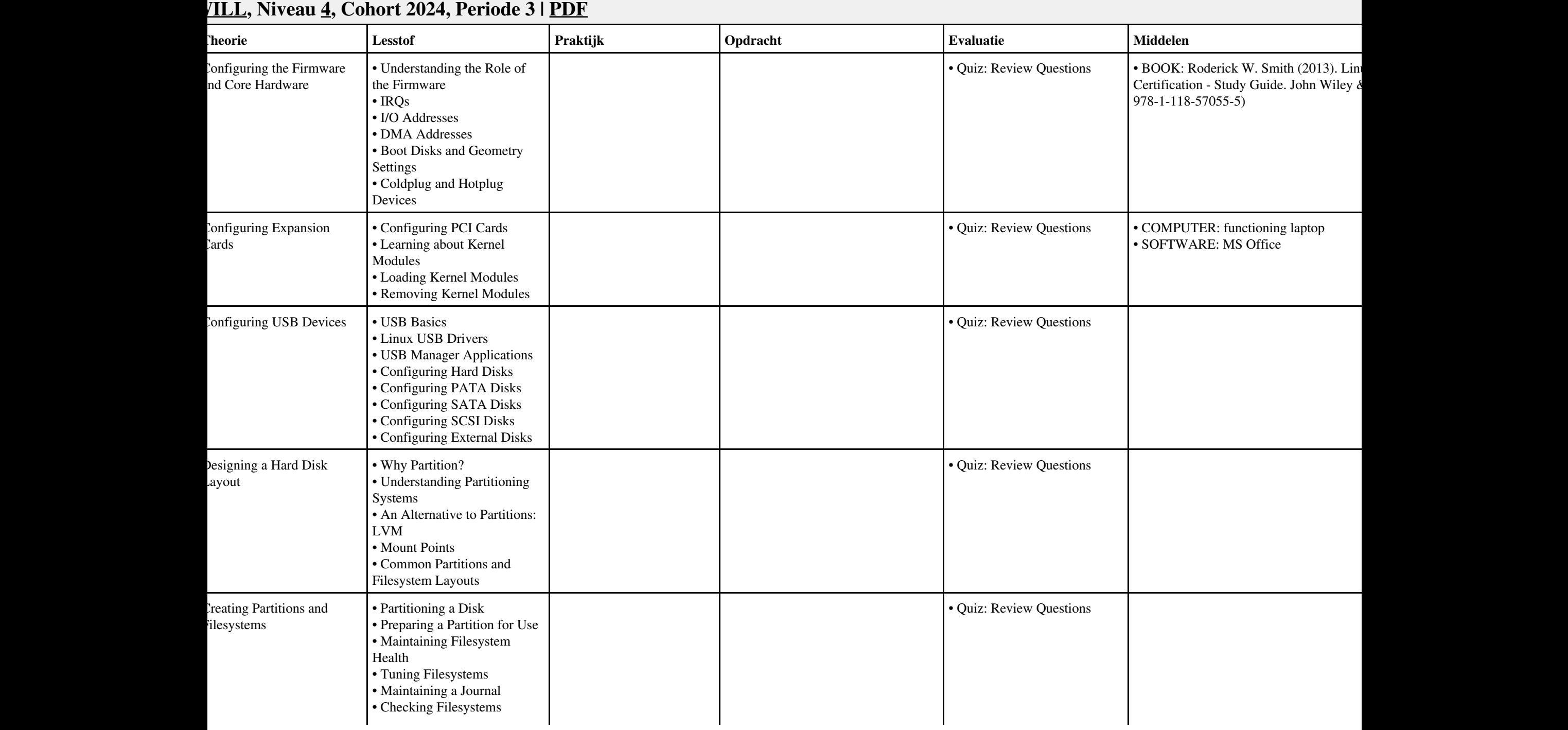

# **Vak [BDK](http://curriculum.ictalweb.nl/programma.cgi?t=Detail&k=Vak&v=BDK), Auteur [ING02,](http://curriculum.ictalweb.nl/programma.cgi?t=Detail&k=Auteur&v=ING02) Niveau [4,](http://curriculum.ictalweb.nl/programma.cgi?t=Detail&k=Niveau&v=4) Cohort 2024, Periode 3 | [PDF](http://curriculum.ictalweb.nl/programma.cgi?t=Detail&k=Item&v=BDK.ING02.4.0.3&f=pdf)**

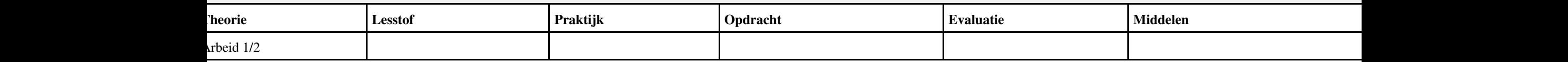

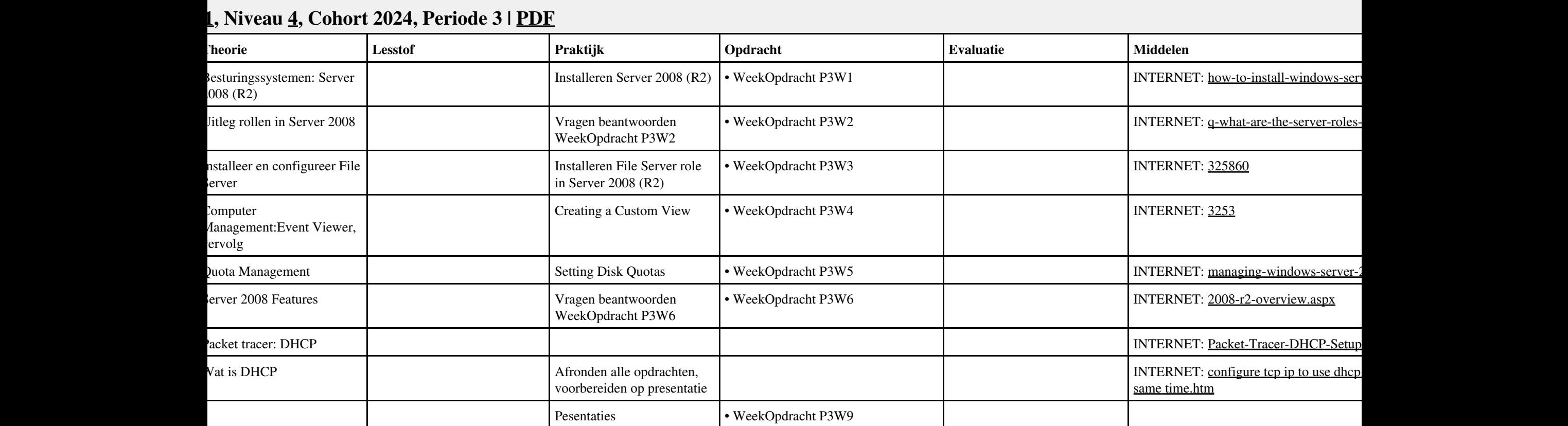

## **Vak [REK](http://curriculum.ictalweb.nl/programma.cgi?t=Detail&k=Vak&v=REK), Auteur [KT003](http://curriculum.ictalweb.nl/programma.cgi?t=Detail&k=Auteur&v=KT003), Niveau [4,](http://curriculum.ictalweb.nl/programma.cgi?t=Detail&k=Niveau&v=4) Cohort 2024, Periode 3 | [PDF](http://curriculum.ictalweb.nl/programma.cgi?t=Detail&k=Item&v=REK.KT003.4.0.3&f=pdf)**

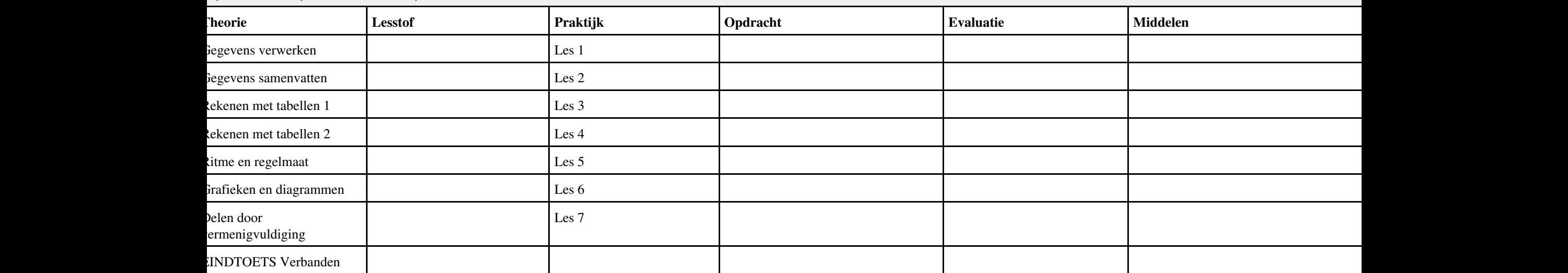

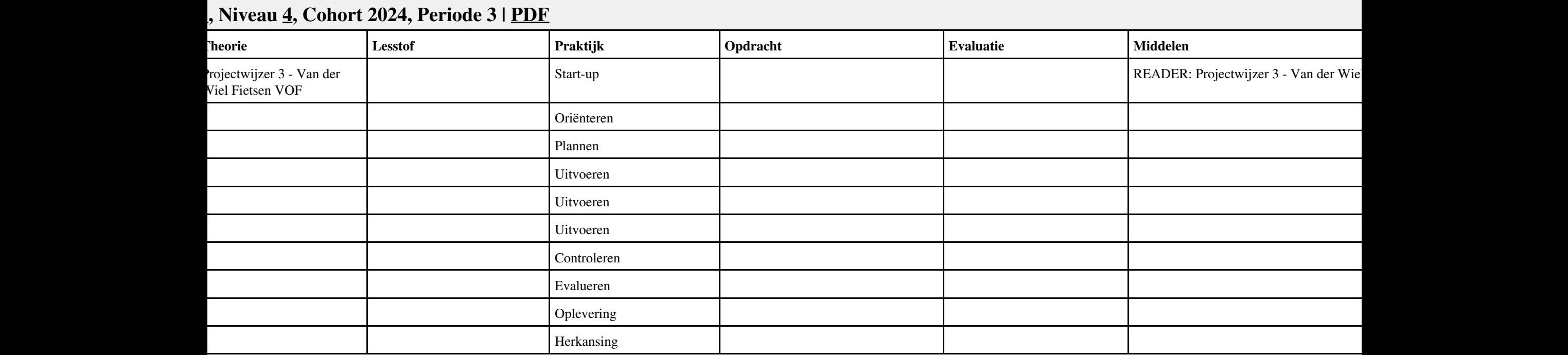

![](_page_136_Picture_266.jpeg)

![](_page_137_Picture_15.jpeg)

# **Vak [ISW](http://curriculum.ictalweb.nl/programma.cgi?t=Detail&k=Vak&v=ISW), Auteur [BSS05,](http://curriculum.ictalweb.nl/programma.cgi?t=Detail&k=Auteur&v=BSS05) Niveau [4](http://curriculum.ictalweb.nl/programma.cgi?t=Detail&k=Niveau&v=4), Cohort 2014, Periode 4 | [PDF](http://curriculum.ictalweb.nl/programma.cgi?t=Detail&k=Item&v=ISW.BSS05.4.2014.4&f=pdf)**

![](_page_138_Picture_89.jpeg)

#### **Vak [ISW](http://curriculum.ictalweb.nl/programma.cgi?t=Detail&k=Vak&v=ISW), Auteur [BSS05,](http://curriculum.ictalweb.nl/programma.cgi?t=Detail&k=Auteur&v=BSS05) Niveau [4](http://curriculum.ictalweb.nl/programma.cgi?t=Detail&k=Niveau&v=4), Cohort 2024, Periode 4 | [PDF](http://curriculum.ictalweb.nl/programma.cgi?t=Detail&k=Item&v=ISW.BSS05.4.0.4&f=pdf)**

![](_page_139_Picture_96.jpeg)

# **Vak [BDK](http://curriculum.ictalweb.nl/programma.cgi?t=Detail&k=Vak&v=BDK), Auteur [ING02,](http://curriculum.ictalweb.nl/programma.cgi?t=Detail&k=Auteur&v=ING02) Niveau [4,](http://curriculum.ictalweb.nl/programma.cgi?t=Detail&k=Niveau&v=4) Cohort 2024, Periode 4 | [PDF](http://curriculum.ictalweb.nl/programma.cgi?t=Detail&k=Item&v=BDK.ING02.4.0.4&f=pdf)**

![](_page_140_Picture_43.jpeg)

![](_page_141_Picture_151.jpeg)

![](_page_142_Picture_347.jpeg)

![](_page_143_Picture_15.jpeg)
#### **Vak [SQL,](http://curriculum.ictalweb.nl/programma.cgi?t=Detail&k=Vak&v=SQL) Auteur [BKR02](http://curriculum.ictalweb.nl/programma.cgi?t=Detail&k=Auteur&v=BKR02), Niveau [4](http://curriculum.ictalweb.nl/programma.cgi?t=Detail&k=Niveau&v=4), Cohort 2024, Periode 5 | [PDF](http://curriculum.ictalweb.nl/programma.cgi?t=Detail&k=Item&v=SQL.BKR02.4.0.5&f=pdf)**

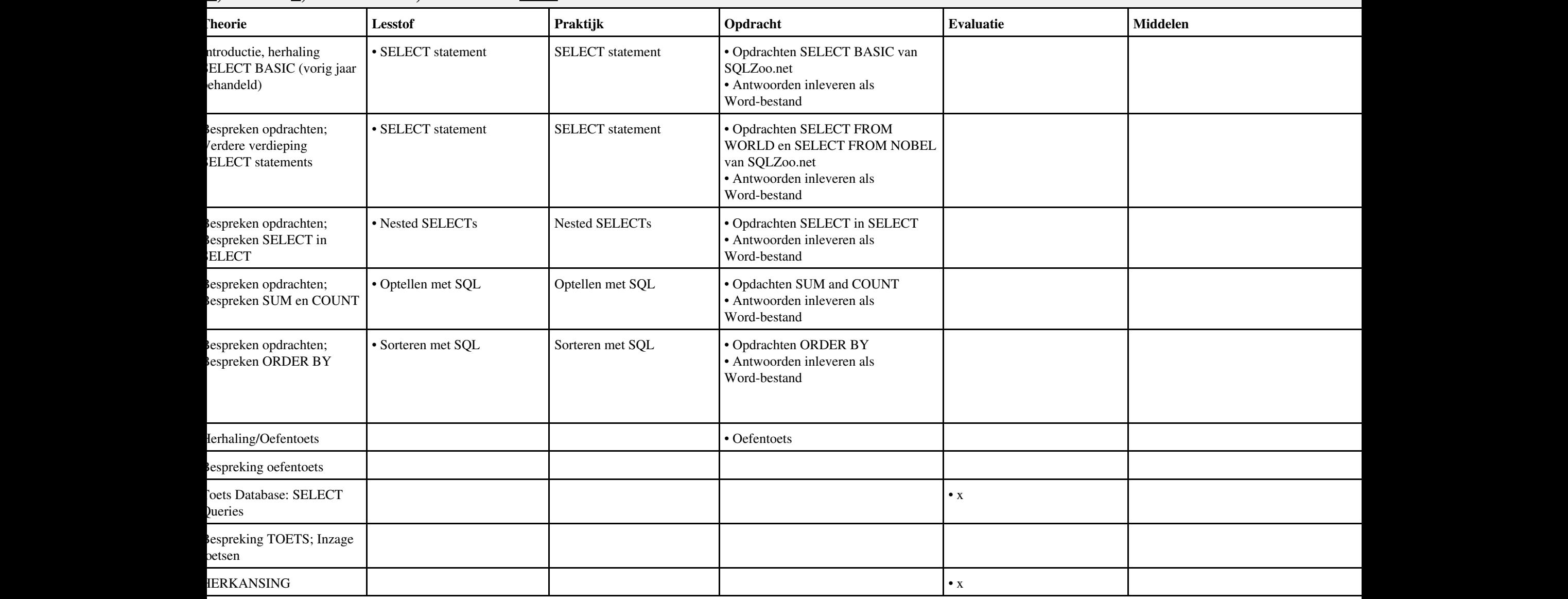

# **Vak [BPV,](http://curriculum.ictalweb.nl/programma.cgi?t=Detail&k=Vak&v=BPV) Auteur [LKV01](http://curriculum.ictalweb.nl/programma.cgi?t=Detail&k=Auteur&v=LKV01), Niveau [4](http://curriculum.ictalweb.nl/programma.cgi?t=Detail&k=Niveau&v=4), Cohort 2024, Periode 5 | [PDF](http://curriculum.ictalweb.nl/programma.cgi?t=Detail&k=Item&v=BPV.LKV01.4.0.5&f=pdf)**

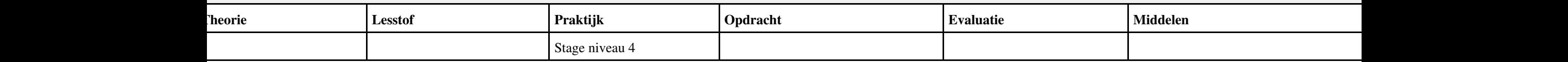

#### **Vak [BDK](http://curriculum.ictalweb.nl/programma.cgi?t=Detail&k=Vak&v=BDK), Auteur [RTN02,](http://curriculum.ictalweb.nl/programma.cgi?t=Detail&k=Auteur&v=RTN02) Niveau [4](http://curriculum.ictalweb.nl/programma.cgi?t=Detail&k=Niveau&v=4), Cohort 2024, Periode 5 | [PDF](http://curriculum.ictalweb.nl/programma.cgi?t=Detail&k=Item&v=BDK.RTN02.4.0.5&f=pdf)**

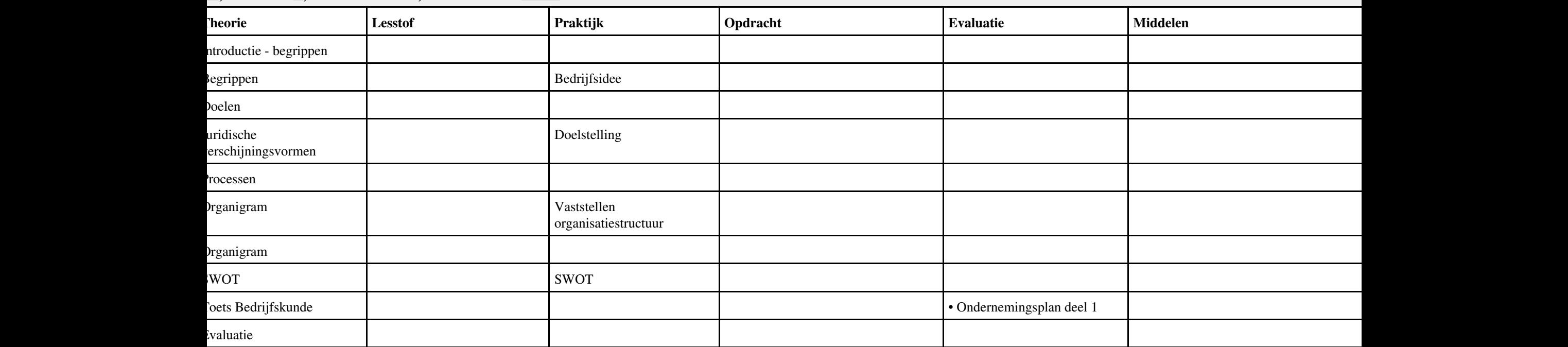

# **Vak [BDK](http://curriculum.ictalweb.nl/programma.cgi?t=Detail&k=Vak&v=BDK), Auteur [ING02,](http://curriculum.ictalweb.nl/programma.cgi?t=Detail&k=Auteur&v=ING02) Niveau [4,](http://curriculum.ictalweb.nl/programma.cgi?t=Detail&k=Niveau&v=4) Cohort 2024, Periode 6 | [PDF](http://curriculum.ictalweb.nl/programma.cgi?t=Detail&k=Item&v=BDK.ING02.4.0.6&f=pdf)**

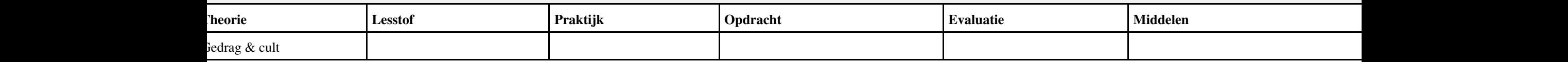

# **Vak [BPV,](http://curriculum.ictalweb.nl/programma.cgi?t=Detail&k=Vak&v=BPV) Auteur [LKV01](http://curriculum.ictalweb.nl/programma.cgi?t=Detail&k=Auteur&v=LKV01), Niveau [4](http://curriculum.ictalweb.nl/programma.cgi?t=Detail&k=Niveau&v=4), Cohort 2024, Periode 6 | [PDF](http://curriculum.ictalweb.nl/programma.cgi?t=Detail&k=Item&v=BPV.LKV01.4.0.6&f=pdf)**

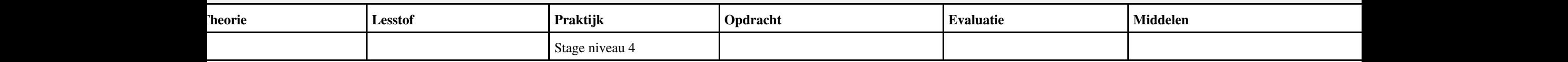

# **Vak [BDK](http://curriculum.ictalweb.nl/programma.cgi?t=Detail&k=Vak&v=BDK), Auteur [ING02,](http://curriculum.ictalweb.nl/programma.cgi?t=Detail&k=Auteur&v=ING02) Niveau [4,](http://curriculum.ictalweb.nl/programma.cgi?t=Detail&k=Niveau&v=4) Cohort 2024, Periode 7 | [PDF](http://curriculum.ictalweb.nl/programma.cgi?t=Detail&k=Item&v=BDK.ING02.4.0.7&f=pdf)**

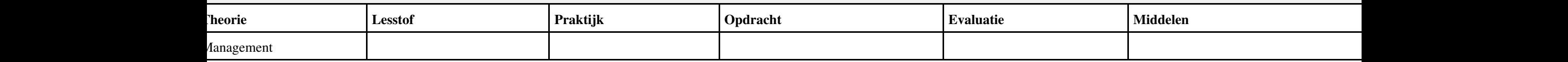

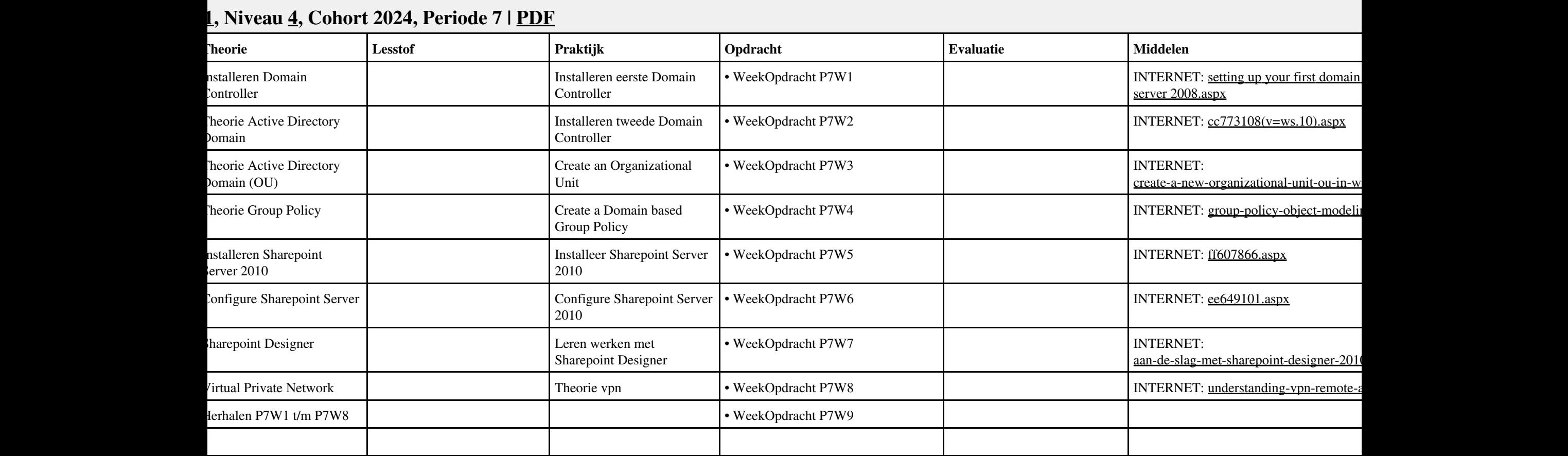

#### **Lesweek Leerdoel Theorie Lesstof Praktijk Opdracht Evaluatie Middelen Tijd** Projectwijzer 8 - Medisch Centrum Middenpolder 2 • Leerlingboek - Projectwijzer 8 Medisch Centrum Middenpolder 2.pdf Presenteren project • Lezen projectdocumentatie • Terugvragen Oriënteren • Haalbaarheidsonderzoek (proof of concept) en Haalbaarheidsrapport  $\bullet$  Go/No go  $\qquad \qquad$ **3 Definiëren • PVA • Go/No go 100 en 100 en 100 en 100 en 100 en 100 en 100 en 100 en 100 en 100 en 100 en 100 en 100 en 100 en 100 en 100 en 100 en 100 en 100 en 100 en 100 en 100 en 100 en 100 en 100 en 100 en 100 en 10**  $\bullet$  FO netwerk **• CO** netwerk • FO website • Opzet adviesrapport SD  $\bullet$  Go/No go Voorbereiden • TO Servicedesk (incl. Testplan) • TO netwerk (incl. testplan) • TO website (incl. Testplan)  $\bullet$  Go/No go Realiseren • Testopstelling ziekenhuis • Website raamwerk • Ingevulde checklist testplan ziekenhuis • Ingevulde checklist testplan website  $\bullet$  Go/No go  $\bullet$  100  $\bullet$  100 Opleveren • Presentatie netwerk & website • Adviesrapport SD • Demonstratie Nazorg • Reflectieverslag • Projectdossier • Projectverslag • Reflectieverslag en beoordelen beweekt is de staat de staat de staat de staat de staat de staat de staat de staat de staat de s 10 Herkansing 10 Herkansing 10 Herkansing 10 Herkansing 10 Herkansing 10 Herkansing 10 Herkansing 10 Herkansing 10 Herkansing 10 Herkansing 10 Herkansing 10 Herkansing 10 Herkansing 10 Herkansing 10 Herkansing 10 Herkansin

#### **Vak [PRJ](http://curriculum.ictalweb.nl/programma.cgi?t=Detail&k=Vak&v=PRJ), Auteur [PRS01,](http://curriculum.ictalweb.nl/programma.cgi?t=Detail&k=Auteur&v=PRS01) Niveau [4](http://curriculum.ictalweb.nl/programma.cgi?t=Detail&k=Niveau&v=4), Cohort 2024, Periode 7 | [PDF](http://curriculum.ictalweb.nl/programma.cgi?t=Detail&k=Item&v=PRJ.PRS01.4.0.7&f=pdf)**

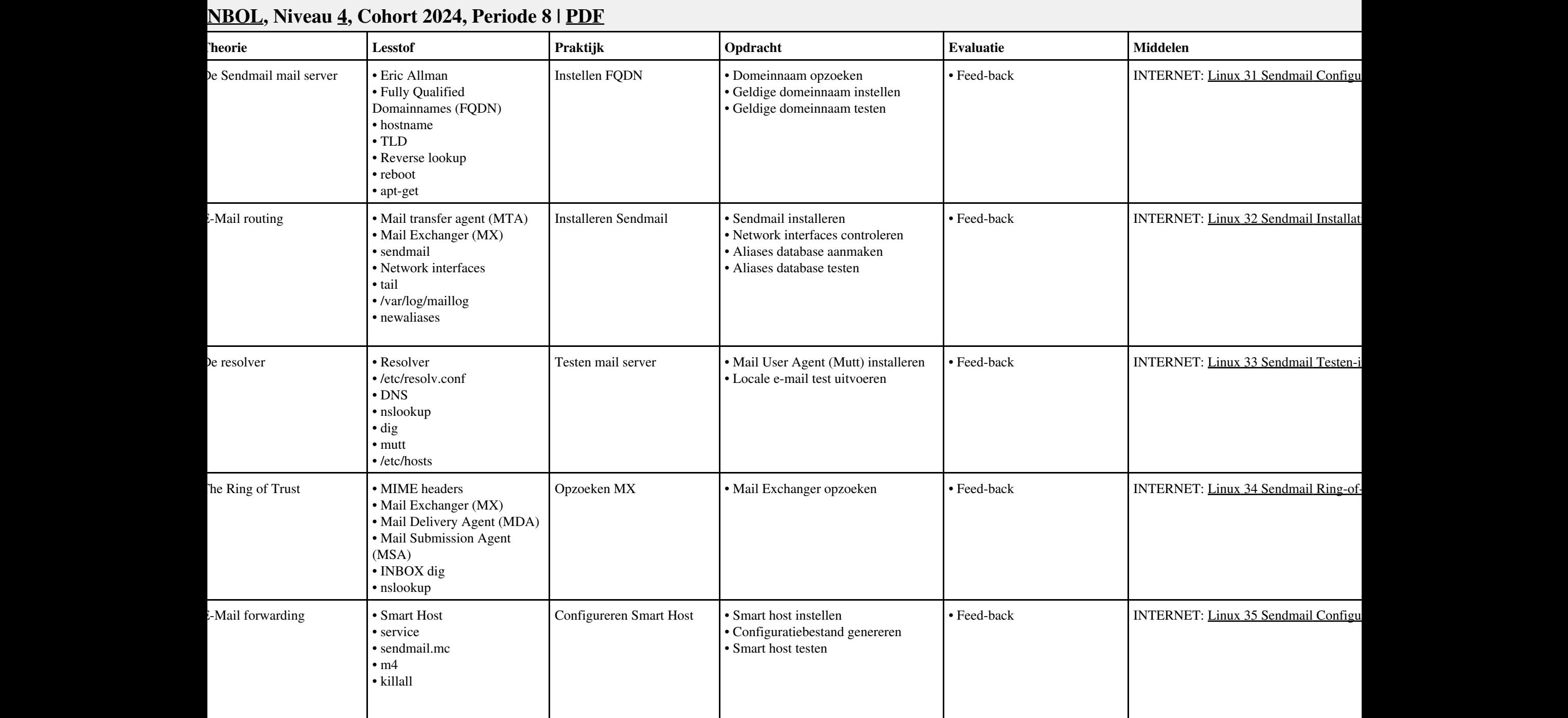

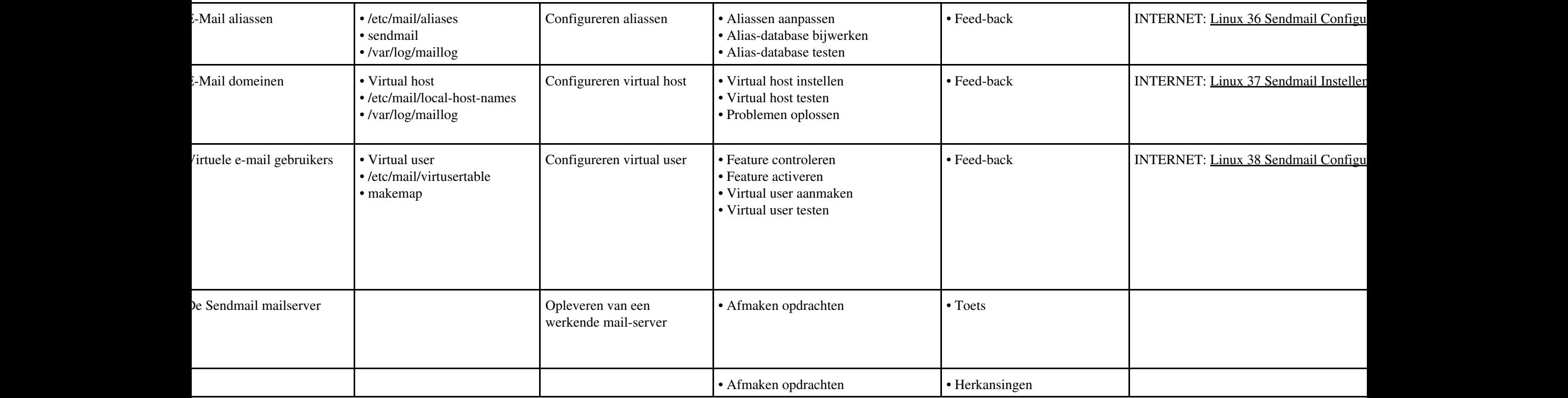

# **Vak [BDK](http://curriculum.ictalweb.nl/programma.cgi?t=Detail&k=Vak&v=BDK), Auteur [ING02,](http://curriculum.ictalweb.nl/programma.cgi?t=Detail&k=Auteur&v=ING02) Niveau [4,](http://curriculum.ictalweb.nl/programma.cgi?t=Detail&k=Niveau&v=4) Cohort 2024, Periode 8 | [PDF](http://curriculum.ictalweb.nl/programma.cgi?t=Detail&k=Item&v=BDK.ING02.4.0.8&f=pdf)**

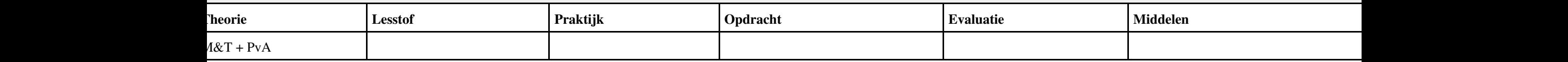

#### **<u>Rep. Niveau [4](http://curriculum.ictalweb.nl/programma.cgi?t=Detail&k=Niveau&v=4), Cohort 2024, Periode 8 | [PDF](http://curriculum.ictalweb.nl/programma.cgi?t=Detail&k=Item&v=ISW.KLP01.4.0.8&f=pdf)</u>**

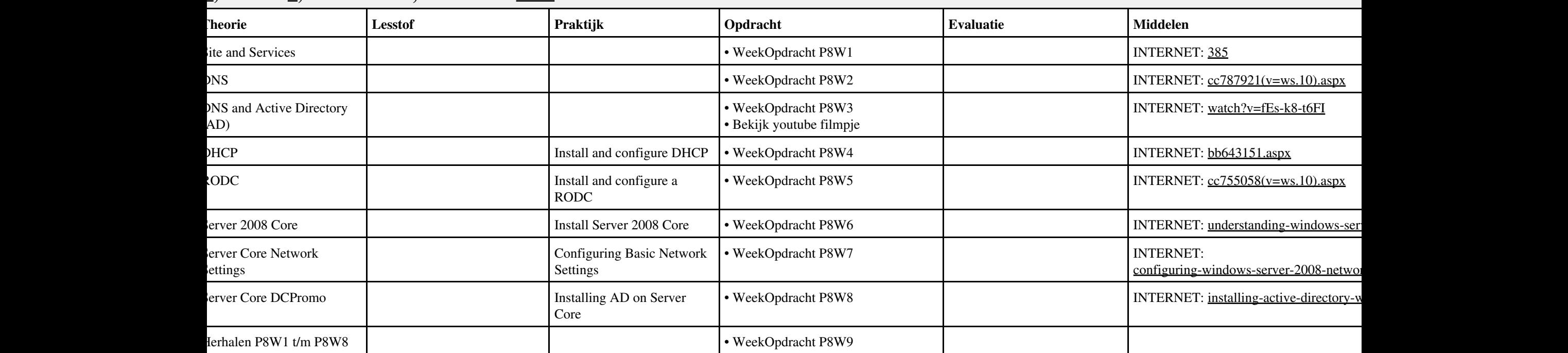

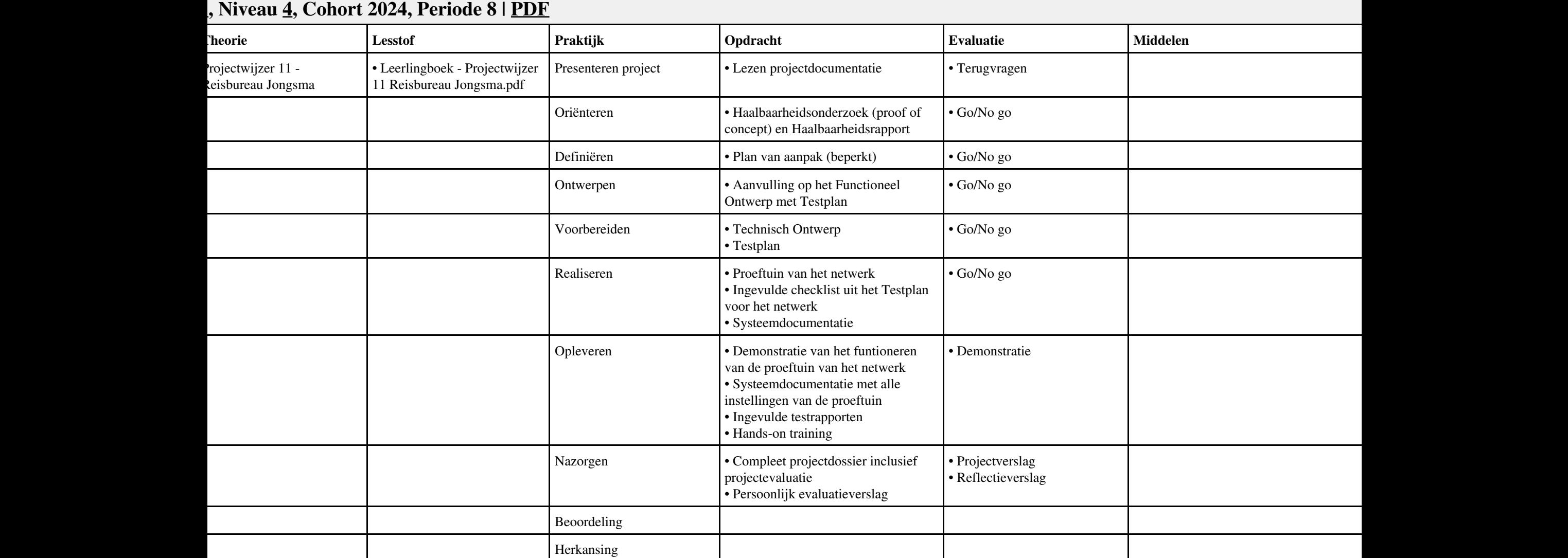

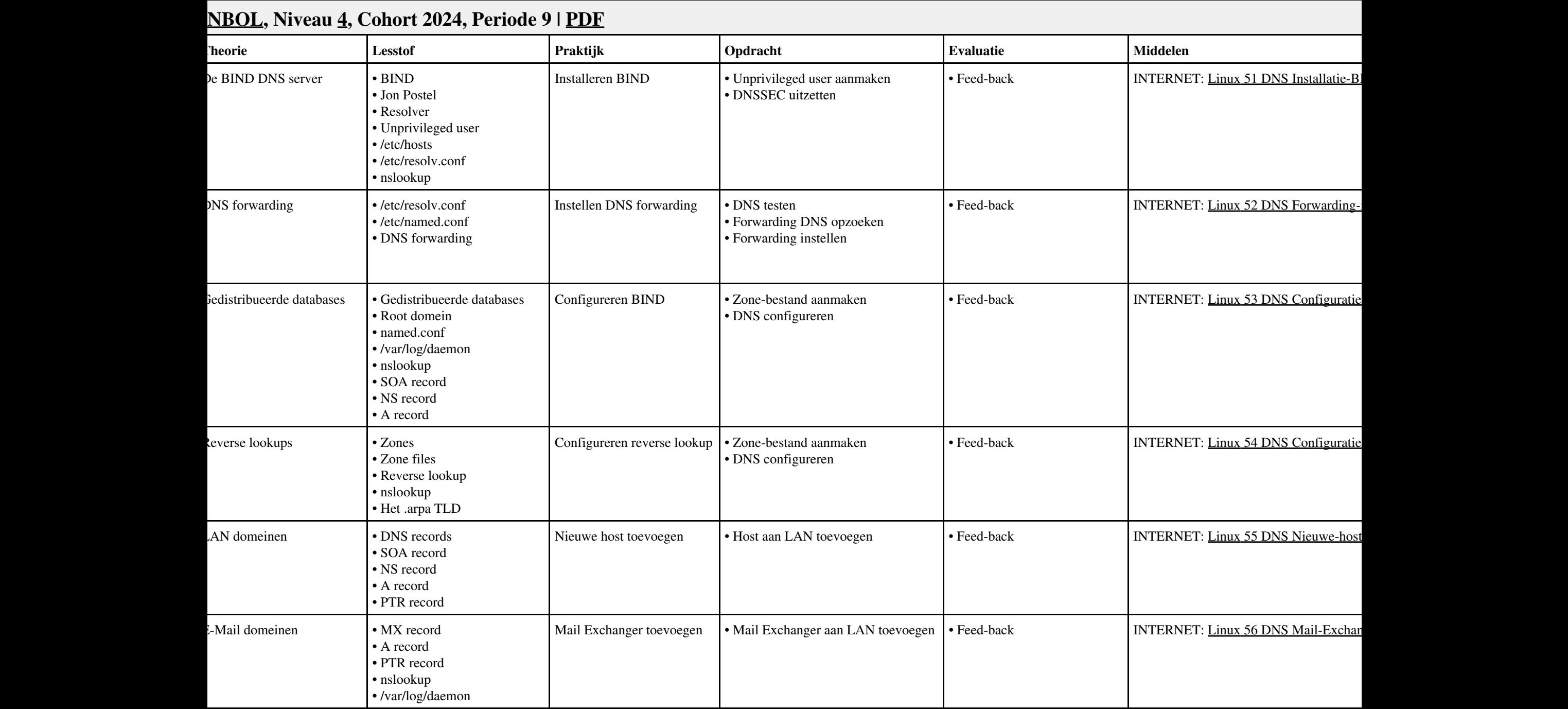

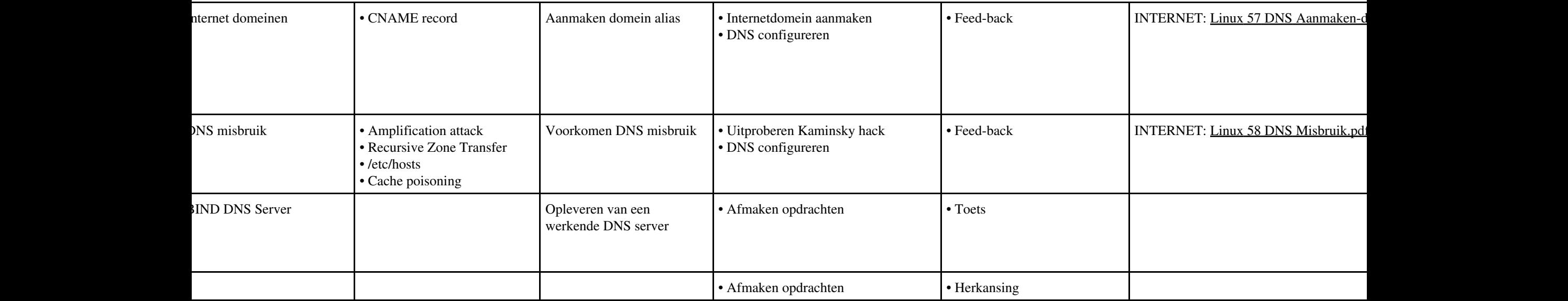

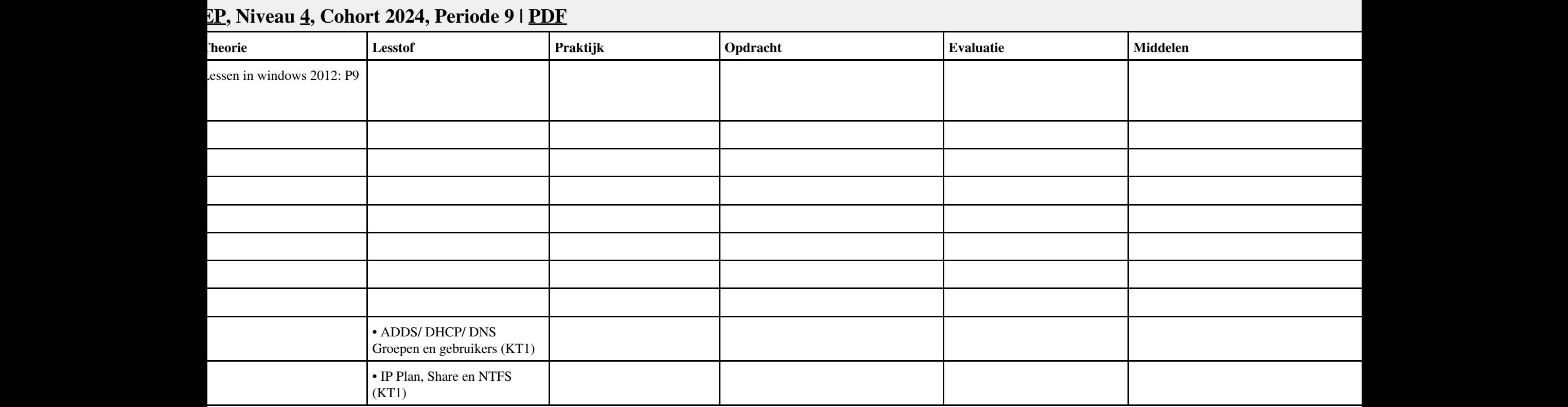

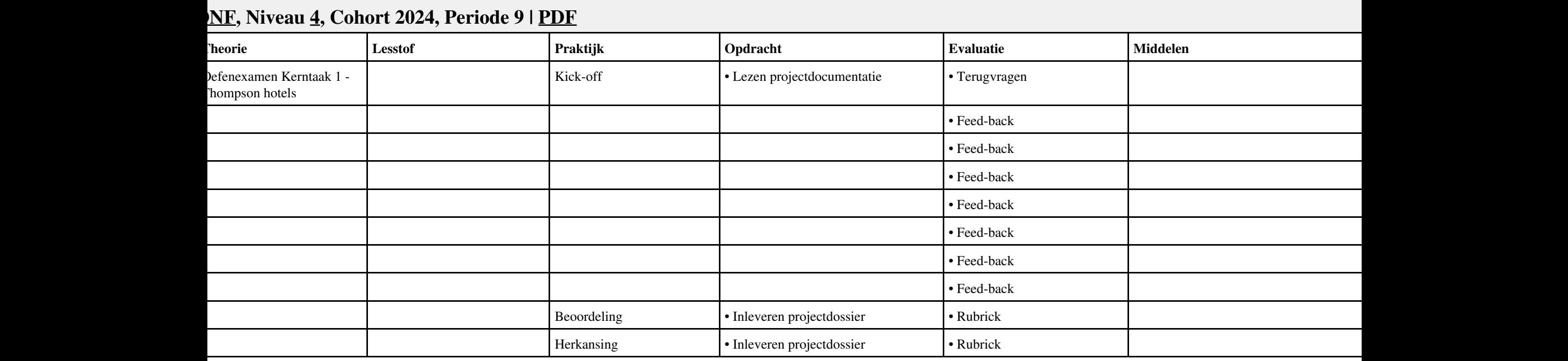

#### **Vak [PRJ](http://curriculum.ictalweb.nl/programma.cgi?t=Detail&k=Vak&v=PRJ), Auteur [PRS01,](http://curriculum.ictalweb.nl/programma.cgi?t=Detail&k=Auteur&v=PRS01) Niveau [4](http://curriculum.ictalweb.nl/programma.cgi?t=Detail&k=Niveau&v=4), Cohort 2024, Periode 9 | [PDF](http://curriculum.ictalweb.nl/programma.cgi?t=Detail&k=Item&v=PRJ.PRS01.4.0.9&f=pdf) Lesweek Leerdoel Theorie Lesstof Praktijk Opdracht Evaluatie Middelen Tijd** Projectwijzer 12 - Thomson otels • Leerlingboek - Projectwijzer 12 Thomson Hotels.pdf Presenteren project • Lezen projectdocumentatie • Terugvragen • Uitleg project • Functioneel ontwerp Oriënteren • Projectopdracht • Haalbaarheidsonderzoek • Haalbaarheidsrapport  $\bullet$  Go/No go  $\qquad \qquad$ • Functioneel ontwerp • Testplan Definiëren • Opstellen plan van aanpak • Go/No go • Networking • Packet-tracer Ontwerpen • Functioneel Ontwerp • Testplan voor Acceptatie  $\bullet$  Go/No go Voorbereiden • Technisch Ontwerp • Testplan  $\bullet$  Go/No go Realiseren • Proeftuin van het netwerk • Ingevulde checklist uit het Testplan voor het netwerk • Systeemdocumentatie  $\bullet$  Go/No go  $\bullet$  100  $\bullet$  100 Opleveren • Demonstratie van het funtioneren van de proeftuin van het netwerk • Systeemdocumentatie met alle instellingen van de proeftuin • Ingevulde testrapporten • Hands-on training • Demonstratie Nazorgen • Compleet projectdossier inclusief projectevaluatie • Persoonlijk evaluatieverslag • Projectverslag • Reflectieverslag Beoordeling and the Beoordeling in the set of the set of the set of the set of the set of the set of the set of the set of the set of the set of the set of the set of the set of the set of the set of the set of the set of 10 Herkansing 10 Herkansing 10 Herkansing 10 Herkansing 10 Herkansing 10 Herkansing 10 Herkansing 10 Herkansing 10 Herkansing 10 Herkansing 10 Herkansing 10 Herkansing 10 Herkansing 10 Herkansing 10 Herkansing 10 Herkansin

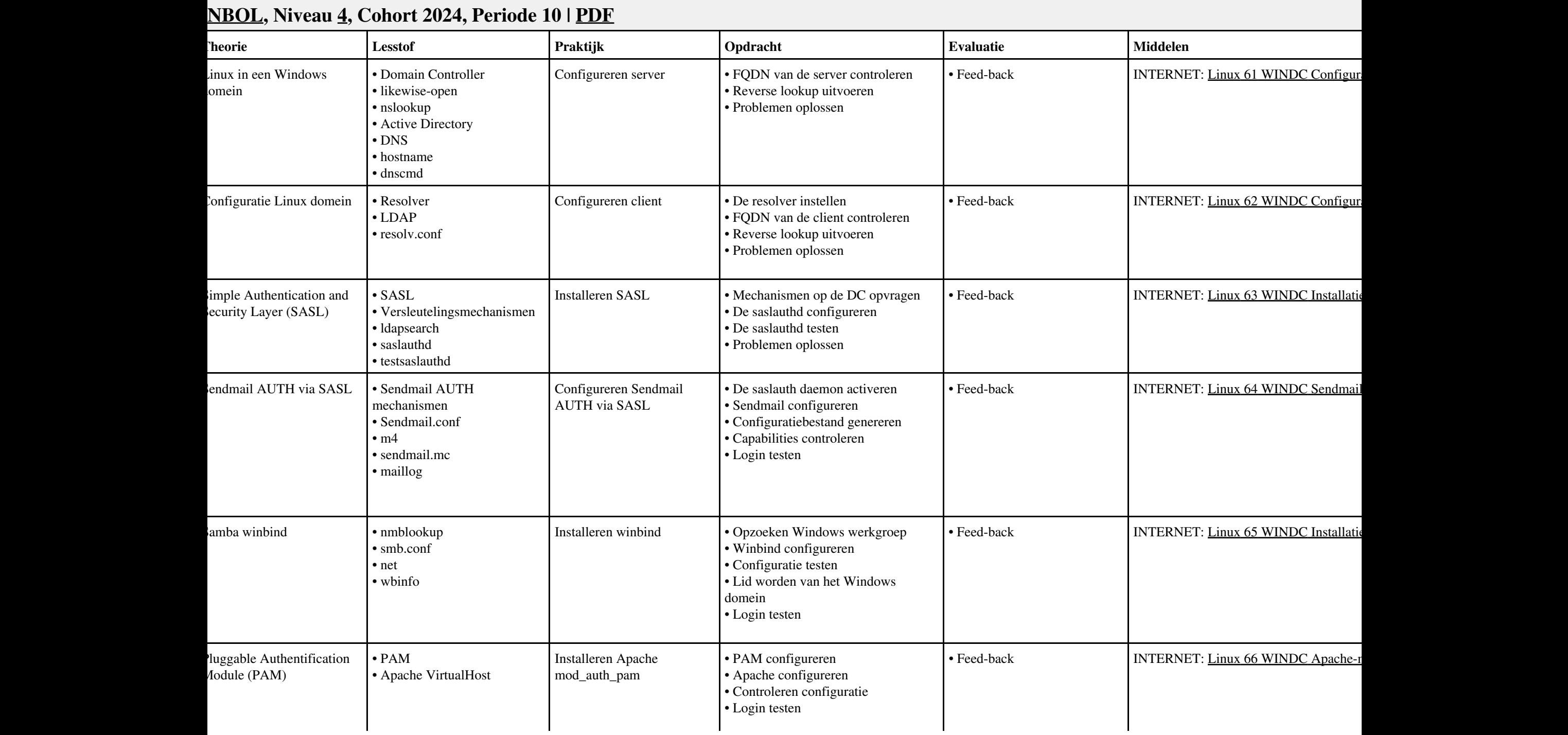

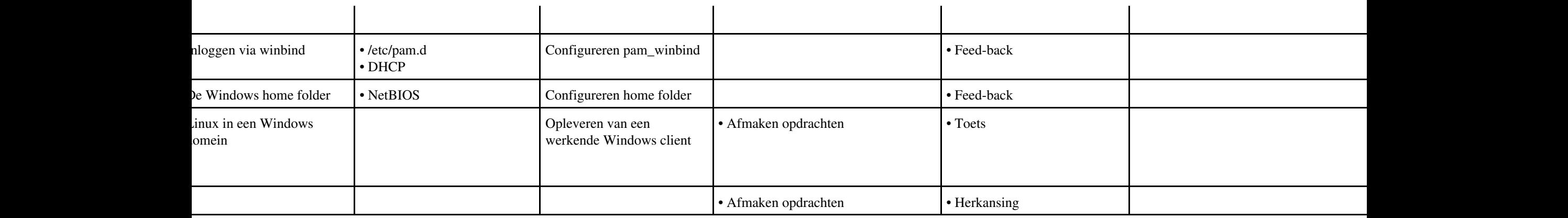

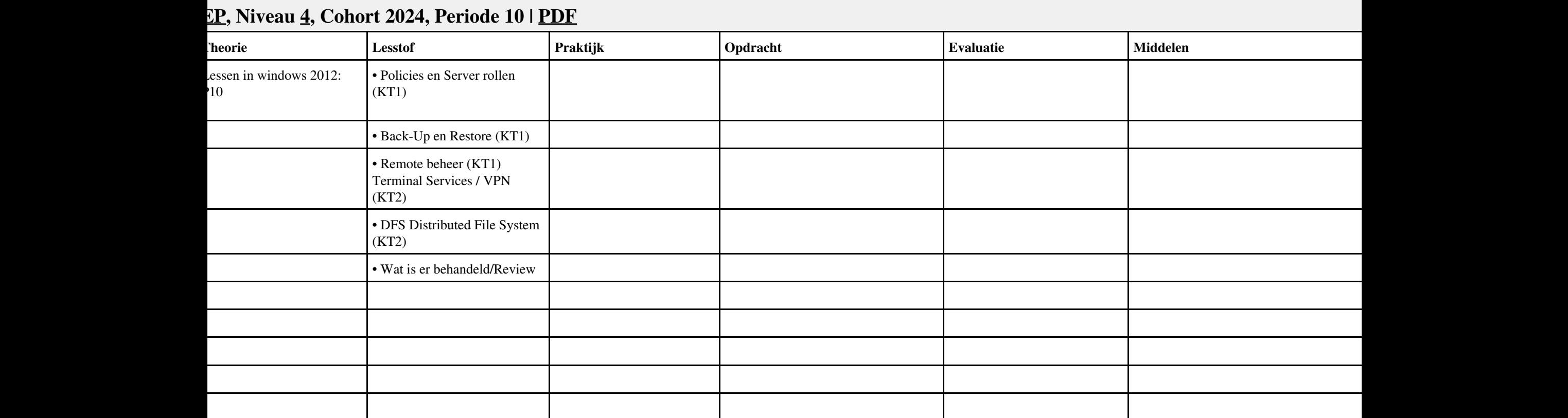

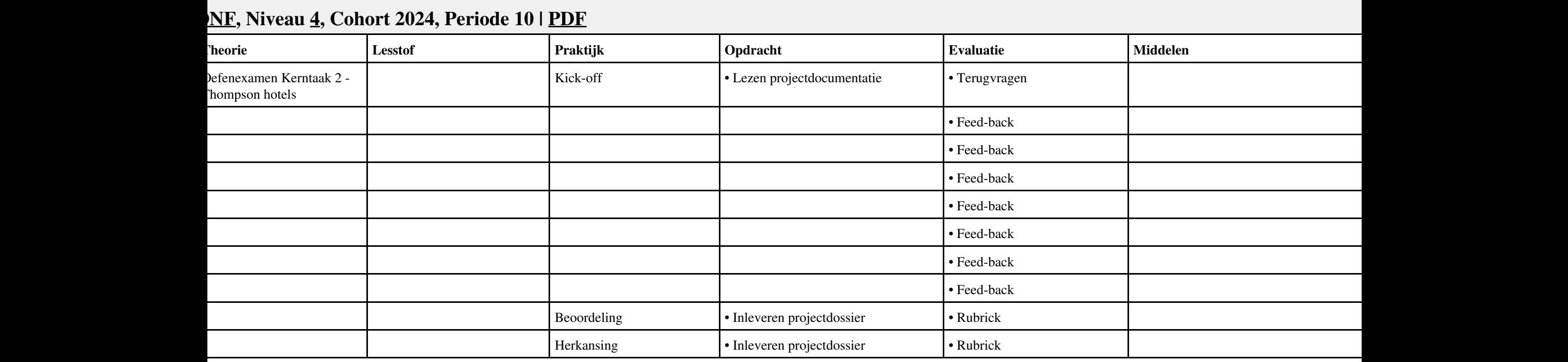

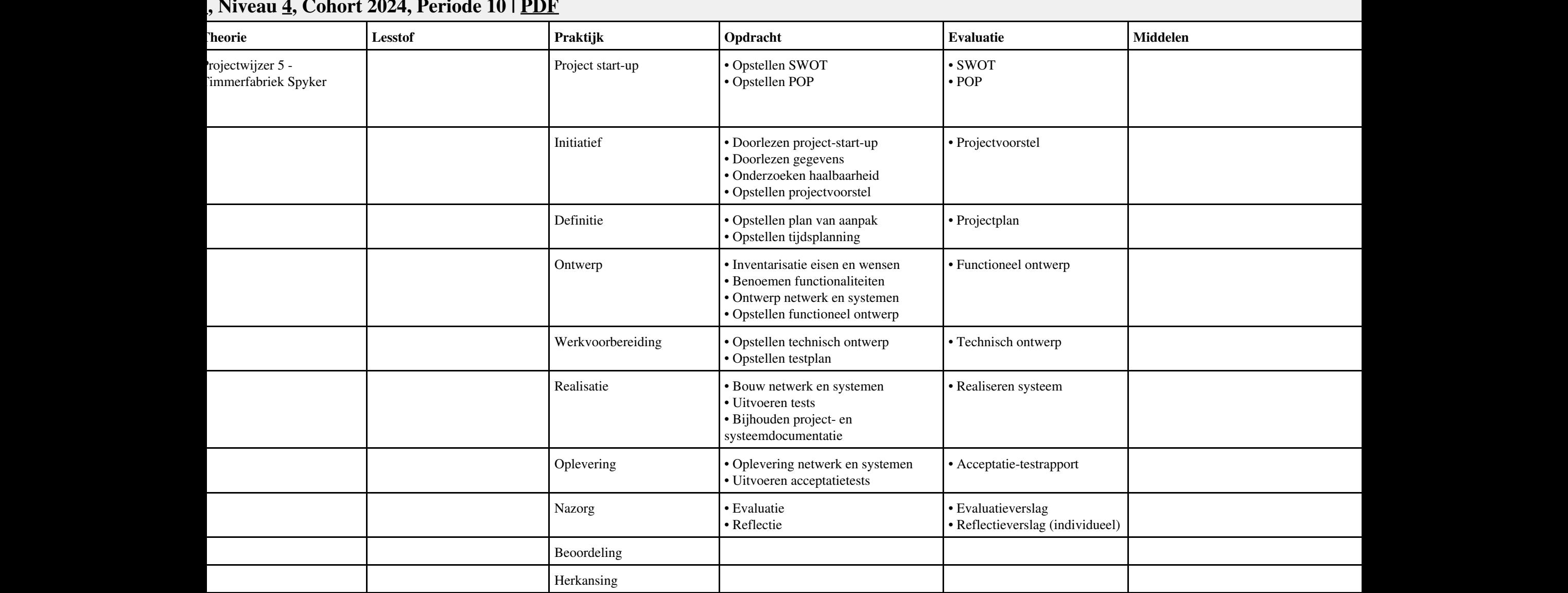

#### **Vak [PRJ](http://curriculum.ictalweb.nl/programma.cgi?t=Detail&k=Vak&v=PRJ), Auteur [PRS01,](http://curriculum.ictalweb.nl/programma.cgi?t=Detail&k=Auteur&v=PRS01) Niveau [4](http://curriculum.ictalweb.nl/programma.cgi?t=Detail&k=Niveau&v=4), Cohort 2024, Periode 10 | [PDF](http://curriculum.ictalweb.nl/programma.cgi?t=Detail&k=Item&v=PRJ.PRS01.4.0.10&f=pdf)**

# **Vak [ISW](http://curriculum.ictalweb.nl/programma.cgi?t=Detail&k=Vak&v=ISW), Auteur [BSS05,](http://curriculum.ictalweb.nl/programma.cgi?t=Detail&k=Auteur&v=BSS05) Niveau [4](http://curriculum.ictalweb.nl/programma.cgi?t=Detail&k=Niveau&v=4), Cohort 2014, Periode 11 | [PDF](http://curriculum.ictalweb.nl/programma.cgi?t=Detail&k=Item&v=ISW.BSS05.4.2014.11&f=pdf)**

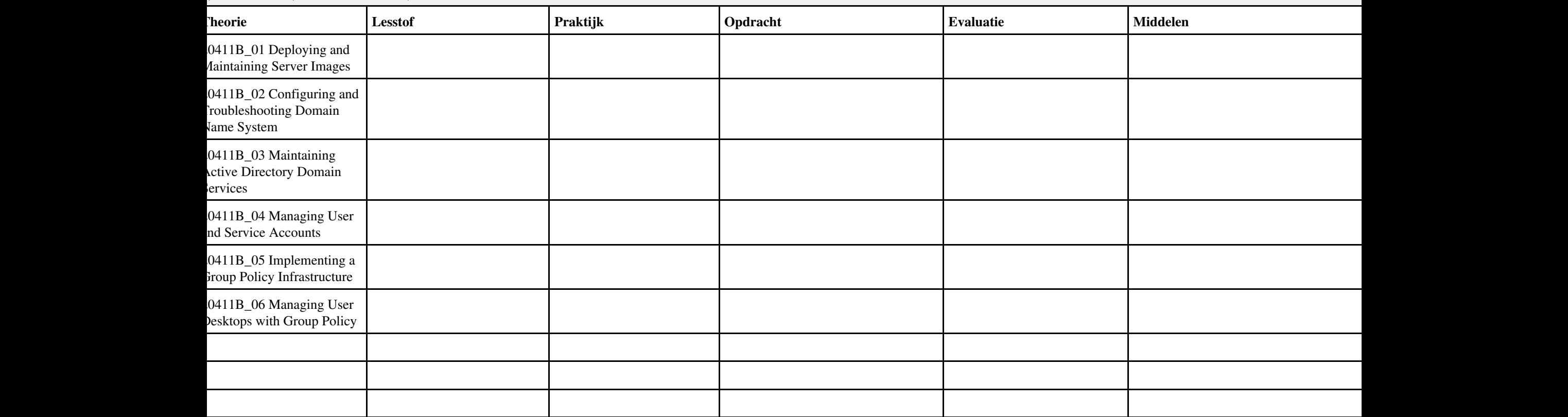

#### **Vak [ISW](http://curriculum.ictalweb.nl/programma.cgi?t=Detail&k=Vak&v=ISW), Auteur [BSS05,](http://curriculum.ictalweb.nl/programma.cgi?t=Detail&k=Auteur&v=BSS05) Niveau [4](http://curriculum.ictalweb.nl/programma.cgi?t=Detail&k=Niveau&v=4), Cohort 2024, Periode 11 | [PDF](http://curriculum.ictalweb.nl/programma.cgi?t=Detail&k=Item&v=ISW.BSS05.4.0.11&f=pdf)**

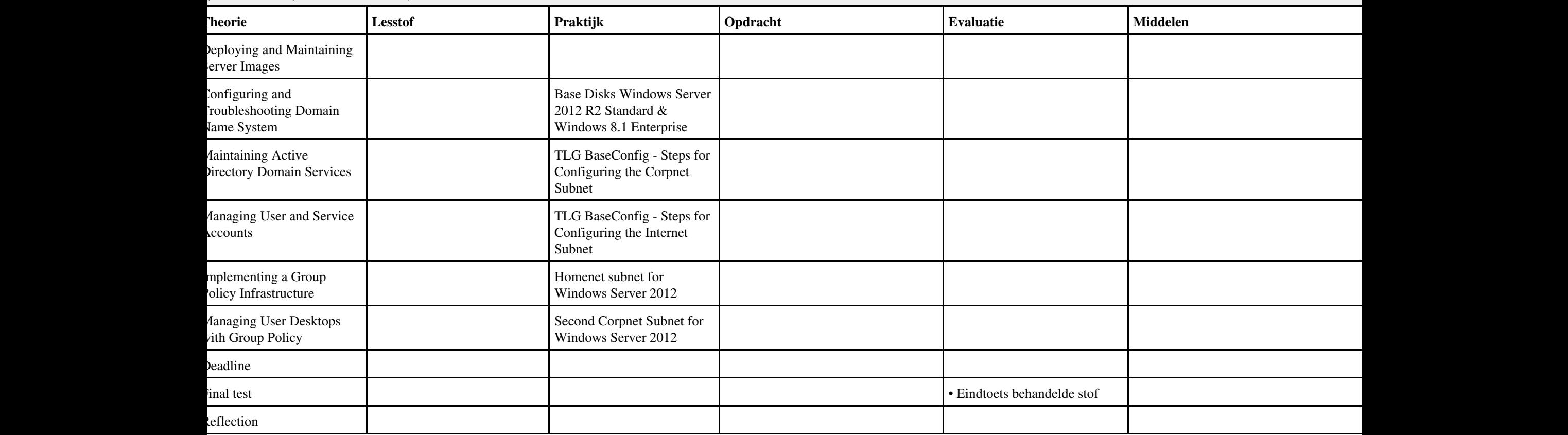

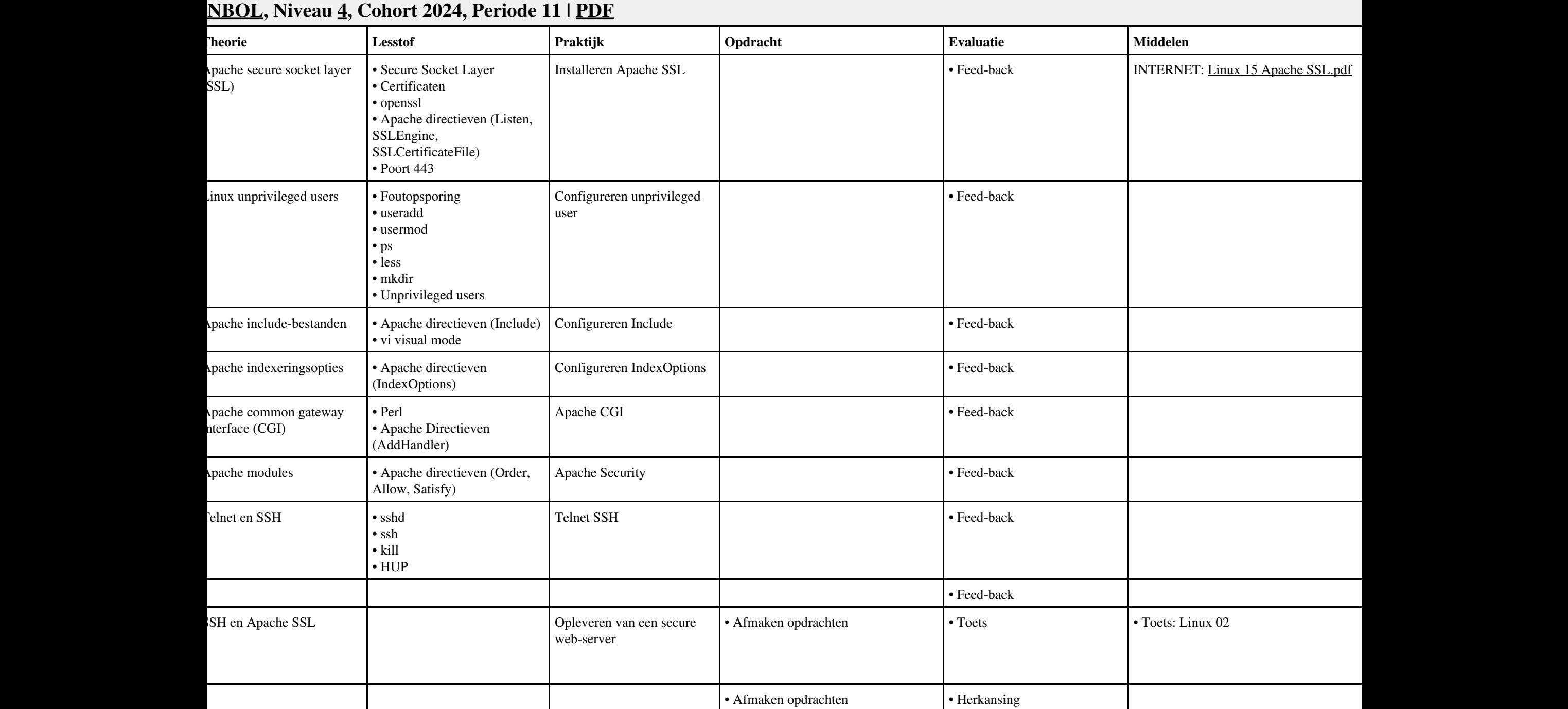

# **Vak [BDK](http://curriculum.ictalweb.nl/programma.cgi?t=Detail&k=Vak&v=BDK), Auteur [ING02,](http://curriculum.ictalweb.nl/programma.cgi?t=Detail&k=Auteur&v=ING02) Niveau [4,](http://curriculum.ictalweb.nl/programma.cgi?t=Detail&k=Niveau&v=4) Cohort 2024, Periode 11 | [PDF](http://curriculum.ictalweb.nl/programma.cgi?t=Detail&k=Item&v=BDK.ING02.4.0.11&f=pdf)**

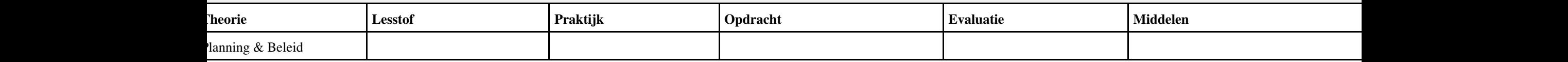

# **Vak [BPV,](http://curriculum.ictalweb.nl/programma.cgi?t=Detail&k=Vak&v=BPV) Auteur [LKV01](http://curriculum.ictalweb.nl/programma.cgi?t=Detail&k=Auteur&v=LKV01), Niveau [4](http://curriculum.ictalweb.nl/programma.cgi?t=Detail&k=Niveau&v=4), Cohort 2024, Periode 11 | [PDF](http://curriculum.ictalweb.nl/programma.cgi?t=Detail&k=Item&v=BPV.LKV01.4.0.11&f=pdf)**

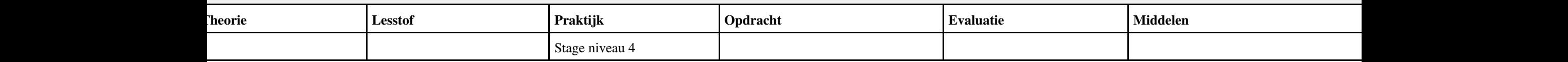

# **Vak [ISW](http://curriculum.ictalweb.nl/programma.cgi?t=Detail&k=Vak&v=ISW), Auteur [BSS05,](http://curriculum.ictalweb.nl/programma.cgi?t=Detail&k=Auteur&v=BSS05) Niveau [4](http://curriculum.ictalweb.nl/programma.cgi?t=Detail&k=Niveau&v=4), Cohort 2014, Periode 12 | [PDF](http://curriculum.ictalweb.nl/programma.cgi?t=Detail&k=Item&v=ISW.BSS05.4.2014.12&f=pdf)**

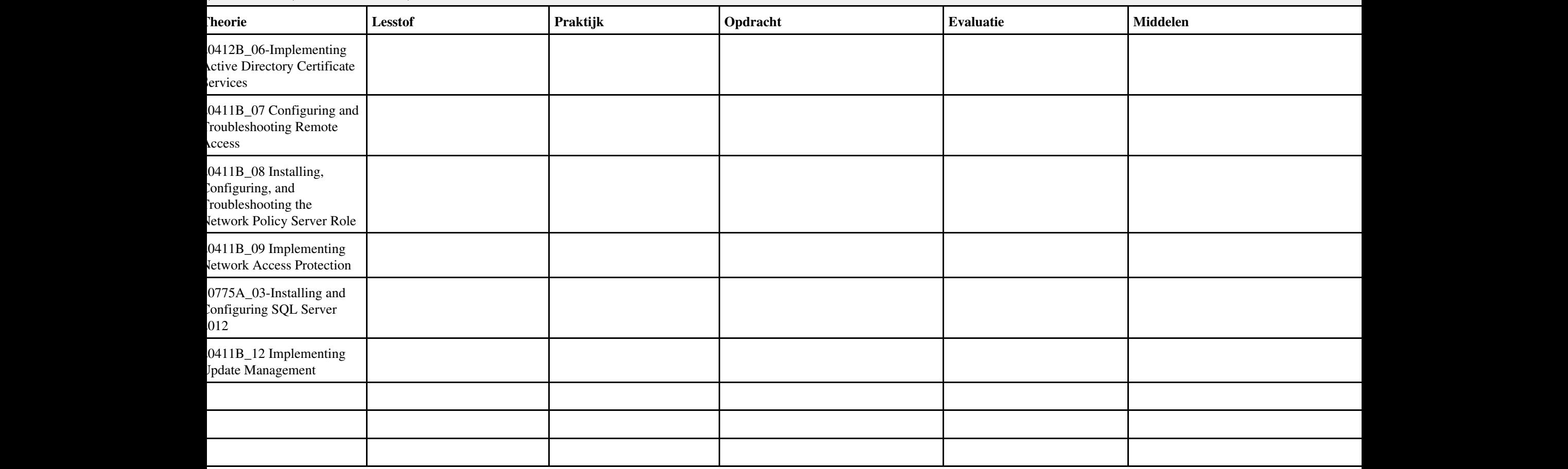

#### **Vak [ISW](http://curriculum.ictalweb.nl/programma.cgi?t=Detail&k=Vak&v=ISW), Auteur [BSS05,](http://curriculum.ictalweb.nl/programma.cgi?t=Detail&k=Auteur&v=BSS05) Niveau [4](http://curriculum.ictalweb.nl/programma.cgi?t=Detail&k=Niveau&v=4), Cohort 2024, Periode 12 | [PDF](http://curriculum.ictalweb.nl/programma.cgi?t=Detail&k=Item&v=ISW.BSS05.4.0.12&f=pdf)**

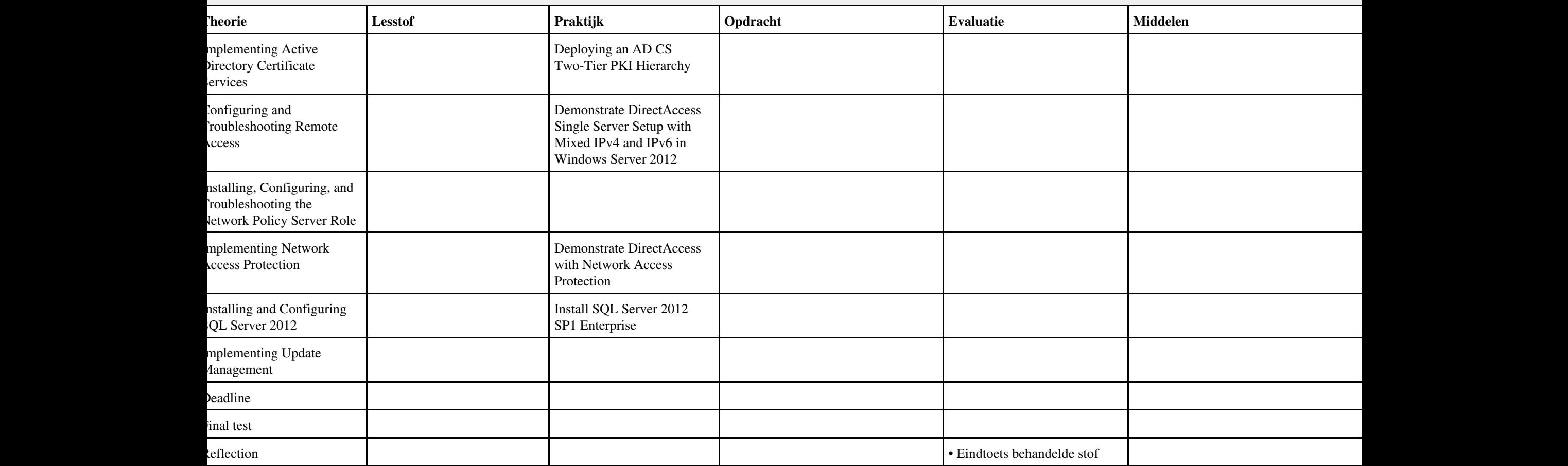

#### **Lesweek Leerdoel Theorie Lesstof Praktijk Opdracht Evaluatie Middelen Tijd** Spreken en gesprekken oeren • Spreken 3F, Theorieles, Een monoloog houden, argumenteren • MBO-breed, niveau 3-4, Les 1 (Openingen van een monoloog) • 3F Doelen en behoeften (BSH6.2) • Opdracht 1: spreekplan • (Inleveren tijdens de 2e les) • 3F De hoofdgedachte in een informatieve tekst (BSH2.1) • MBO-breed, niveau 3-4, Les 1 (Letten op non-verbale communicatie) • Opdracht 2: presentatie • (Uitvoering volgens planning, week 3 t/m 8) • MBO-breed, niveau 3-4, Les 2 (Een telefoongesprek voeren (1) • 3F Inleiding, kern en slot (BSH3) • 3F Tekststructuren en signaalwoorden • 3F Hoofd- en bijzaken (BSH5.1) • Opdracht 3: interview • (Inleveren voor les 6) • MBO-breed, niveau 3-4, Les 3 (Een verkoopgesprek voeren (1) • MBO-breed, niveau 3-4, Les 4 (Een klacht indienen (1) • 3F Feiten, meningen, standpunten • 3F Drogredenen (BSH5.3) • 3F Samenvatten voor anderen (BSH8.2) 5 • Uitloop 2 • Theorieles, Soorten gesprekken

#### **Vak [NED](http://curriculum.ictalweb.nl/programma.cgi?t=Detail&k=Vak&v=NED), Auteur [HLS12](http://curriculum.ictalweb.nl/programma.cgi?t=Detail&k=Auteur&v=HLS12), Niveau [4,](http://curriculum.ictalweb.nl/programma.cgi?t=Detail&k=Niveau&v=4) Cohort 2024, Periode 12 | [PDF](http://curriculum.ictalweb.nl/programma.cgi?t=Detail&k=Item&v=NED.HLS12.4.0.12&f=pdf)**

Vak NED, Auteur HLS12, Niveau 4, Cohort 2024, Periode 12 | PDF 175

• MBO-breed, niveau 3-4, Les

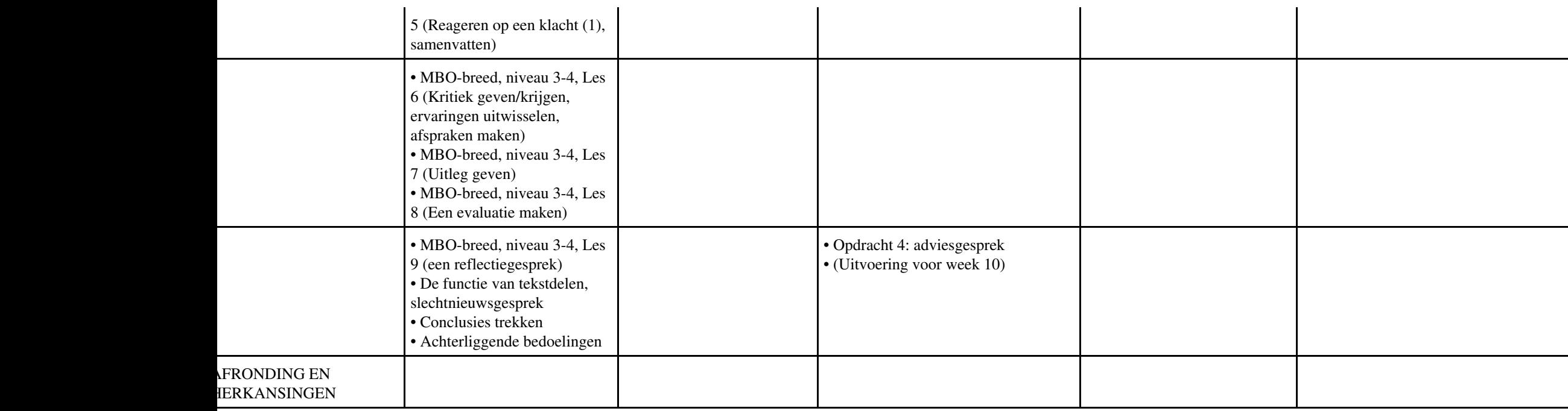

# **Vak [BDK](http://curriculum.ictalweb.nl/programma.cgi?t=Detail&k=Vak&v=BDK), Auteur [ING02,](http://curriculum.ictalweb.nl/programma.cgi?t=Detail&k=Auteur&v=ING02) Niveau [4,](http://curriculum.ictalweb.nl/programma.cgi?t=Detail&k=Niveau&v=4) Cohort 2024, Periode 12 | [PDF](http://curriculum.ictalweb.nl/programma.cgi?t=Detail&k=Item&v=BDK.ING02.4.0.12&f=pdf)**

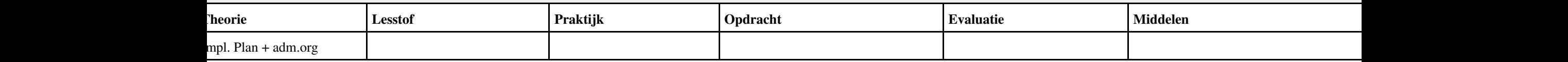

# **Vak [BPV,](http://curriculum.ictalweb.nl/programma.cgi?t=Detail&k=Vak&v=BPV) Auteur [LKV01](http://curriculum.ictalweb.nl/programma.cgi?t=Detail&k=Auteur&v=LKV01), Niveau [4](http://curriculum.ictalweb.nl/programma.cgi?t=Detail&k=Niveau&v=4), Cohort 2024, Periode 12 | [PDF](http://curriculum.ictalweb.nl/programma.cgi?t=Detail&k=Item&v=BPV.LKV01.4.0.12&f=pdf)**

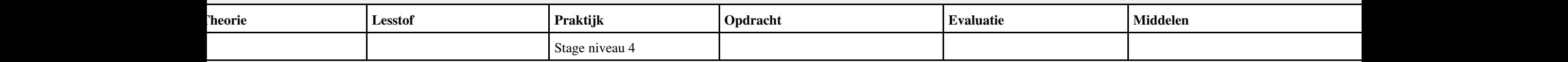

# **Vak [BDK](http://curriculum.ictalweb.nl/programma.cgi?t=Detail&k=Vak&v=BDK), Auteur [ING02,](http://curriculum.ictalweb.nl/programma.cgi?t=Detail&k=Auteur&v=ING02) Niveau [4,](http://curriculum.ictalweb.nl/programma.cgi?t=Detail&k=Niveau&v=4) Cohort 2024, Periode 13 | [PDF](http://curriculum.ictalweb.nl/programma.cgi?t=Detail&k=Item&v=BDK.ING02.4.0.13&f=pdf)**

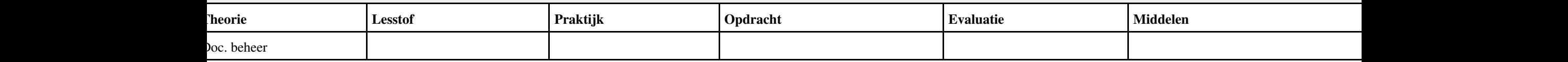

# **Vak [BDK](http://curriculum.ictalweb.nl/programma.cgi?t=Detail&k=Vak&v=BDK), Auteur [ING02,](http://curriculum.ictalweb.nl/programma.cgi?t=Detail&k=Auteur&v=ING02) Niveau [4,](http://curriculum.ictalweb.nl/programma.cgi?t=Detail&k=Niveau&v=4) Cohort 2024, Periode 16 | [PDF](http://curriculum.ictalweb.nl/programma.cgi?t=Detail&k=Item&v=BDK.ING02.4.0.16&f=pdf)**

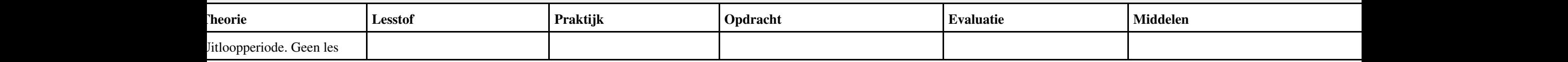